2000

# **Environmental Assistance to Eastern** Europa - Annual Report 1998

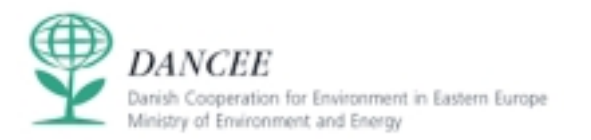

# Environmental Assistance to Eastern Europe Annual Report 198

Environmental Assistance East - DANCEE Danish Co-operation for Environment in Eastern Europe **TABLE OF CONTENTS** 1 Introduction Feature article by the Danish Minister for Environment and Energy, Svend Auken: Environmental assistance subject to scrutiny  $\overline{2}$ **Comments** The Århus Conference  $\boldsymbol{\Lambda}$ Assessment Article by Mikael Skou Andersen: Denmark's Environmental Assistance to Eastern Europe 5 Stock-taking of the MKØ-scheme at the turn of the year Stock-taking of sector-integrated environmental assistance **Environmental projects in Eastern Europe in 1998** Size of the appropriation Environmental projects in Bulgaria Environmental projects in the Czech Republic Environmental projects in Estonia Environmental projects in Belarus Environmental projects in Latvia Environmental projects in Lithuania Environmental projects in Poland Environmental projects in Romania Environmental projects in Russia Environmental projects in Slovakia Environmental projects in Ukraine Other environmental projects Environmental projects in Montenegro Environmental projects in Croatia Environmental projects in Moldava **Annex 1: Members of the Advisory Committee Annex 2: The Århus Declaration** Declaration on the Phase-Out of Added Lead in Petrol Ministerial Declaration on Long-Range Transboundary Air Pollution

#### Annex 3: Financing Report from Århus

1. Environmental Financing in CEED/NIS

2. Trends in Environmental Expenditure

- 3. Demand for Environmental Financing
- 4. Specific Issues in Environmental Financing
- 5. Environmental Financing Mechanisms
- 6. Recommendations

Annex 1.

Selected data on domestic and external environmental finance in CEEC/NIS Annex 2. Key references

 $\mathbf{1}$ 

## **INTRODUCTION**

By the Danish Minister for Environment and Energy, Svend Auken Perspectives for Danish environmental assistance in Eastern Europe

> Danish environmental assistance should be seen in an international perspective. Only if the environmental assistance we provide is offered in close co-operation with the individual countries and only if we are open to the development in the potential of these countries and are aware of the strengths and weaknesses of other donor countries and of the international financial institutions, will our environmental assistance succeed. Fortunately, an external assessment of Danish environmental assistance in Eastern Europe shows that we are on the right track.<sup>1</sup>

> The Eastern and Central European applicant countries' EU accession has come to dominate the European agenda more and more and thus also Danish environmental assistance. The applicant countries have undertaken to accept the EU's political objectives and to implement EU environmental legislation. This explains why Danish environmental assistance to these countries is increasingly being focused on enabling the applicant countries to live up to EU environmental standards. Even today, close to half of the Danish environmental assistance to Eastern Europe is aimed at EU approximation, and in the years to come, the experience of Danish environmental management at national, regional and local levels will increasingly be passed on to the Eastern countries with a view to strengthening their own institutions.

> Future EU membership is an important driving force behind the steps taken by these countries, and on our part, we shall

 $\mathbf{1}$ Annex C

contribute to furthering the process as much as possible by assisting the EU applicant countries in identifying good environmental projects and ensuring an optimal utilization of the substantial EU resources set aside for the approximation process.

At the same time, the difference in environmental efforts between especially the applicant countries and those countries that are not applying for membership is becoming more and more conspicuous. There is a real risk that a new environmental iron curtain is about to be lowered between the enlarged EU and the rest of Europe.

Therefore, the next very great challenge facing us will be to ensure environmental integration of Russia, Ukraine and the other former Soviet republics. The environmental assistance we can offer can contribute greatly to improving the co-operation between the Central European countries and the states further east that will also have to fulfil their environmental obligations. Many of the countries in Eastern Europe have signed the same international agreements as Denmark, and by means of the environmental assistance, we can help them live up to the agreements. This is the way the pan-European environmental process is developing, and Danish assistance will steer the same course.

But Denmark has to co-operate not only with the individual recipient countries. We have to continue to participate in international environmental co-operation as well, for only in that way can we have any influence on the environmental development process in the East as well as in the West to the benefit of the environment in Europe. We participate actively in the international environmental co-operation on Eastern Europe by cooperating with the EU, the OECD, the UN and international financial institutions. Furthermore, we participate in the Baltic co-operation and in the Nordic environmental cooperation. Through this co-operation, we will continue to play an active role in putting the environment on the agenda in Eastern Europe. Danish environmental assistance should be seen in this perspective.

## **ENVIRONMENTAL ASSISTANCE UNDER SCRUTINY**

By the Danish Minister for Environment and Energy Svend Auken<sup>2</sup>

An external assessment of Danish environmental assistance to Eastern Europe shows that the money seems to be well spent.

 $\mathcal{D}$ 

Article in the Berlingske Tidende, November 5, 1998

With the fall of the Berlin Wall in 1989, and as the other Communist countries fell apart over the following years, the new era was bid welcome. A dark chapter in the history of Europe had been brought to an end, a period when the Europeans had been kept separated from each other and when basic human rights had been suppressed in one half of Europe.

The joy and expectations surrounding the new possibilities that were suddenly opening up were enormous, but at the same time, it was recognised that the task would be extremely difficult in many ways. The new countries would have to be helped on in a number of areas if they were to get back on their feet again.

One of the areas where the Danish Folketing decided to make an effort in connection with the assistance to CEEC, the former Communist countries in Eastern and Central Europe, was in the area of environmental assistance. Part of this assistance has now been assessed, viz. the so-called DESF facility (Danish Environmental Support Fund for Eastern Europe) administered by DEPA, the Danish Environmental Protection Agency.

In July 1977, DEPA initiated an external assessment of the Danish environmental support scheme for Eastern Europe, covering the period from the launching of the scheme in 1991 until the end of 1996. The assessment has been carried out by Associate Professor Mikael Skou Andersen from Aarhus University in co-operation with PLS Consult and KPMG C. Jespersen. The assessment team has interviewed all Danish project contractors. Besides, 47 selected projects have been analysed in detail, and the team has visited eight out of the twelve co-operation countries in Eastern Europe and interviewed authorities, stakeholders and independent experts. In the assessment of the 47 projects, 35 of the projects are characterised as satisfactory or very satisfactory, eight as less satisfactory and four as unsatisfactory. After some teething troubles during the first few years of the support scheme, we are pleased to note that so many of the projects are assessed in very positive terms and that the assessment team concludes that Danish environmental assistance has now found a satisfactory form.

In a number of areas, the assessment comes up with some interesting recommendations for our work in the coming years. I do not intend to go into detail with the results of the assessment here, but would like to mention just one of the recommendations, viz. that we have to improve our ability to measure the actual environmental impacts of the projects. Of course, the recommendations made in the assessment will be

taken into account in the continuous adjustment of the Ministry's efforts and measures in this area.

But the report gives rise to a number of immediate comments on the future perspectives for Danish environmental assistance to Eastern Europe.

Things are developing very rapidly and require that we continuously adjust our environmental assistance. We should therefore keep in mind that the assessment comprises only the period up to and including 1996 and that it is based on bilateral assistance to the individual recipient countries.

Denmark co-operates not only with the individual recipient countries. We are active participants in international environmental co-operation on Eastern Europe, co-operating with the EU, the OECD, the UN and with the international financial institutions; we participate in the Baltic co-operation, in the Nordic environmental co-operation, etc. Being the largest bilateral donor - absolutely and in relation to the number of inhabitants - Denmark has played an active role through this co-operation in putting the environment on the agenda in Eastern Europe.

One sign of this is that Danish environmental projects in Eastern Europe have acted as catalysts for the granting of loans by international financial institutions of up to DKK 6 bn for environmental purposes in these countries and that the countries of their own accord have chosen to co-finance an impressive part of the project costs. The projects have also led to a substantial export of Danish environmental technology.

We intend to continue this international environmental cooperation, for only in this way can we influence the environmental development process in the East as well as the West to the benefit of the environment in Europe. In that Pan-European Conference connection, the fourth of Environment Ministers in Arhus in June was an important milestone, and the environmental support scheme should be seen in this context.

Among the most important results achieved in Arhus was the signing of the Publicity Convention, also called the Århus Convention, on the citizens' environmental rights. The Convention is going to mean a significant extension of ordinary citizens' and grass-root movements' access to influencing environmental policy decisions; to most countries it represents a great challenge, and Danish environmental assistance ought to contribute to implementing this Convention in Eastern Europe.

Also the two new air pollution protocols (one on heavy metals and the other on persistent organic pollutants) and the adoption of a strategy for the phasing out of leaded petrol in all of Europe were important measures taken at the Conference to ensure adoption of a decision to phase out leaded petrol in the vast majority of the countries much faster than originally laid down in the Heavy Metal Protocol. Denmark has supported the preparation of national phase-out plans for leaded petrol in a number of Eastern European countries and will continue to assist the countries in finding a solution to this serious environmental problem as quickly as possible.

A parallel example is the Danish assistance to Eastern European countries to help them comply with the Montreal protocol on the phasing out of ozone-depleting substances. A Danish grant of only DKK 10 million for the preparation of national action plans has paved the way for a donation of DKK 700 million from the Global Environmental Facility to cover the Eastern European countries' additional costs of converting their refrigerator factories and other CFC-using industries to CFCfree technology. This assistance has in fact contributed to eliminating 20% of the world's total consumption of ozonedepleting substances.

But the Arhus Conference also showed that there is still a long way to go before environmental considerations become an integrated part of sector policies, e.g. within the sectors energy, agriculture and transport. I believe that we ought to strengthen sector-integrated environmental assistance and that protection of the vast natural resources in Eastern Europe is a task to be prioritised more and more highly. In that connection, I should like to single out the Baltic initiative, where countries around the Baltic Sea are working to create a regional Agenda 21 for the Baltic countries with sustainable development for a number of sectors including energy, agriculture, transport and forestry. It is becoming more and more important to see Danish environmental assistance in an international perspective and in conjunction with the individual countries' own possibilities and with the strengths and weaknesses of the other donor countries and of the international financial institutions. We must preserve the flexibility of the Danish scheme - for one reason because the differentiation between the countries has become greater, ie between the applicant countries and the countries not applying for membership of the EU, between first-and second-phase applicant countries, between countries in the North and in the South, between "old" countries and new countries, including the Central Asian republics and the former Yugoslavia, between

democracies and countries where democracy continues to have extremely difficult conditions.

Over the coming years, the Eastern European applicant countries' admission to the EU will greatly influence the European agenda. These Eastern countries have committed themselves to accepting the EU's political objectives and to implementing EU environmental legislation. Consequently, it is important that Danish assistance in these countries is targeted at the EU's environmental requirements and that we pass on the Danish experience of environmental administration at a national, regional and local level to the greatest possible extent with a view to strengthening the Eastern countries' own institutions.

In our day-to-day co-operation with the Eastern countries, we experience that their future membership of the EU is an important driving force for their environmental initiatives. We must expect considerable environmental gains once the countries are able to comply effectively with the EU's environmental requirements, and Denmark can contribute to furthering this process as much as possible. And we have to take advantage of our flexibility to assist the EU approximation countries in identifying good environmental projects and ensure an optimal utilization of the substantial EU resources earmarked for the approximation process.

Countries in Central Europe are being hitched to the environmental policy wagon, and so far, Western Europe has concentrated mainly on those countries. The next challenge will be the environmental integration of Russia, Ukraine and the other former Soviet republics. We must strive for closer cooperation between the countries of Central Europe and the states further east, which must also be enabled to fulfill their environmental obligations. This is the way the pan-European environmental process is developing and that is the course we should steer.

In September of this year, The Advisory Committee to the Danish Environmental Support Fund for Eastern Europe visited Russia. On this occasion, the members got a first-hand impression of the serious environmental and economic problems facing the country. Here, as well as in the other Russian-speaking countries, environmental problems directly affect public health. Just six months ago, we believed that despite great difficulties. economic stabilization had come to stay in Russia, but the IMF now expects a fall in the country's gross domestic product of 6% for 1998, and we have probably seen only the top of the iceberg.

As a result of the economic crisis in Russia, it will become even more difficult to procure the necessary national co-financing of environmental projects, and the crisis also affects the other Eastern European countries. But we have an obligation to continue to help Russia and the other former Soviet republics for the sake of people's health, for the sake of the environment locally and globally and last - but not least - for the sake of bringing about the security we are all wishing for.

## $\overline{2}$ **COMMENTS**

By Erik Hoffmeyer, former Governor of the Danish Central Bank, Chairman of the Advisory Committee to the Danish Environmental Support Fund for Eastern Europe

> It is natural that the extensive assessment of the efficiency of the projects that over the years have been supported through the activities of DEPA in the countries of Eastern Europe has been an important element of the discussions of the Advisory Committee.

> The effects of the assistance depend not only on whether the individual projects are implemented according to plan but, perhaps even more, on the local participants' commitment to the projects.

> In this connection, it is noteworthy that visits to the individual projects have left the impression that what has been established under the projects has generally served as a source of considerable inspiration.

> Economic development in the Eastern European countries has been influenced by the stagnant economy of the European Union and by the shock of the Russian financial collapse in the late summer of 1998.

> Both factors have contributed to curbing economic progress, but it seems as if the coming economic growth expected in the European Union will have favourable influence, not least on the countries in Central and Eastern Europe.

> Also the favourable development in the Russian economy, which we hope will continue, contributes to stabilizing the economic conditions.

> In the light of this, there should be a good basis for the cooperation on environmental investments in the Eastern countries to develop in a positive direction.

3

# **THE ÅRHUS CONFERENCE**

The Århus Conference 23 – 25 June 1998

Largest environmental conference in Denmark

The largest environmental conference ever held in Denmark the Fourth Pan-European Conference of Environment Ministers - "Environment for Europe" with about 1,300 participants and more than 40 environment ministers took place in  $\AA$ rhus 23 – 25 **June 1998.** 

#### Part of the "Environment for Europe" process

The Arhus Conference was the Fourth Pan-European Conference of Environment Ministers held under the title of "Environment for Europe". The first conference was held on Czech initiative in Dobris in the former Czechoslovakia in 1991, and since then, conferences have been held in Lucerne, Switzerland in 1993 and in Sofia, Bulgaria in 1995.

With certain exceptions, the fall of the iron curtain in 1989 revealed a serious neglect of the environment in the former Communist countries. The main purpose of the Environment for Europe conferences is to create a co-operation forum for restoration of the environment in Eastern Europe and in the countries of the former Soviet Union pari passu with the economic reform process. Another purpose is to ensure common dynamics in the environmental policies of Eastern and Western Europe. The conferences are referred to as the Environment for Europe process, and the overall purpose may be described as creating environmental integration in all of Europe.

Most European countries, including Denmark, see the primary purpose of the process as being that of strengthening the assistance provided in Eastern Europe to protect the environment and nature. A few countries - such as the countries in Southern Europe - emphasise the distinct pan-European parts of the process. For geographical reasons, these countries are traditionally less interested in Eastern European  $i$ se $i$ 

#### Results of former conferences - in a historical perspective

Despite the poor basis of the Eastern European countries economically and environmentally - the first three Environment for Europe conferences led to a number of important advances for European environmental policy:

\* Environmental Action Programme for Central and Eastern Europe (EAP). The Eastern European countries are assisted in the elaboration of national environmental action plans attempting to identify the most important environmental problems, prioritising the steps to be taken and suggesting the most cost-effective ways of implementing the policies chosen. The programme is managed by a Task Force with representatives from the countries involved and the OECD-

secretariat in Paris. The EAP was presented and adopted at the Lucerne Conference in 1993.

\* Project Preparation Committee (PPC). The purpose of the Committee is to create increased dynamics in Western environmental assistance in Eastern Europe. The Committee is composed primarily of donor countries and international financial institutions like the World Bank, the European Bank for Reconstruction and Development (EBRD), the Nordic Investment Bank and The European Investment Bank. The Committee strives to "match" the donor countries' donations and the banks' funds available for lending. The assistance provided under this scheme is aimed primarily at a number of major environmental infrastructure projects. The PPC was established at the Lucerne Conference in 1993 and has since provided financing of 110 environmental projects to a total value of about DKK 4 bn.

Common European Strategy for **Biodiversity** and Landscapes. This strategy strives to promote the implementation of the international Biodiversity Convention signed at the UN Environmental Conference in Rio de Janeiro in 1992. The strategy ranges from traditional protection of landscapes to preventive action for the conservation of the species of nature. The purpose of the strategy is to ensure that, during their economic restoration, the Eastern European countries during their economic restoration do not duplicate the natural destruction witnessed in the Western European countries. The situation is that in Eastern Europe there are far more and far larger unspoilt nature areas than in Western Europe. This is partly the result of less far-reaching industrialisation of agriculture and forestry and partly because extensive nature conservation areas were established at an early stage. The common European strategy was adopted in Sofia in 1995.

Moreover, the conferences have provided the framework for a number of joint discussions of other environmental issues, which have gradually led to a common understanding among the countries – despite their different situations and stages of development. Participants from Eastern European countries often emphasise that the conferences have contributed to a greater sense of environmental awareness in these countries and thus have strengthened the prioritisation of environmental policy issues. All in all, the conferences have thus developed into the most important forum for environmental co-operation between East and West.

Ten items on the agenda of the Århus Conference

As the result of several years of preparation for the Conference, the participants agreed on 10 items for the agenda of the Conference.

#### The Publicity Convention

The main event at the Conference was the Publicity Convention, now named the Arhus Convention. The Convention establishes a number of minimum rights for ordinary citizens regarding access to information about the environment, access to participating in environmental policy decisions through hearings and the like, and access to having the authorities' environmental decisions tried in court. In many of the signing countries - in East as well as in West - the Convention will lead to a marked extension of ordinary citizens' and grass root movements' access to influencing environmental policy decisions directly.

35 countries signed the Arhus Convention - including all EU countries except Germany. There was widespread disappointment that Germany and Russia failed to sign the Convention - especially because during the negotiations, other countries had gone to great lengths in their attempt to secure both German and Russian acceptance. Subsequently, after the change of government, Germany signed the Convention.

Apart from this, the debate revealed great enthusiasm and support for the Convention on the part of the ministers. The NGO's were considerably more reserved, as they found the Convention much too weak in a number of important areas (living modified organisms not included, very weak section on sanctions for non-compliance, many weak sections, etc.).

#### NGO's on the rostrum

As something new, the international environmental grass root movements, the NGO's, were allowed to arrange a special session in one of the afternoons of the Conference in connection with the debate on the new Publicity Convention. The NGO's focused on public access to environmental information and the possibilities of participating in environmental policy-making in the European countries. The focus was on good as well as poor publicity practice in the environmental area in the participating countries. As something new, the NGO's participated directly in negotiations on the Publicity Convention, and they regard the Convention as a very important tool in their future work.

The session resulted in a lively debate between NGO's and ministers on public access to environmental information and access to participating in environmental policy-making. Subsequently, there seemed to be general approval of letting the NGO's play a bigger role in the Environment for Europe process.

#### Næste afsnit om Miljøets tilstand i Europa er uforståeligt

The report also showed that the nature of environmental problems is very different in Eastern and Western Europe. Western Europe has come a long way in fighting traditional problems like water pollution and waste, whereas diffuse sources of pollution like agriculture and transport cause increasing problems. Eastern Europe faces more or less all the environmental problems also facing Western Europe 20-30 years ago, but in addition, they have increasing problems caused by automobile traffic.

The report was welcomed by everyone as an essential basis of the future environmental agenda in Europe. Several of the EU applicant countries pressed for membership of the European Environment Agency prior to membership of the EU, and this is now being pursued. Besides, in the Declaration by the Environment Ministers, the Agency was requested to prepare a new report based on environmental indicators for the next "Environment in Europe" ministerial conference.

#### Increased action in NIS

One of the main items on the agenda of the Conference was a debate on how to put more focus on the environmental situation in NIS - the former Soviet Republics that have now gained independence (thus the name, Newly Independent States). The CEEC have come further in their efforts to restore the environment than most of the NIS. This is partly because the economic situation in the CEEC is improving again – after a serious economic setback and extensive economic reforms. This has put the countries in an economic position to do something about the environment. And it is partly because ten out of the CEEC are beginning to adapt to EU environmental directives, as this is a prerequisite to EU membership.

Environmental action is much more limited in NIS, and nonexisting in many countries. Some of the economies are beginning to stabilise, while the economic recession continues in several of the countries.

It was decided to increase the focus on environmental problems in NIS generally. In concrete terms, it was decided that the two Environment for Europe institutions - the EAP Task Force and PPC - are to concentrate their efforts much more on NIS. It is the intention that the work of the EAP Task Force in the CEEC, to the extent that it continues, shall gradually shift to the Regional Environmental Center in Szentendre, Hungary. In this way, resources will be released for the work in NIS. At the same

time, the EU Commission promised that its general support programme for NIS - TACIS - will prioritise environmental projects more highly in future. It presupposes, however, that NIS themselves give higher priority to the environment and improve their ability to identify environmental projects worthy of assistance. Finally, the decision to set up a number of new regional environmental centres in Moldavia, Georgia, Russia and Ukraine was confirmed.

#### Environmental financing

Restoring the environment in Eastern Europe will require large investments, which the countries will find it difficult to raise in their present economic situation. During the Conference, the EAP Task Force presented a study of total environmental investments in Eastern Europe in recent years and of Western assistance. The report showed stagnant assistance from Western donors as a whole - with the exception of Denmark, which is now the largest Western donor of environmental assistance in Eastern Europe - both absolutely and as a share of GDP per capita. About 90% of the investment funds are mobilised - on average - by the countries themselves, and some Eastern European countries which have applied for membership of the EU spend a larger share of their GDP on environmental investments than most Western countries.

NIS and the non-applicant countries in Eastern Europe are in a much weaker position than the applicant countries, and in their case, donations and loans from international banks play a substantially bigger role in environmental investments.

Even though it is clear that the bulk of financing will have to come from domestic sources, it was pointed out from many quarters that contributions from the West in the form of direct donations and loans are important as catalysts of domestic action. Besides, various domestic financing models were including national environmental funds discussed accumulated through payments of pollution charges and fines for violation of environmental legislation.

The debate ended with the adoption of the recommendations of the Financing Report (annex 3), encouraging especially nonapplicant countries to give higher political priority to the environment and to strengthen their institutional capacity to management of environmental investments. Moreover, all the recipient countries are encouraged to improve the generating of investment funds. In continuation of this, the document "Guidelines for the use of financial control instruments in countries in transition to market economy" was adopted. These guidelines recommend, among other things, implementation of the "Polluter Pays Principle" and the internalisation of environmental costs in prices as a means of generating investment funds for environmental protection.

#### Two air pollution protocols

Another culmination of the Conference was the adoption of two new air pollution protocols under the ECE-convention "Convention on Long-Range Transboundary Air Pollution" (CLRTAP). The two new protocols put the signatories under an obligation to limit emissions of heavy metals (lead, cadmium and mercury) and POPs (Persistant Organic Pollutants such as DDT). The emission of heavy metals and POPs has gradually come to be identified as the main cause of a large number of diseases and damage to human beings, animals and plants. Since the protocols were signed in Arhus, they were named the Arhus Protocols. The protocols have been negotiated since 1990 and will extend the strict restrictions on the emissions of these substances which have already applied for some years in the EU and in North America.

34 countries signed the two protocols and a Declaration on the Phase-Out of Leaded Petrol. Furthermore, the Ministers adopted a "Declaration on Long-Range Transboundary Air Pollution" and a "Declaration on Persistent Organic Pollutants".

Many ministers advocated an increase in the number of substances comprised by the two new protocols and intensified efforts to ensure that countries that have signed the protocols also comply with them. The debate also concentrated on securing financing of the continued development of the Convention, including the necessary scientific research, which has so far - to a great extent - relied on voluntary contributions. Furthermore, there was broad support for expediting negotiations of a new acidification/sulphur emission protocol. The new protocol will comprise acidification, eutrophication and ozonization at the surface of the earth and all major sources of these environmental effects in contrast to the former  $NO<sub>x</sub>$  protocol from 1988 comprising acidification and  $NO<sub>x</sub>$  only. The new protocol aims at fixing emission levels by region on the basis of a principle of critical load.

Since then, negotiations of a new global agreement have been patterned on the POP-protocol.

#### Phasing out leaded petrol

In connection with the Protocol on Heavy Metals, a common European strategy for the complete phasing out of leaded petrol in all European countries was elaborated under Danish management. Surveys conducted in connection with the

strategy show that technically as well as economically, it is possible to phase out lead in petrol completely by around 2005. The common European strategy for the phase-out of leaded petrol by 2005 was adopted. In continuation of this, 32 countries signed a special declaration on the phase-out of leaded petrol in connection with the signing of the Protocol on Heavy Metals, cf. above. Another two countries have subsequently committed themselves to phasing out leaded petrol by 2005. The Declaration is not legally binding, but according to the Declaration, the 32 signatories undertake to phase out the use of leaded petrol as early as 2005, ie somewhat earlier than they committed themselves to by their signatures on the Heavy Metal Protocol, which does not require this phase-out to have been finalised until 2012. The parties agreed to evaluate the implementation of the strategy at the next "Environment for Europe" conference.

#### Recommendations for energy efficiency

A number of studies of and recommendations for energy efficiency had been prepared under Danish management. The background to the initiative was decades of subsidizing energy consumption and failure to carry out technological renewal, which has left Eastern Europe with a very high and inefficient energy consumption. The initiative was intended to support the implementation of the European Energy Charter's Protocol on Energy Efficiency which entered into force in April 1998. Energy efficiency must be seen as a very important step towards compliance with the Kyoto-agreement under the Climate Convention. It requires limitation of industrial countries' greenhouse gas emissions, which consist chiefly in carbon dioxide from incineration of fossil fuels.

The Ministers adopted a Policy Statement on Energy Efficiency and presented Guidelines on Energy Conservation in Europe. One of the recommendations was that all energy price subsidies should be removed by 2005, that environmental externalities ought to be increasingly internalised in energy prices and that the countries should introduce efficiency standards for certain types of energy-consuming equipment. The USA and Canada chose not to endorse the guidelines, one of the reasons being that they had certain reservations about following the recommendations for removal of subsidies for energy consumption.

#### The Pan-European Biodiversity and Landscape Strategy

Since the adoption at the Sofia Conference of the Pan-European Biodiversity and Landscape Strategy, work has been undertaken nationally as well as internationally to implement

the strategy. The strategy is very encompassing, and there have been problems of financing it - especially in Central and Eastern Europe. One of the most important - and most controversial elements of the strategy is the integration of biodiversity considerations into agricultural policies, which was also reflected in the debate at the Conference.

The Ministers adopted a Resolution on Biological and Landscape Diversity emphasising, among other things, the importance of better integration of biodiversity and landscape protection into sectoral policies and announcing initiatives in this respect – especially in relation to the agricultural policies in connection with the EU enlargement. The Resolution also expresses a positive attitude to a ministerial conference on agriculture and environment.

#### Role of private enterprises

A very large part of the pollution in Eastern Europe stems from industry, which has generally been run down and using obsolete technology. An important and necessary prerequsite to economic restoration in these countries is the modernisation of industry. Private enterprises from Western Europe investing in Eastern Europe can contribute to a substantial improvement of the environment by respecting the same environmental standards in Eastern Europe as in Western Europe. This will entail a considerable extra gain for the environment.

The debate at the Conference took the form of a dialogue between ministers and representatives of industry. There was general agreement that the Eastern European countries stand a good chance of taking advantage of the development towards a cleaner environment which many years of environmental politics have resulted in in Western economies in connection with the renewal of industry. As emphasised by means of a number of examples, this can be effected both by Western enterprises investing directly in Eastern Europe and by promoting the efforts made by Eastern European enterprises to introduce cleaner technology through the environmental policies pursued in these countries. With a view to accelerating this process, an advisory committee with representatives from industry will now be set up under the EAT Task Force.

#### **Importance to Denmark**

The Arhus Conference ought to be seen in conjunction with the Danish support provided for the restoration of the environment in Eastern Europe. After the liberation in 1989, Denmark was one of the first countries to provide support for the restoration of the environment in Eastern Europe and is still one of the countries providing the greatest assistance - in absolute as well as relative terms - measured by the size of the population. The background to providing the assistance has been the wish to improve environmental conditions in Eastern European countries as well as the wish to reduce transboundary pollution from these countries which also affects Denmark.

In concrete terms, the "Environment for Europe"-process has helped target-orient the Danish assistance provided to Eastern Europe. The preparation of national environmental action plans in the Eastern countries has thus made it easier to identify the most environmental projects most worthy of assistance, and it has also become easier to join up with other Western donors and lenders for such projects.

In many ways, the "Environment for Europe"-process, which was originally based on an Eastern European initiative, has led to higher priority being given to environmental action in major parts of Eastern Europe. This has been possible only because of the creation of a common forum with participation of all the most important actors for restoring the Eastern European environment: governments, the EU Commission, international financial institutions, grass root movements, several UN organisations, etc.

This has ensured an exchange of information and mutual influence on attitudes and co-ordination of the steps taken.

signing of the Arhus Convention on citizens' The environmental rights has ensured citizens substantially better possibilities of exercising their influence on environmental policy-making in all of the signing countries. This will be the best guarantee of continued development of environmental protection in future.

# $\overline{\mathbf{4}}$ **ASSESSMENT**

Assessment of Denmark's environmental assistance: Conclusions and recommendations

In July 1997, the Danish Environmental Protection Agency  $(DEPA)$ initiated external assessment of Danish an environmental assistance to Eastern Europe since the start of the scheme in 1991 up to and including 1996. The assessment was made by Mikael Skou Andersen, Associate Professor at Aarhus University, in co-operation with PLS Consult and KPMG C. Jespersen, and the assessment was completed in the autumn of 1998.

The assessment consists of three parts: 1) A project assessment comprising questionnaires to all project contractors on the 496 projects supported during the period 1991-96 and a detailed assessment of 47 selected projects, 2) a country review dealing with the countries' national environmental policies and their views on environmental assistance to Eastern Europe and 3) a main report with conclusions and recommendations.

Below is a brief summary of the main conclusions in the three parts of the assessment:

Project assessment In the period under review, Poland was the main recipient,

followed by Lithuania and Russia. The areas of assistance were concentrated on water and air, including energy production and sustainable energy.

At the beginning of the scheme, the main emphasis was on TAprojects, but from 1993, there was a marked shift in favour of investment projects. For the period as a whole, an average of 25% of the support was granted for equipment, but for the years 1993-96, this percentage reached as much as 35%.

342 completed projects showed that co-financing has been most pronounced in Poland, Lithuania, Slovakia and the Czech Republic, whereas it was very limited in countries like Romania and Ukraine. Some of the support was granted for preliminary projects with a view to catalysing loans from international financial institutions (IFI-loans). Twelve projects have thus secured a financing basis of approx. DKK 3.5 billion or well over three times as much as the support framework. At the same time, IFI financing paves the way for the participation of other donors.

The assessment of the environmental effects is based on DEPA's database and on the responses obtained by means of the questionnaires to all project contractors. Generally, the environmental effects realised were more limited than had been estimated in advance. If, however, we include the expected environmental effects of projects still under implementation, the environmental assistance granted to Eastern Europe has meant a substantial reduction of emissions, especially of SO<sub>2</sub>, but also to some extent of  $CO<sub>2</sub>$  and  $NO<sub>x</sub>$ . In the area of waste water, the realised and expected environmental effects have been calculated at about 50,000 tonnes of BOD equivalent to treatment of waste water from about 2.3 million person equivalents. In a number of projects there has been a drop in the effect from the beginning till the end of a project.

The 47 selected projects were assessed on the basis of seven parameters:

Involvement and co-operation

Target fulfilment

Co-financing Communication of results Environmental effect Contribution to sustainable development Transfer of relevant technology/know-how This part of the assessment shows that the results of 35 projects out of the total of 47 projects were rated "satisfactory" or "very satisfactory", while 8 were rated as "less satisfactory" and only 4 as "unsatisfactory". None of the projects were rated as "very unsatisfactory". Country assessment The country assessment has included 8 out of the 12 countries participating in the co-operation with DESF, viz: Poland, Lithuania, Estonia, Czech Republic, Romania, Russia and Ukraine. The main conclusions are the following: \* International environmental assistance plays a part, especially in the Baltic republics, where 35-50% of environmental investments are procured in this way. In Poland, the share is 5%, and the demand is here for technology and know-how. Measured as a share of the GDP, Poland and the Czech Republic spent the bulk of resources on environmental investments among the countries under review. Russia, Ukraine and Romania receive very limited environmental support from Western sources. Denmark has been the largest bilateral donor in Poland, Lithuania, Slovakia, Romania and Ukraine. The environmental assistance is characterised by a sharp distinction between countries with and without prospects of EU membership. The problems in Russia, Ukraine and Romania affect public health. The co-operation with the countries under review is generally good: Denmark is commended for supporting proper investments and for displaying great flexibility.

More equipment and less consulting is requested,

however.

Summarising main

report

Based on the project and country assessments, the main report

includes summarising conclusions and recommendations and more strategic considerations. These are stated briefly in the following:

Conclusions

The beginning was difficult, but since 1993, the support scheme has developed positively, with more emphasis on investments and on a closer dialogue with the recipients. \*

Co-financing on the projects is 2:1 in proportion to the grants and has resulted in a return percentage of not less than 130%. \*

The efforts made to persuade International Financing Institutions to grant loans have resulted in substantial amounts being provided as loans towards the

restoration of the environment in Eastern Europe. \*

On the basis of reviewing 47 representative projects, project implementation has been found satisfactory. \*

Co-operation with the recipient countries' national authorities has generally functioned well - especially the results obtained in Lithuania have been very

impressive. Recipients request more equipment,

however, and less consulting. \*

Environmental effects are good, but somewhat smaller than assumed earlier. \*

The new tender procedure is estimated to lead to

larger projects, but it is not very flexible and has to be be supplemented with the application model.

Recommendations

include the health-related aspect, especially water supply;

announce annual amounts available for projects; extend and improve the network of country coordinators: increase the hardware share to an average of 50%; improve the project assessment tools;

encourage the participation of local project partners;

introduce more standardised grants;

be careful about waste incineration projects;

establish fixed deadlines for consideration of project proposals;

improve monitoring of major investment projects;

improve the measuring of environmental effects;

improve the visibility of Danish-supported projects

transfer grants directly to the Polish EcoFund;

reconsider the need for assistance to the Czech Republic and Hungary;

set up more reform requirements in Russia in cooperation with other donors;

place environmental attachés at selected Danish embassies.

The final result of the assessment is quite positive. Generally, the DESF-scheme has yielded a satisfactory return.

DEPA's follow-up on the assessment

Generally, DEPA supports most of the recommendations of the assessment. The form of the environmental support is adjusted on a regular basis, and in 1999 a new project manual will replace the former Guidelines No. 14 from DEPA. At the same time, efforts are being made to tighten the internal procedures in a so-called "cookery book" with internal instructions, rules, etc. In a memo of December 8, 1998 to the Advisory Committee to the Danish Environmental Support Fund for Eastern Europe, DEPA explains how it intends to follow up on each recommendation. This memo has been reproduced in the following (with the recommendations quoted verbatim from the assessment):

1.

"To include health-related aspects of environmental protection, particularly regarding water supply, more firmly in the DESFmandate".

Water-supply projects ought to be given higher priority than has so far been the case. It is logical to combine waste water projects with drinking water projects and regard it as a whole for the sake of total water investments in e.g. towns. Furthermore, the health-related aspects ought to be included more directly than so far, when transboundary and global pollution aspects together with nature conservation have been the most important parameters. In major parts of the overall strategy material, including the Environmental Action Plan for Eastern Europe, EAP, people's health is given the highest priority, which is also generally the case in environmental action as such. Besides, it is often easier to promote environmental projects in these countries if the health aspect is emphasised in the arguments put forward. Especially in NIS there seem to be good possibilities of putting more emphasis on the health aspect in connection with environmental problems. This ought to be done especially when assessing water projects, but this can also be relevant in the area of waste and in connection with air pollution in towns. DEPA thus agrees that health aspects should be accounted for when assessing the results, although quantitative and qualitative parameters have to be identified first.

2.

"To announce to the recipient countries the approximate amount available for projects in each country to allow the recipients to consider their priorities more carefully".

Announcing the annual amount available for each country will make it easier for the recipient countries to prioritise among environmental projects for which Danish support is applied for. In 1998 the amounts available have actually been accessible in DEPA in connection with the first pipeline at the beginning of the year. In several cases, these amounts have been announced to the recipient countries, but not in any systematic way. Beginning in 1999 in connection with the first pipeline for the new year, these amounts will be reported by the Danish country co-ordinators at their first meetings with the recipient countries. In this connection, it is important to emphasise that the amounts available are guidelines only and cannot be transferred from one year to the next.

3.

"To strengthen co-operation with the recipient countries by extending the network of country co-ordinators to all the involved countries".

Since the conclusion of the assessment, local project coordinators have been appointed in Poland and Bulgaria. At the present time, there are no co-ordinators in Russia, Ukraine, the Czech Republic and Hungary. For the past two years, DEPA has been discussing the appointment of a co-ordinator in Russia, but unsuccessfully, as the Russian State Committee for Protection of Environment is reluctant. Intensive negotiations are likewise going on with Ukraine. As far as Hungary and the Czech Republic are concerned, DEPA finds that no local coordinators ought to be appointed, as it is recommended in the Assessment that support for these countries is being reconsidered, cf. below.

 $\overline{4}$ .

"To increase the use of the tender method and provide an effort to increase the average hardware share of DESF grants to a minimum of 50 per cent".

At the present time, the distribution for 1998 between the tender and the application model is estimated to be about 50/50, in other words, a small increase on last year. At the end of the year, a final count will be made. The tender model has first priority, but the application model is a good supplement and ensures the full utilisation of the allocated financial framework. Furthermore, the application model ensures that a broader section of the Danish resource base, especially industrial enterprises, have direct contact to the scheme, and it has turned out that applications rather than tenders increase the possibilities of co-financing. In addition, the recipient countries are widely interested in the application model.

DEPA finds that the recommendation to increase the hardware share of DESF grants to a minimum of 50% is too narrow and isolated. For the period 1993-96, the hardware share was 35% on average, and for the investment projects alone, the share was around 50%. Investment projects have a great share of consulting in connection with project design, project management, implementation of equipment, etc. It is difficult to imagine that this element could be much smaller if, at the same time, we wish to ensure the delivery, installation and optimal use of the equipment and the realisation of the objectives of the project. Moreover, further consulting is required if we wish to improve the ability to measure the environmental effects through ex ante and ex post measuring. Another factor is that the recipient countries' co-financing to a great extent covers the purchase of hardware, which brings the hardware share to as much as 80% on average for investment projects.

Other factors seem to indicate that we ought to strengthen our TA. It is becoming more and more important to see Danish environmental support in an international perspective. In the EU approximation countries it is important that Danish environmental support is targeted at EU environmental requirements and that we, as far as possible, pass on our experience from Danish environmental administration at national, regional and local levels with a view to strengthening the Eastern countries' own institutions. Furthermore, we have to take advantage of our flexibility to assist the EU

approximation countries in identifying a number of investment projects to channel the substantial EU resources earmarked for the approximation process. If this is not done by donors, it is generally assessed that the recipient countries will not be able to reach a sufficiently qualified project pipeline and invite tenders for the projects.

The need to help the recipient countries prepare projects for international financing is relevant not only in the EU approximation countries, but also to a great extent in NIS. Moreover, international co-operation will require more and more that we follow up on the compliance with international conventions. We have to help the countries in the East meet their obligations in these areas, and we have to make an effort to get more countries to participate. Also this work will pull in the direction of a higher TA share.

And last but not least, in future, an increasing part of the environmental support will have to be spent on financing the TA-component in relation to projects under the MKØ-scheme (Environmental Soft-Loan Programme for Eastern Europe), as MKØ is used mainly for equipment. This should be followed closely in the near future, however, as it is a new model.

The conclusion is that DEPA agrees to the recommendation to focus on investment, but emphasises the need to think of alternative sources of financing equipment; otherwise, the resources available under the DESF facility will not be put to the best use.

 $5.$ 

"To advertise transparently the possibility to submit applications for DESF grants at specified deadlines, with indication of priority activities and countries".

The assessment team recommends making the application model more visible by advertising the possibility of submitting applications by specified deadlines, with an indication of priority activities and countries.

DEPA is planning to hold a public meeting at the beginning of next year to focus attention on the possibilities under the DESF, present the new project manual and, at the same time, advertise application rounds.

6.

"To revise the project assessment system to include also financial cost-effectiveness methods, providing yardsticks for reasonable costs per unit of emission reduction".

There is a need to improve the existing project assessment tools by using the cost-effectiveness criterion.

As an immediate follow-up on the assessment, DEPA has roughly estimated the pollution reduction per krone granted to waste water projects. As the result of waste water projects, there has thus been a nitrogen reduction equivalent to the nitrogen pollution from 3.2 million person equivalents. If the result of this treatment is compared to the total amount allocated to waste water treatment, the cost is in the size of DKK 100 per person equivalent. Danish consultants have calculated the corresponding initial costs of expanding Danish treatment plants as a result of the Water Environment Plan to have been in the size of DKK 135-150 per person equivalent. The figures are interesting, and it is certain that a better understanding of this can lead to more focused assistance.

A proposal for cost-effectiveness indicators will be prepared, ie a set of yardsticks for what may be regarded as reasonable costs of a given emission reduction, and this will be integrated into the project assessment.

7.

"To encourage the participation of technical experts and companies from the recipient countries in the projects and to provide credit for such inclusion in the project assessment".

It has turned out that involving Eastern European technical experts and firms in the implementation of the projects ensures a markedly greater success than if Danes carry out most of the tasks on their own. The project itself becomes much better technically, any problems arising are solved more quickly, the transfer of know-how is increased, and the possibility of spreading the results increases. The criterion is already included in the scoring system and in the assessment parameters for the tender projects, but it is necessary to give this parameter a more central place in connection with the assessment of the project contractor's qualifications. In principle, the Eastern Europeans ought to pay for these services themselves, but from Danish quarters, there should be a better understanding of the financing of such services. This is already the case to a great extent today.

8.

"To develop more routine project packages than can be replicated with fixed shares of DESF grants, in particular for waste water treatment, coal-to-gas conversions and cleaner technology, and in general to allow replications of projects where reasonable".

DEPA takes up a sympathetic attitude to the recommendation to introduce more standardised package solutions. Even today, there are a number of examples of projects that are replicated,

both within the same country and in other countries, such as the "no-dig" methods of sewer rehabilitation, waste water treatment, removal of stocks of old pesticides, geothermal plants, decentralised power heating, projects in the area of nature, etc. It is true that there has been insufficient replications of projects. This is a problem, especially in the Russian-speaking countries, and the reason is that these countries canot afford to replicate the projects in other towns or in other factories, whereas replication has been much more frequent in a country like Poland. Therefore, it is important to emphasise the possibility of replication whenever it is realistic, and, at the same time, to make greater efforts to ensure this replication and to follow up on the projects. This ensures the greatest environmental effect of the least resources.

1999 will see the development of more of such package solutions in areas with limited possibilities of replication. 9.

"To avoid projects related to waste incineration, except where clear and firm commitments can be provided ex-ante by the relevant authorities".

So far, DESF has been reluctant to establish waste incineration plants. Several preliminary projects have been established, but until this date, no plants have been opened. In connection with waste incineration plants, it is very important to have clear indications of attitudes on the part of the recipient countries. But the question should be seen in the context of the concrete environmental problem that the incineration of waste could be a solution to.

Whenever possible, DESF follows the Danish prioritisation regarding waste removal – ie 1) cleaner technology; 2) recycling, 3) incineration; 4) depositing  $-$  and the international rules (agreements, conventions and EU Directives) applying to the provision of grants for waste projects in Eastern Europe. According to Danish experience, for a large number of waste fractions, incineration is a better solution than depositing - also from a purely environmental point of view. But at the same time, from a technical-economic point of view - incineration is a far more complex solution, which it is extremely difficult to implement safely in Eastern Europe.

An analysis of the possibilities and limitations of the incineration solution carried out in the form of a feasibility study – also accounting for the compliance of the plant with EU legislation and international agreements - is a prerequisite to supporting incineration as a solution to a waste problem.

Incineration solutions are necessary in the future waste treatment structure in Eastern Europe for two primary reasons: First, there will be fractions of hazardous waste that cannot be treated any other way, and incineration is the internationally recommended solution to the problems of the vast stocks of old pesticides in Eastern Europe that represent a serious environmental and health threat. Second, incineration ranks higher than depositing in an EU framework, and the EU landfill directive imposes limits to the amount of biodegradable waste to be deposited, which animates the Member States to incineration of refuse and/or increased recycling.

10.

"To provide technical assistance to further the strengthening of environmental funds and establish transparent and accessible information systems in the environmental ministries".

Strengthening the environmental funds is already a highpriority activity which DESF will continue to work on. Greater transparency and access to information in the Eastern European environmental ministries will be promoted as a follow-up on the Publicity Convention on citizens' environmental rights, the so-called Arhus Convention.

11.

"To establish fixed and guaranteed deadlines for consideration of project proposals".

Under the application model, the maximum time for consideration of applications is four months. If the applicant is asked to elaborate on specific questions, the time for consideration may be prolonged, but the time allowed for such questions should not be included in the four months. Several project contractors have expressed the wish to have more precise indications of when to expect a reply.

In future, the practice of handling applications will be tightened in the project manual and in internal guidelines, so that applicants will feel better informed.

 $12.$ 

"To introduce firm procedures for monitoring and inspection of DESF investment projects, possibly also by third parties".

Monitoring of projects ought to be improved, in particular in the form of inspection. The practice followed in several projects today and to be incorporated into the future guidelines is the following: An inception report is to be handed in after about three months, and subsequently, quarterly progress reports and, at the conclusion of the project, a final report has to be handed in.

In addition, it is the country co-ordinator's responsibility that the individual projects are visited by DEPA to the extent possible, but for projects of longer duration (2-3 years), the project ought to be visited at least twice; once at the beginning of the project, for example in connection with the inception meeting, and once during the project period, preferably towards the end of the project, where there will be more to see in the case of investment projects. In certain cases, responsibility for the project visits can be assigned to the local project coordinator, who also has the responsibility for a closer follow-up on the projects locally.

Experience has shown that institutional projects often have to be followed more closely, for example by the consultant participating in some of the project management meetings. In connection with the preparation and planning of the individual project, the extent of the need for inspection will be decided upon. Standards for inspection are being elaborated as part of the internal guidelines.

DEPA is also considering whether to introduce mid-term assessments in the case of major investments and TA projects running for more than three years or in the case of problem projects. Subsequent project assessments are made and will continue to be made in selected cases. These assessments should be conducted by third parties.

13.

"To introduce firm procedures for ex-ante and ex-post monitoring of emissions, in order to substantiate environmental effects of DESF projects".

It is necessary to find a way of measuring and verifying the actual environmental effects of the projects. Measuring programmes are expensive, but have to be initiated in the case of major investment projects. In future, it will be required that a "base line" study is carried out during the inception phase, including an ex-ante picture of emissions based on actual measurements. In connection with the finalisation of the project, an ex-post picture of emissions will likewise have to be drawn up - again based on actual measurements. It is possible that these measurements should be made in a follow-up phase if it is not possible to measure the effects immediately after the conclusion of the project.

In addition to obtaining a better substantiation of the actual environmental effects, it will be possible to measure a number of derived effects at the same time. In waste water projects, these derived effects include reductions in the load of heavy metals and substances negative to the environment, improved

sludge processing, working environment conditions and energy optimiation.

In the nature area, other indicators should be introduced. 14.

"To improve the network of country co-ordinators by annual seminars and a more precise assignment of responsibilities".

There is a need to strengthen co-operation with the local project co-ordinators and in that way reap full benefit of their services in relation to concrete projects. At the beginning of 1999, a seminar will be held to bring together all the local co-ordinators in Copenhagen in order to systematise the co-operation between the local project co-ordinators and the employees at DEPA responsible for the individual countries.

15.

"To extend and improve informational activities on the supported projects, for instance through DESF signposting at major investment projects".

It is important to improve the visibility of projects under the DESF scheme. Experience so far shows that we get too little publicity on the many good projects. Denmark is the largest bilateral donor in the environmental area in Poland, Lithuania, Slovakia, Romania and Ukraine, which ought to be known in the individual countries. In future, it will be demanded in connection with major investment projects that information about the project is publicised during the establishment of the project, and that a sign is posted after its completion that the project received support from Denmark.

Concerning the spreading of information about DESF, we have got off to a good start in 1998. All the country programmes are described in an English publication, and the Romania publication was published recently with a review in English as well as Romanian of all Danish-supported environmental projects in the country. The publication is also accessible on the Internet.

A number of other information initiatives, including a new information strategy, are in the pipeline. Among other things, the strategy will contain proposals for joint presentation material, logo, etc for the DESF Facility, Danced and MIKA North.

16.

"To consider untying the assistance to Poland by placing financial means directly in the Polish EcoFund in return for a seat on the Board, as other countries have done".

Other countries such as Finland, the USA, France and Switzerland - and most recently Sweden - have transferred money directly to the Polish EcoFund as part of the so-called debt-for-nature SWAPs.

An earlier proposal to do the same was rejected by DEPA, the main reason being that it will be more difficult to control the funds than in the case of normal bilateral support. As a starting point, one might say that it is a new type of support and that it is necessary to perform a consequential analysis of what the proposal entails.

In 1999, DEPA will perform an analysis of advantages and disadvantages of transferring funds to EcoFund.

17.

"To reconsider the need for assistance to the Czech Republic and Hungary".

Earlier, considerable environmental activities were carried out in Hungary and in the Czech Republic. The assistance granted to Hungary was quite small in 1996, however, and no projects were implemented in 1997 and 1998. Hungary belongs to the more affluent countries which have come a long way in their transition process from planned economy to market economy, and the country has not been very interested in cooperating under the DESF Facility. In the light of this, it must be just a formality to declare assistance to Hungary discontinued, but to retain the possibility of providing assistance in special cases to individual projects.

With the Czech Republic, on the other hand, co-operation has been quite substantial over the years, and the Czechs regularly apply for assistance. However, acitivities in the Czech Republic ought to enter a phase now with the focus over the next two years on EU approximation, primarily in the form of legislation, etc and project preparation for major EU funds. After that, activities in the Czech Republic should be reconsidered.

Poland is at a similar level of development as Hungary and the Czech Republic, but Poland is a firmly integrated part of the Danish Baltic Sea Initiative. For this reason, the support for Poland cannot be discontinued.

18.

"In Russia, Ukraine, Belarus and Slovakia to improve donor coordination in order to tie the Western assistance more closely to suggestions or requirements for reforms of environmental policy and its institutions".

The international co-ordination ought to be tightened in relation to Russia, Belarus and Ukraine, whereas Slovakia is already sending other signals after the formation of the new government. The coordination should be made primarily in the established fora, such as the informal Nordic co-operation and the Project Preparation Committee (PPC), where donors and international sources of financing co-operate.

19.

"To strengthen the co-ordination with other Danish ministries and the recipients as well as with the wider economic and political issues at stake in the region, by placing environmental attachés (with environmental insight) at Danish embassies in Warsaw, in Russia and in one of the Baltic states, if possible, at a reasonable level of cost".

DEPA agrees that appointing environmental attachés at the mentioned embassies would be a strengthening, but such attachées would have to be financed out of administration funds. Experience from Danced shows that one person will cost about DKK 1.8 million a year, which it would be unrealistic to draw from the limited administrative funds of 3.5% of the framework. However, co-operation with the embassies will be strengthened in future through a more systematic exchange of information.

## The Environment in Eastern Europe and Danish support

- feature article on the assessment of environmental support for Eastern Europe by Mikael Skou Andersen, Assoctate Professor, Aarhus University<sup>3</sup>

> Increasingly, Denmark's support for the transition in Eastern Europe consists in environmental assistance. In 1998, the environmental assistance came to approx. DKK 655 million, equivalent to 55% of the total Danish support for countries behind the former iron curtain. Denmark is thus the Western donor country focusing most on providing environmental assistance to Eastern Europe. The assistance is provided both through DEPA's environmental support scheme and under a number of sectoral programmes in various ministries. In addition, there is the Environmental Investment Facility under the Industrialisation Fund for Eastern Europe and the Environmental Credit Scheme under the Export Credit Scheme. But what are the results of the environmental assistance? The first complete and independent assessment of the assistance provided by DEPA in Eastern Europe in the years 1991-96 is now available. The assessment has brought the Danish environmental projects into focus and rated the results. At the same time, the co-operation between the Danish authorities and the environmental authorities in the Eastern European countries has been assessed. This article will first give an overview of the development and state of the Danish

 $\overline{a}$ 

Miljødanmark, December 1998, vol. 12, no. 6

environmental policy in some of the principal recipient countries and subsequently present an assessment of the results of the Danish environmental assistance.

In the revolution year 1989, the protests against the planned economies' wearing down of nature and resources and the effects thereof on the citizens' health were one of the most important themes in the showdown with the old regimes. Immediately after the fall of the Wall, new environmental ministries were therefore set up and new laws passed to control pollution all over Eastern Europe. The economic transition process to market economy has meant, however, that the populations in Eastern Europe have got other problems to cope with. The attention paid to the environment has been fading, but this has not made the problems any less serious.

On the contrary: the environmental and energy problems are an integrated part of the transition problems of Eastern Europe. There is still a large waste of energy and materials in industry and a large economic loss resulting from the worn down energy and water supply systems. Insufficient waste and waste water treatment affect public health in a negative way - like when sewage water flows into the water supply systems and spread diseases and infections. Regional security problems are aggravated because of the large energy consumption and the dependence on imported energy, not least from Russia.

Among the political decision-makers in Eastern Europe today, there is limited understanding of the need to link environmental and economic modernisation. In several of the countries, especially in Russia, environmental politics receives a very low priority. But there are also countries where the environmental policy pursued is more active than it used to be, especially in Poland.

Western assistance to solve environmental and energy problems continues to be modest, both in view of the need and compared to the share financed by the Eastern Europeans themselves. Assistance is provided first and foremost by the Nordic countries and by other relatively small European countries like Holland, Austria and Switzerland. Large countries such as the US and England provide consultancy only, but no direct support for investments. The international financial institutions like the World Bank and the EBRD work slowly and elaborately and, relatively speaking, have granted limited credits for environmental purposes. EU support programmes have considerable budgets also for environmental purposes, but especially the TACIS programme does not work fully professionally in the environmental area.

The Eastern Europeans therefore have to pay for and finance the bulk of the environmental restoration themselves. In countries like Poland, the Czech Republic and Russia, Western assistance accounts for less than 5-7% of the total environmental investments. In the smaller Baltic countries, the environmental assistance is a more decisive element, however, as it amounts to between  $35%$  and  $50%$  of environmental investments.

Countries like Poland and the Czech Republic must be estimated as having an environmental modernisation capacity which is relatively large for the region. This is the result of important decisions that were taken in the years of revolution and which bind the decision takers today. In Poland, it was decided in 1989 to establish independent ecofunds at national as well as local levels, which by means of environmental charges on pollution and consumption of resources were enabled to raise the necessary capital for environmental protection. The national fund Fundusz is independent of the ministry of the environment and the finance ministry and has been responsible for well over half of the environmental investments made during the 1990s. At the same time, part of Poland's foreign debt was converted to the independent EcoFund. This has made considerable progress possible, in particular within waste water treatment, which now approaches the level of Southern and Central Europe. At the same time, the Polish Ministry of the Environment is relatively strong with extensive competencies.

In the Czech Republic, the velvet revolution led to the introduction of stringent laws, especially in the air pollution area, as suggested by the independent and influential Federal Environmental Commission. An environmental fund was also established, but it was weaker and had fewer funds available than the Polish EcoFund. With the "velvet divorce" between the Czech Republic and Slovakia in 1993, the Environmental Commission was dissolved, however, and the environmental ambitions of the two republics were soon throttled down. The air pollution laws remained in force, however, and by applying the "polluter-pays principle" have led to very substantial investments in industry. The result of this is that, today, the Czech Republic is the country in Europe spending the largest proportion of its GDP on the environment. At  $2.3\%$ , it is somewhat higher than Poland's 1.8% and substantially higher than Denmark's 1.1%. Also in the waste water area the Czech Republic is well underway. Under Vaclav Klaus, there was a

shift towards more traditional growth-oriented policies, with practically no new environmental initiatives.

In Slovakia, Meciar's regime led to what can best be described as dismantling of environmental politics. The ministry of the environment lost important areas of competence, environmental expenditure on the Budget was reduced to a minimum, and environmental organisations were persecuted. Where pollution declined, this was mainly the result of a decline in production.

After the collapse of the Soviet Union, the three Baltic states were in a special situation. It was not until 1988 that Gorbatjov had set up a Committee for the Environment, and it had only weak regional units in the Baltic republics. After the independence, these units were supposed to take over the role of independent ministries. In the small Estonian ministry of the environment, the staff of only 100 has elaborated more than 37 new acts since 1991. The economic situation has been much inferior to that of Poland and the Czech Republic, however, and the Estonian EcoFund disposes of limited resources. Lithuania experienced the most disastrous decline in GDP; from 1991 to 1996, GDP fell by 60% after the links had been cut off to the Soviet planned economy. An independent ministry of the environment was not set up until 1994, and there is no environmental fund. The Baltic republics, however, received very considerable environmental support from especially the Nordic countries. While Finland was the most important donor country for Estonia, Denmark developed co-operation with Lithuania in particular. Considerable progress has been made, especially in the area of waste water treatment, (modern plants are being constructed in most large towns), and funds have likewise been provided to strengthen the administration itself. Even though the Baltic countries share a number of problems, they are in a class different from that of the other former Soviet Republics when it comes to environmental politics.

The prospects for development are dismal in Russia, also in the environmental field. The ministry of the environment established under Gorbatjov was dismantled again in 1996 and replaced by a State Committee devoid of influence and without representation in the government. Competences concerning the use of raw materials and resources were transferred back to the traditional production ministries. The small environmental fund had to spend its scarce funds on paying salaries to the employees of the State Committee. And, at the same time, the problems are enormous. Millions of tonnes of poisonous waste are being deposited in open lagoons. The drinking water

supply is not bacteriologically safe for more than half of the population. There are practically no political reforms or initiatives in the Duma aimed at the vast energy and resource wastage in Russian industry and in the energy sector. In Ukraine, the situation is not much better. Cities of more than a million inhabitants like Lviv and Sevastopol and others are supplied with water only three hours in the morning and three hours in the evening, as the water supply pipelines are perforated - and from the leaky sewers, waste water flows into the drinking water pipeline system. The costs of cleaning up after Tjernobyl still take up large sums, and the country continues to be fully dependent on Russian gas and oil.

In Romania, there is a little more light at the end of the tunnel, with political and environmental reforms having been limited until recently. It is true that pollution here is more serious than in the other former buffer states. But even if Romania is not among the first group of countries to become members of the EU, the country attaches great importance to living up to international conventions, especially in the area of nature protection. So far, the country has received only modest attention from international donors, but thanks to Danish initiatives, a national environmental action plan has been drawn up, and the Romanian ministry of the interior is fully aware of Danish competences within the area of cleaner technology.

In conclusion, it can therefore be said that despite many problems that remain to be solved, Poland and the Czech Republic have come a long way and have spent internal resources to an impressive degree. In a group in between, we find the Baltic countries, which have made some progress, especially thanks to Nordic environmental assistance. Russia, Ukraine, Romania and Slovakia make up the environmental rear guard, as the problems here are still enormous and political reforms relatively limited.

The Danish environmental initiatives in the region should be assessed against this background.

From 1991 to 1996, DKK 1.2 billion have been spent on support for 496 environmental projects in the Eastern European countries. The support has been in the form of bilateral assistance, where applications and projects have been formulated by Danish enterprises and institutions, but subject to approval by the recipient countries.

During the first two years, the economic framework was modest, but the support has gradually been increased. Political priority has been given to the countries in the Baltic region.
Well over 30% of the funds have been spent on projects in Poland, which has been the main recipient country, especially during the first years. Well over 26% has been spent on Russia and Lithuania respectively, where initiatives gained momentum from 1994. The principal activity areas have been waste water treatment, sustainable energy projects and air pollution abatement. 37% of the funds have been spent on projects related to waste water. Substantial grants have also been made towards institutional strengthening of environmental management and towards nature protection.

It is no easy task to provide effective environmental assistance, especially not when it has to be provided on bilateral terms. How do we ensure that Danish competences within environment and energy can be matched by the needs and the priorities of the recipient countries? How do we ensure that the assistance reaches the recipients without drowning bureaucracy and perhaps corruption? How do we adapt Danish technologies to conditions in the recipient countries? Many of the same questions that are raised in relation to traditional development aid may also be raised in relation to environmental assistance.

Assessment of the environmental assistance to Eastern Europe has therefore been quite extensive, and in addition to a main report, there are now two part reports and eight country reports - a total of more than 600 pages to shed light on the problems and results. Danish project contractors have been interviewed and a representative sample of 47 projects have been subject to in-depth assessment and analysis. Authorities, stakeholders and independent experts have been interviewed in eight recipient countries.

The assessment shows that after some uncertain steps during the first two years, environmental assistance has now found a form which overall has led to satisfactory results. When assessing the selected projects according to a systematic method both in relation to their own objectives and in relation to the general objectives of the environmental support scheme, it turns out that four projects are rated unsatisfactory, while eight projects are rated less satisfactory and 35 satisfactory or very satisfactory. What characterises the good projects in particular is that the action has been taken to solve serious environmental problems, that the goals have been achieved and that they have a high demonstration value.

The problems experienced during 1991 and 1992 had to do with the fact that at that time, assistance was mainly in the form of consulting and relatively non-committal East-West exchanges

of views and experience. The political and administrative chaos immediately after the upheavals made it difficult to identify concrete projects, and during this period, too many resources were spent on mapping out and report writing.

In 1993, however, partly on Eastern European initiative, a more investment-oriented strategy was initiated, where consulting was combined with a transfer of Danish environmental equipment, often as part of larger project packages with other financial sources (environmental funds, municipalities, utilities) contributing as well. Two-thirds of the funds were spent on investment projects, but consulting has continued to be an essential element. Since 1993, the hardware share, ie the share of the funds spent on environmental technology as such, has been well over 35%. The philosophy has been to ensure that the Eastern Europeans got the right equipment through proper project preparation and to supply consulting on the use of the equipment. In 1996, the tender model was introduced for investment projects, even if the possibility of submitting applications still exists.

In rounded figures, the more investment-oriented strategy has had the effect that since 1993, support has been granted annually for about 40 major environmental investment projects in Eastern Europe. These projects include modernisation of treatment plants, rehabilitation of water supply, establishment of geothermal plants, windmills, filters for smoke removal, cleaner technology in industry, etc. Danish resources have not been sufficient to cover all the project costs, and the Eastern European countries have therefore co-financed a great part of the activities – as a matter of fact, Danish grants come to only about one-third of the project costs. Co-financing is highest in Poland and lowest in Ukraine and Romania.

The extensive co-financing has led to an additional export of Danish environmental technology. It is difficult to calculate the size of exports precisely, but for the completed projects it amounts to DKK 400 million, and as many of the largest and most investment-intensive projects are still being implemented and therefore are not included in the figure, there is every indication that the final export effect will be substantially greater.

Another aspect of the investment strategy is the efforts to obtain loans from the international financial institutions such as the World Bank and the EBRD. The lack of knowledge of project assessment and financing in Eastern Europe has made it difficult to take up loans, but the pilot projects under the Danish scheme have triggered the provision of very substantial amounts of loans totalling DKK 6 billion, which is several times the Danish financing framework. Some of these loans go towards water supply projects in St. Petersburg and in the Crimea, where the need far exceeds what Danish funds can finance. Some of these loans are also expected to lead to export of Danish equipment, but there are no strings attached.

Consulting engineering firms in particular have played a dominant role as project contractors under the DESF Facility. Part of the explanation for this is the conditions you have to work under in Eastern Europe and the relatively narrow Danish resource base in this context. A total of 20 consulting engineering firms are responsible for two-thirds of the acitivites under the scheme, which may cause misgivings. Suppliers of equipment and machinery contribute via the advisors' projects, however, and thus benefit greatly from the scheme.

On the part of Eastern Europe, scepticism has been expressed because of the high cost of using Danish consultants, and the Eastern Europeans generally prefer more hardware and less consultation. It is emphasised that Eastern Europe has a high level of education and knowledge at its disposal, and that these countries are therefore primarily interested in spending the funds allocated on advanced Danish environmental equipment. But since it is the Danish enterprises that formulate the projects, it cannot be ruled out that consulting engineers have an interest in increasing the consulting share at the expense of the equipment share. At the same time, the absence of fixed framework amounts for activities in the individual countries or regions gives the recipients an incentive to accept the projects suggested, even if the hardware share is smaller than might have been wished for. Therefore, there is reason to think about how the hardware share of the projects can be increased, and the assessment recommends that in future, the hardware share accounts for 50% or more. This would also make it possible for more enterprises - especially small Danish enterprises - to contribute under the scheme. Compared to quite a few other donor countries that do not grant any assistance to investments at all, but only to consulting, Denmark is recognised in all countries as one of the few providing "real" assistance. At the same time, Denmark has been the largest bilateral donor in Poland, Lithuania, Slovakia, Romania and Ukraine.

The more investment-oriented policy pursued since 1993 has also yielded significant environmental results, even if they are somewhat more modest than originally estimated in the air pollution area. As part of the assessment, the environmental effects of completed and ongoing projects have been measured.

As some of the largest and most ambitious projects funded in 1995 and 1996 had not been finalised in mid-1998, a substantial share of the environmental effects has to be indicated as expected. The total results are expected to be, among other things, a rehabilitated waste water treatment capacity of 2.3 million person equivalents, a reduction of SO<sub>2</sub>-emissions equivalent to one-quarter of Denmark's own emissions and a CO<sub>2</sub>-reduction equivalent to 0.8% of Denmark's emission. The environmental effects are distributed very unevenly over the projects, and by aiming more at environmental effect per krone spent, it must be expected that more significant reductions can be achieved under the scheme.

Do you get more environment for the money in Eastern Europe? It depends on what you would otherwise have spent the money on. For the approx. DKK 1.2 bn granted in environmental assistance from 1991 to 1996, we could, for instance, have built about 50 km of motorway in Denmark. But the interesting question is whether the pollution reduction per krone is bigger in Eastern Europe than in Denmark – and how much bigger. During the assessment, it has not been possible to answer that question, for one reason because of the very diverse projects and their composite financing base. But it is our impression from working on the assessment that pollution reductions to be realised in Eastern Europe exclusively by means of Western technology and Western consultants are not necessarily much cheaper than if the projects had been implemented on Danish ground. On the other hand, cooperating with the Eastern Europeans and involving them in the projects makes it possible to take advantage of the lower factor costs in the East.

The assistance provided to promote environment and health in Eastern Europe should not be provided in the only expectation that it is cheaper, but especially because it can catalyse a more active and sustainable environment policy that can contribute to stabilising the recipient countries' economies. With the results already achieved in the EU accession countries Poland and the Czech Republic, it will now be possible to step down environmental assistance to the benefit of countries where the problems are still very serious - Russia in particular. In the case of Russia, however, Denmark, together with the other bilateral donor countries, will have to accompany the assistance by certain demands or proposals for environmental reforms, in particular the setting up of environmental funds and the introduction of user payment for waste water and energy. From

a Danish point of view, dissolving the Russian ministry of the environment is not acceptable either.

The provision of environmental assistance has clear security undertones, however, and should also be provided under a security perspective. By helping the Eastern countries with know-how and expertise within e.g. water, waste and energy, Denmark helps solve basic problems relating to standards of living and economy, signalling that their problems are not irrelevant to us.

Mikael Skou Andersen, Associate Professor, Ph.D., Department of Social Science, Aarhus University.

"Denmark's environmental assistance to Eastern Europe 1991-96: an assessment of project achievements, environmental policy performance and the role of foreign assistance. In cooperation with PLS Consult and KPMG. Copenhagen: Denmark's Environmental Protection Agency"

# STOCK-TAKING OF THE MKØ-SCHEME AT THE TURN OF THE YEAR

5

#### Environmental Soft-Loan Programme(MKØ)

On the Appropriation Act for 1998, a sum was allocated as part of the Environment and Disaster Relief Facility (EDRF) for Central and Eastern Europe to a "soft-loan scheme", the Environmental Soft Loan Programme for Eastern Europe with emphasis on the Baltic Sea region ( $MKO$ ). The programme is administered by the Danish Agency for Development of Industry and Trade (the Danish State Export Credit Agency) in co-operation with DEPA. For 1998, the appropriation amounts to DKK 45 m, corresponding to an expected project portfolio of DKK 135 m. As a starting point, the individual projects will be subsidised with about 25% of the amount to be financed (project sum minus down payment). Furthermore, a paid-up guarantee equivalent to typically 5% of the project costs is granted.

The purpose of the Environmental Soft Loan Programme for Eastern Europe is to make financing available to environmental projects in Eastern Europe and in that way promote investments in environmental plants. For 1998, water, waste handling and treatment and distant heating were selected as areas within which projects would be prioritised. As the scheme consists in subsidised credits, the OECD-rules, the so-called consensus rules, apply. The scheme is thus untied, which means that no discrimination may be made between Danish and foreign companies. International tenders must be invited for all applications.

#### Stock-taking

In March 1998, a round of applications for environmental credits was initiated with May 1998 as deadline for applications. The round of applications was initiated by means of an information campaign aimed at the clients of the Danish Agency for Development of Industry and Trade.

At the expiry of the deadline for applications, 30 applications had been submitted for environmental credits. The applicants were mainly Danish suppliers and consultants, but also potential buyers in Eastern Europe were among the applicants. The projects submitted were practically all geographically placed in the Baltic Sea region. In total, MKØ-assistance to a total amount of about DKK 70 m for projects amounting to about DKK 220 m was applied for. In addition, after the round of applications had been completed, DEPA has identified a number of projects totalling DKK 100 m with expected subsidies of about DKK 30 m.

At the end of the year, five projects had received preliminary approval. The projects comprise two district heating projects in Romania, one geothermal project in Slovakia and two waste water projects in Poland. The projects require total investments of DKK 89.8 m, of which DKK 28.6 m have been promised so far (out of which DKK 7.6 m in the form of premium subsidies). Of the five approved projects, the geothermal project was identified in connection with the round of applications.

#### Experience

Originally, the MKØ-scheme was intended as a scheme allowing suppliers, consultants and other Danish actors on the environmental stage to use soft financing for the supply of equipment for environmental projects/plants. The application round was aimed at Danish suppliers and consultants normally making up EU's customer base.

Besides the application round in Denmark, the scheme has been publicised in e.g. Poland, Estonia and Lithuania with a view to ensuring that the purchasing countries are increasingly involved in identifying projects. Similar projects have been planned for Latvia and the Czech Republic. The MKØ-scheme enters into DEPA's considerations of financing projects prepared under the DESF-Facility.

Experience from the application round showed that only few of the applications could serve as a basis for a call for tenders in their present form. In DEPA's assessment, there was a need for more documentation, for a higher degree of finalisation of the projects and for an increase in the amounts applied for.

Efforts have been made to incorporate experience from the 1998 application round in the 1999-scheme. The information material thus describes the requirements regarding completion of the projects in greater detail. Moreover, an attempt has been made to incorporate incentives for the consultants also to prepare applications. Finally, applicants are encouraged to contact DEPA and the Danish Agency for Development of Industry and Trade earlier in the identification phase for an advance assessment of whether the projects may receive favourable treatment.

# 6 STOCK-TAKING OF SECTOR-INTEGRATED ENVIRONMENTAL **ASSISTANCE**

#### Sector-integrated environmental assistance in the Baltic Sea region

In May 1997, the Government adopted an overall strategy for environmental assistance to Eastern Europe with special emphasis on the Baltic Sea. According to this strategy, part of the environmental assistance provided to Eastern Europe has to be provided by Danish sectoral ministries for implementation of Baltic Agenda 21 and in preparation of EU membership in the former Eastern European countries in the Baltic Sea region.

Baltic Agenda 21

Baltic Agenda 21 is the first regional Agenda 21 to follow up

on the Rio Conference. It was the prime ministers of the Baltic Sea region who, at a meeting in Visby in May 1996, decided to draw up the Agenda. The decision was endorsed at the meeting of the Baltic Sea Council in Kalmar in June 1996, and, in the same year, in Saltsjöbaden in October, the environment ministers adopted a declaration with further details for a Baltic Agenda 21.

The fundamental idea of Baltic Agenda 21 is that economically important sectors of society of shall assume responsibility for development and economic growth taking place on a more sustainable basis than has hitherto been the case in the regional development process. The environmental obligation has to be integrated ito the economic and political development in sectors like industry, energy, agriculture, fishery, forestry, transport and tourism. In the process of drawing up Baltic Agenda 21, these sectors have been responsible for fixing goals of sustainable development within their own sectors and for elaborating sectoral action plans, and they have likewise been responsible for the implementation. The environment ministries

play a more secondary role in the process as consultants and coordinators.

The goals and action plans for sustainable development prepared by the sectors and the plans for the further work to be carried out under Baltic Agenda 21 were endorsed by the Baltic Sea Council in June 1998.

 $-$  which countries

The sector-integrated environmental assistance is provided

in Estonia, Latvia, Lithuania, Poland and in the Russian regions of St. Petersburg and Kaliningrad.

In addition to implementing Baltic Agenda 21, the assistance is aimed at supporting the process towards EU membership in the four applicant countries, Estonia, Latvia, Lithuania and Poland. Importance is also attached to the fact that the assistance is intended to supplement other donor assistance.

- appropriation in 1998 The sector-integrated environmental assistance was initiated

in 1998, replacing the former environment-related sectoral assistance. The Danish Folketing appropriated DKK 141 m via the Appropriation Act for 1998, distributed on seven ministries/agencies for a three-year period. The break-down into countries and participating ministries and agencies in 1998 appears from the table.

Table 6.1

Break-down into countries and participating ministries and agencies in 1998 Ministry/ Appropriation Estonia Latvia Lithuania St. Poland Regional Agency DKK million Petersburg projects Approval Approval Approval Approval Approval Approval Ministry of Labour Ministry of Housing Danish Emergency Management Agency-Nuclear Art Danish Energy Agency NB: komma (,) for decimaler i danske tal Danish Agency for Development erstattes af punktum (.) of Industry and Trade Ministry of Food, Agriculture and Fisheries Ministry of Transport Total  $\overline{2}$ St. Petersburg, Estonia, Latvia, Lithuania and Poland Pipeline DKK 2.1 m in Latvia 4 Estonia, Latvia, Lithuania 5 St. Petersburg, Estonia - activities of ministries The Danish Agency for Development of Industry and Trade

distributed on sectoral

and the Ministry of Labour contributed to implementation of action plans

the action plan for industry through programmes on en-

vironmental management and work environment.

The Energy Agency, the Ministry of Housing and the Danish Emergency Management Agency contributed to implementation of the action plan for energy, including atomic power security. In the programmes, the focus was on conversion to less polluting and more sustainable energy sources, energy savings in housing and establishment of a warning system in case of atomic power plant accidents.

The Ministry for Food, Agriculture and Fisheries contributed to implementation of the action plan for the agriculrural sector. The programme comprised projects on nitrate pollution, organic agriculture, approval of pesticides and establishment of incinerating plants.

The Ministry of Transport contributed to implementation of the transport action plan with a regional project on multimodal transport and handling of customs documents in St. Petersburg and Estonia.

- programme develop-

Programme proposals for sector-integrated environmental ment

assistance are developed in co-operation between sectoral

ministries in Denmark and the recipient countries.

The environmental content of the programmes has to be approved by the environment ministries in the recipient countries in consultation with the Advisory Committee for Environmental Assistance to Eastern Europe.

The Danish embassies in the recipient countries advise the sectoral ministries on local conditions. DEPA co-ordinates the assistance and is responsible for contact to the environment ministries in the recipient countries.

 $-$  other activities in 1998

In January 1998, sectoral ministries from Denmark and the recipient countries presented their proposals for sector-

> integrated environmental assistance in 1998 at seminars in the environment ministries of the recipient countries (with the exception of the Russian regions).

> Proposals for sector-integrated environmental assistance in 1999 were presented at similar seminars in November 1998. In addition to discussing the programmes, the participants also discussed the possibilities of the recipient countries organising

their efforts to integrate environmental considerations in the various sectors.

## **Environmental projects in Eastern Europe in 1998** Size of the appropriation

7

The 1998 appropriation amounted to DKK 385.7 m. Reserved funds of DKK 62.9 m were transferred from 1997 for six tender projects. The preliminary work on these projects took place in 1997, and final contracts for them were not signed until 1998. For this reason, a sum of DKK 448.6 m was available in 1998. Furthermore, total funds of DKK 29.3 m returned to the pool on completion of earlier projects where the spending had been less or from projects closed before start or final completion have been added.

A sum of DKK 477.9 m was drawn during 1998. The projects will be described in the following. In 1998, a total of 166 projects were subsidised.

Table 1 shows the distribution of DESF grants among the recipient countries in 1998 in million DKK, with a breakdown between grants for technical assistance and grants for investment activities.

Like in 1997, Poland was the main recipient in 1998 with a grant of DKK 75 m, only slightly different from the grant in 1997. The grant to Russia has fallen from DKK 74.8 m to DKK 44.7 m, which is partly because of uncertainty on the part of Russia in the wake of the economic crisis. Co-operation with Belarus came to a halt in 1998 as a result of the general climate of cooperation with the country. Denmark as well as international donors have thus decided to discontinue the assistance until Belarus changes its attitude. Estonia, Latvia, Romania and Ukraine have all been allocated considerably larger amounts than in 1997.

The category "Other" covers contributions to NEFCO, both the basic capital of DKK 12.1 m in 1998 and funds for the soft-loan facility of DKK 12.45 m for the years 1997 and 1998 and for the Tjernobyl Fund under EBRD of DKK 6.7 m. In addition, the category covers projects with WHO, contributions to OECD's and EBRD's activities, implementation of evaluations, several regional projects that are not country-specific, including projects for environmental movements, one project in each of the countries: Moldova, Croatia, Montenegro and small amounts for travelling by Eastern Europeans, etc. The total amount was DKK 68.4 m against DKK 61.8 m in 1997.

Table 7.1 Distribution of DESF grants in 1998 in million DKK, with a breakdown into recipient countries, grants for technical assistance and grants for investment activities.

**TA**  $IN$ **TOTAL** sum no. sum no. sum no. Bulgaria Estonia **Belarus** Latvia Lithuania Poland Romania Russia Slovakia Czech Republic Ukraine Other

#### **Total**

Table 7.2 on the next page shows DESF grants in 1998 in million DKK with a breakdown into recipient countries and activity areas. Grants are distributed with 45% for the water area, including waste water, sewerage, drinking water, monitoring, etc. The air area was subsidised with 19%, and this assistance was granted towards activities in the energy sector or the industrial sector.

The nature area was subsidised with about 10%. Activities in this area, which are planned by the National Forest and Nature Agency, are concentrated on the Baltic Sea region and comprise support for EU-approximation, compliance with international conventions, capacity-building concerning management of natural areas, awareness raising and environmental teching, involvement of the population in the administration of nature protection, ecotourism and sustainable forestry, which is implemented partly as a sector-integrated environmental activity under Baltic Agenda 21. In addition, there is support for Eastern European participation in international negotiations of nature protection and biodiversity.

The institutional area consists in EU-approximation, training and education and a number of activities that are not carried out in the other areas, such as assistance via OECD, EBRD, WHO, etc.

In 1998, DKK 235 m was granted under the tender model, whereas DKK 200 m was granted via the application model. A further DKK 43 m was granted outside the two models, among other things for NEFCO, EBRD and the World Bank through a legal instrument or via the Appropriation Act. If you disregard the DKK 43 m, 54% of the funds were granted for tender projects. Measured in number of projects, the tender projects account for barely 60% of total projects.

Table 7.2

Distribution of DESF grants in 1998 in million DKK, with a breakdown on recipient countries and activity areas.

Activity area Air Water Waste Nature Institu- Other Total tions

Bulgaria

Estonia

**Belarus** 

Latvia

Lithuania

Poland

Romania

Russia

Slovakia

Czech

Republic

Ukraine

Other

#### Total

The projects implemented in the individual countries of cooperation will be described in the following.

#### Environmental projects in Bulgaria

In 1998, co-operation with Bulgaria was characterised by greater openness than in earlier years, and co-ordination was initiated between the different donor countries with a view to ensuring optimum use of the limited resources.

In 1998, part of the co-operation with Bulgaria was the initiation of a major project to ensure that major parts of Bulgarian IPPC legislation is brought up to an EU level.

As part of the co-operation, an implementation project was initiated with a view to establishing a modern landfill for the towns of Vratza and Mexdra.

Assistance with a view to reducing air pollution was also initiated, partly by mounting an electrostatic precipitator in the steelworks of Kremikovtzi, partly by mounting of residual carbon measuring device in several power plants in Bulgaria. The last-mentioned project is a continuation of a demonstration project at the power station in Varna, where the experience and equipment can now be used at several power plants around the country.

#### Name of project

## Approximation of Environmental Legislation in Bulgaria to EU Industrial Pollution **Control Requirements**

File no.

124/008-0006, cf. 129-0050 (tender consultant, mentioned in the Annual Report for '97) Project recipient

Ministry of Environment and Waters, 67, W. Gladstone St., 1000 Sofia

Project manager

Carl Bro International a/s

Project description

The project assists the Bulgarian Ministry of Environment in the implementation of EU's IPPC-Directive and in the transition to an integrated environmental approval system, e.g. through demonstration projects in the tanning industry and the power station sector respectively.

Environmental effect

The project contributes to the revision by the Bulgarian Ministry of Environment of existing national legislation in accordance with EU legislation in the industrial area. Grant

DKK 7,573,109 Total costs DKK 7,573,109 Name of project

## Rehabilitation of Varna Waste Water Treatment Plant in Bulgaria

File no.

124/008-0008

Project recipient

Varna Municipality

Project manager

Samfundsteknik/Carl Bro

Project description

Improvement of sludge processing through introduction of a new mechanical dewatering system at Varna Waste Water Treatment Plant.

Environmental effect

Calculated reduction per year: 624 tonnes of COD, 230 tonnes of BOD5.

Grant

DKK 6,300,000

Total costs

DKK 7,700,000

Name of project

Processing of Non-Ferrous Metals J.S.C., Sofia, Bulgaria. Improvement of **Environmental Conditions** 

File no.

124/008-0019 Project recipient Industrial enterprise in Bulgaria

Project manager

## Dan-Cem

Project description

Feasibility study at a non-ferrous metal processing plant in Sofia. The main purpose of the study is to assess the possibility of reducing air pollution from the plant, e.g. by improving the technological lines and energy supply and by mounting filters. In this connection, it should be assessed, how the monitoring conditions can be improved. Environmental effect

Preliminary work for reduction of air pollution at the plant.

Grant DKK 612.660 Total costs

DKK 612,660 Name of project

Danish Assistance and Follow-Up to the Gara Iskar Industrial Air Pollution Reduction Project

File no. 124/008-0020 Project recipient **Bulgarian Ministry of Environment** Project manager **COWI** Consult

Project description

Assistance to the Bulgarian Ministry of Environment in developing a local strategy for air pollution abatement in the strongly polluted industrial zone "Gara Iskar" on the outskirts of Sofia. Furthermore, preparation of two project documents on the two most polluted enterprises in the region.

Environmental effect Preliminary work Grant DKK 408,120 Total costs DKK 408,120 Name of project Establishment of a Modern Landfill in Vratza-Mezdra File no.

124/008-0021

Project recipient Vratza and Mezdra Municipalities Project manager Cowiconsult Project description Establishment of a modern landfill, especially for domestic waste in compliance with EU requirements. The landfill will be used by especially the two towns Vratza and Mezdra. Precautionary measures will be taken in connection with the present uncontrolled depositing place. Environmental effect The first cell will be  $15,000 \text{ m}^3$ . Grant DKK 7,386,767 Total costs DKK 12.502.237 Name of project Mounting of Residual Carbon Measuring Device at the Most Important Coal Power **Station in Bulgaria** File no. 124/008-0022 Project recipient Power stations in Bulgaria Project manager Mark & Wedell Project description Mounting of residual carbon measuring device at four Bulgarian coal-fired power stations. The residual carbon measuring device helps ensure a better incineration at the coal-fired power stations and thus less leakage of gases. Environmental effect Reduction in leakage per year: 1,265 tonnes of SO<sub>2</sub> and a reduction in coal consumption a year: 154,000 tonnes Grant DKK 1,100,000 Total costs DKK 4.400.000 Name of project Installation of Precipitator for Removal of Dust at the Sinter Line File no. 124/008-0023 Project recipient Kremikovtzi Steelworks Project manager F.L.Smith Miljø Project description

Installation of electrostatic dust precipitator at Bulgaria's only steelworks. The precipitator will be installed at the Sinter Line, where dust pollution is considerable. Environmental effect Calculated reduction per year: 1,212 tonnes of dust Grant DKK 4,214,394 Total costs DKK 14,047,980 Name of project Appointment of Local Project Co-ordinator in Bulgaria File no. 124/008-0024 Project recipient **Bulgaria** Project manager Danish Environmental Protection Agency Project description Appointment of local project employee for a three-year period. The main tasks will be to promote and strengthen the co-operation with the Bulgarian Ministry of Environment and the Black Sea Programme. Environmental effect Contribute to quick and effective implementation and monitoring of environmental projects.

Grant DKK 1.402.912 Total costs DKK 1,402,912

#### **Environmental Projects in the Czech Republic**

In 1998, the co-operation with the Czech Republic was characterised by initiation of projects within the areas of cleaner technology, reduction of air emissions and a project generated in connection with the comprehensive flooding that took place in 1997 and in 1998 in the North-Eastern part of the Czech Republic.

All of the projects are within the principal activity areas which DEPA has agreed with the Czech Ministry of Environment are to be at the centre of the co-operation.

Furthermore, the co-operation has been influenced by the lack of personnel in the Czech Ministry of Environment, which has had the effect that, from time to time, the co-operation has been slow and extremely difficult.

The projects within the area of cleaner technology centre on the transfer of know-how and equipment for the production of environmentally friendly paint and initiation of a pre-appraisal study within the textile industry.

Within the reduction of air emission, a project was initiated with three biomass-fired CHP plants established in co-operation with the Austrian Ministry of Environment and the Czech Environmental Fund. The other project within the area was a further development of heating and electricity production in Decin. Besides establishing a natural gas-fired power station, it is the intention to exploit geothermal energy from an existing well in the area. DEPA has supported a number of projects in Decin earlier on, including the establishment of the first natural gas-fired power station in the Czech Republic.

The third project within the area was an extension of an ongoing project concerning elaboration of an environmental and energy plan for the Hradec Kralove and the Pardubice regions in central Turkey.

Finally, a project in the area of river regulation was initiated. The project is implemented in close partnership with a similar project in Poland. Besides being able to warn about coming flooding, the project is also supposed to give the Czechs the possibility of regulating the river, e.g. in the form of reclaiming of wetlands so that the flooding will take place in selected areas where the damage will be minimal.

Six projects have been initiated with total grants of DKK 19.1 m. The projects are mainly investment projects.

Name of project

Flood Management in the Czech Republic

File no.

124/043-0034

Project recipient

Czech Hydrometereological Institute Water Research Institute Department of Water Management, Ministry of the Environment Morava Water Board Vtava Water Board Ohre Water Board Labe Water Board Odra Water Board Hydroinform

Project manager

Dansk Hydraulisk Institut (DHI)

Project description

Implementation of an edp-model for warning about river floods. The project is triggered by the vast flooding that took place in July 1997 and in 1998 in the Czech Republic and in Poland, Germany and a small part of Slovakia. Within a few days, there was a rainfall of more than 500 mm (equivalent to the annual precipitation in Denmark), which caused the rivers The Elbe, Odra and Morava to overflow.

Large areas in the Czech Republic and in Poland were flooded. The Czechs have calculated that close to 60% of the country was influenced by the strongly rising water masses. Bridges, buildings and crops were destroyed, and

unfortunately, more than 50 people lost their lives. The Czechs have assessed the total costs of reconstruction at DKK 10-20 bn.

The Czech Republic therefore wishes assistance towards establishing a warning system and having a model implemented that allows the construction of strategically placed dikes, reclaiming of wetlands that can stand being flooded.

In this connection, the use of model tools developed by DHI in co-operation with DMI would be relevant. DHI has been very successful in using a similar system in e.g. Bangladesh. The project is being implemented together with a similar project in Poland. Environmental effect

Cannot be calculated. A warning system is installed and measures will be taken to limit the effects of flooding considerably in future.

Grant

DKK 4.337.694

Total costs

DKK 6,500,000

Name of project

Energy & Environment, Planning & Development in the Hradec Kralove and Pardubice **Regions** 

File no.

124/043-0035t

Project recipient

Hradec Kralove and Pardubice regions

Project manager

PlanEnergi

Project description

In connection with the continuation of the project "Planning and development in Hradec Kralove" (124/043-0027), an agreement was made between Planenergi and DEPA to change the project in such a way that the last phase of the above project was to be integrated into the subsequent project.

Environmental effect

Not relevant in this project, which is a supplementary grant. Cf. last year's annual report. Grant

DKK 173,972

Total costs

DKK 173,972

Name of project

Establishment of 3 Biomass-fired Heating Plants in the Towns of Rostin, Stare Mestro in the Czech Republic

File no. 124/043-0040a Project recipient Rostin Stare Mestro Desna Project manager Danske Fjernvarmeværkers Forening (DFF) Project description Establishment of 3 biomass-fired CHP plants in the above- mentioned towns. The project is implemented in co-operation with the Austrian Ministry of Environment and the Czech Environment Fund.

Austria had elaborated TOR for implementation of the projects. DEPA assessed that it was necessary to send a specialist to go through and assess the projects, and it is his assessment that now forms the background to DEPA's involvement in the project. Environmental effect

After completion of the total project, 275 tonnes per year of dust, 225 tonnes per year of SO<sub>2</sub>, 150 tonnes per year of CO and 12,500 tonnes per year of CO<sub>2</sub>.

Grant

DKK 300,000. The Austrian Ministry of Environment: USD 1.45 m and the Czech Environment Fund: USD 2.79 m.

Total costs

 $USD$  7.9 m

Name of project

## Geothermal Energy in CHP Production in Decin, Czech Republic

File no.

124/043-0041

Project recipient

Town of Decin

Project manager

Bruun & Sørensen

Project description

Establishment of a geothermal CHP plant on the Eastern bank of the Elbe in Decin. The plant will cover about 40% of the town's total heating demand. Geothermal heating from a

 $30^{\circ}$  reservoir is used. The rest of the heating comes from a natural gas-fired plant. The reservoir is situated at a depth of 500 m. By means of a heating pump, this temperature is raised to distant heating level. The cooled water is of such a quality that it can be used as drinking water in the town, which is badly needed.

The project is the last part of a complete conversion of coal-fired plants to more modern natural gas-fired power stations. Earlier on, the DESF Facility has supported the establishment of plants in the districts of Bynov and Zelenice in Decin. The plant in Bynov was the first natural gas-fired power station in the Czech Republic and was inaugurated by the former Minister of Environment, Skalicky.

Environmental effect

354 tonnes of SO<sub>2</sub> per year, 52 tonnes of NO<sub>x</sub> per year, 25,000 tonnes of CO<sub>2</sub> per year, 545 tonnes of particles per year and 5,000 tonnes of fly ash per year.

Grant DKK 9,000,000 Total sum DKK 85,000,000 Name of project

Extension of Acceptable Water-borne Paint Production and Decrease of Organic **Solvent Emissions** 

File no.

124/043-0046

Project recipient

The paint and lacquer factory Teluria and local environ- mental authorities

Project manager

Enpro Aps.

Project description

The purpose of the project is to enable the paint and lacquer factory at Teluria to produce water-borne paints for the wood and construction industry through part-financing of the proper equipment from Denmark. Furthermore, an environmental/technical review will be made of the factory, focusing also on aspects of the working environment, and the firm will be advised on the use of more environmentally friendly raw materials with a view to developing a wood preservation paint and paint for steel constructions.

Environmental effect

Reduction of VOC emissions estimated at up to 1,000 tonnes per year Grant

DKK 2.320.500

Total costs

DKK 5,365,784

Name of project

## **Cleaner Technology - Mission to the Czech Republic**

File no.

124/043-0047

Project recipient

The Czech Ministry of Environment

Project manager

Institut for Produktudvikling

Project description

Preparing a project document for a major cleaner technology project comprising three industries - a project for which tenders will be invited in 1999. Furthermore, the legislation, administration and technical capacity in this area will be described with a view to clarifying the possibilities of implementing cleaner technology solutions in connection with different industries in the Czech Republic.

Environmental effect Can not be calculated Grant DKK 224,976 Total costs DKK 224,976

## Environmental projects in Estonia

In 1998, co-operation with Estonia was dominated by large water supply, waste water and nature protection projects. Tenders were thus invited for a water supply project in Tapa and for a sewage treatment plant in Keila, and DEPA also supported a water supply project in Valga. These three projects

amounted to about DKK 20 m, equivalent to almost half of total Danish assistance to Estonia in 1998.

Furthermore, the work of preparing feasibility studies for water and waste water in 16 small towns in Estonia was initiated, the so-called SMEP-II programme. DEPA is preparing six out of these feasibility studies and is responsible to the Estonian Ministry of Environment for the overall task of coordinating and consulting with a view to implementing the programme. The projects are expected to lead to substantial cofinancing from PHARE-LSIF, NEFCO and the other Nordic donors.

SMEP-II is expected to lead to similar projects in the other Baltic countries, ie project preparation which may trigger substantial co-financing from EU funds. The programme has also meant that the Estonian Ministry of Environment has demanded similar projects within the waste area, which DEPA will prepare in 1999.

In the nature protection area, the first projects were initiated supporting Estonia's implementation of EU's bird and habitat directives and Estonia's compliance with a number of international nature protection and biodiversity conventions. The projects comprise the drawing up of inventories of species and habitats with an assessment of the need for protection and selection of protected forest areas. In addition, there is the preparation of a management plan for Soomaa National Park, established in 1993, one of Europe's largest unregulated riverflooded areas and thus also comprised by the list of the Ramsar convention of internationally important wetlands. Estonia puts up substantial co-financing for this project, which also comprises establishment of a visitors' centre, facilities for the public, information about nature and involvement of the local population in the administration of the park. In 1998, assistance for nature projects in Estonia amounted to well over DKK 20  $m<sub>1</sub>$ 

In 1998, the first traffic-environment project was initiated in Estonia in the form of an NGO-seminar on the Danish experience of bicycle planning and involvement of citizens and green organisations.

In 1998, the Estonian Ministry of Environment completed and published their National Environmental Action Plan (NEAP). At the same time, the first law reviews and negotiations with the EU were started up. Both activities are expected to affect Estonian priorities and thus the purposes for which the Danish assistance will be provided in the years to come.

Name of project

#### Keila Waste Water Treatment Plant, Estonia

File no. 124/009-0017 Project recipient Keila municipality Project manager COWI Rådgivende Ingeniører A/S Project description

The project is part of the project "Keila Water Supply and Waste Water Project". DEPA's contribution to the project covers design of a new waste water treatment plant (including a new operator's building), call for tenders and purchase of mechanical and electrical equipment for the plant, supervision of all building and construction work and training of operating personnel. As winner of the tender, COWI has put up a process guarantee for the water treatment plant. Completion of the plant is expected by the end of 1999. Environmental effect

The new waste water treatment plant will receive waste water equivalent to about 13,000 person equivalents (PE).

The waste water is treated in such a way that on discharge from the treatment plant, it observes Estonian legislation in the area and thus also EU requirements regarding discharge of waste water in towns.

Grant DKK 2,608,176 Total costs DKK about 12,900,000 Name of project Keila Sewage Treatment Plant (supplementary grant) File no. 129-0064 Project recipient Keila Municipality Project manager Water & Power Planners Project description Supplementary grant for W&PP and sub-suppliers in connection with the call for tenders for the project "Keila Waste Water Treatment Plant, Estonia". (File no. 124/009-0017) The tender made slow progress and was complicated by the fact that the project had been formulated as a "design & build"-project, at the same time as a process guarantee was required to be put up. Environmental effect TA only Grant DKK 98.479 Total costs DKK 98.479 Name of project

#### **Municipality Atlas for Kuressaare**

File no. 124/009-0030 Project recipient Kuressaare Municipality, Estonia Project manager Rønne Municipality Project description

Elaboration of a municipal atlas for Kuressaare in accordance with the SAVE-method developed in Denmark, with a view to strengthening the efforts of the municipal town planning and building administration to preserve and maintain precious urban environments and buildings. At the same time, it is the intention to make the method known by co- operating with national authorities and other municipalities.

#### Environmental effect

Improved preservation and maintenance of buildings and urban environments worth preserving, in Kuressaare and in Estonia as a whole.

Grant DKK 882,400 Total costs DKK 1,227,800 Name of project Valga Water Supply Project, Estonia File no. 124/009-0035 Project recipient Valga Municipality and Valga water company Project manager Rambøll Project description

For Valga municipality and Valga water company, equipment is projected and purchased for water catchment in the area, including pumps, monitoring equipment and water treatment equipment for the water works. Training of the employees of Valga water company is also included in the project. The Estonians are responsible for all building and construction work and for the establishment of the water supply main from the water works to the distribution system.

Environmental effect

16,000 inhabitants in Valga are supplied with clean water from the improved water supply.

Grant DKK 8,611,000 Total costs DKK 19,011,000 Name of project NGO-seminars on Planning and Co-operation File no.

124/009-0038

Project recipient

The Estonian Ministry of Environment, the Estonian Ministry of Transport, Tallinn and Tartu municipalities and Vänta Aga Cycling Club.

Project manager

Dansk Cyklist Forbund

Project description

Planning and implementation of a 3-day seminar on longterm planning and co-operation between the citizens and the authorities. Two days take place in Tallinn, one day in Tartu. By using the Danish example of decentralised traffic and environmental action plans, the focus will be on the correlation between environmental problems and traffic planning, including the involvement of citizens and interest organisations.

Representatives from a number of Danish authorities (municipalities, counties, the Ministry of Transport and the Ministry of Environment and Energy) and interest

organisations are invited as lecturers.

Environmental effect

Can not be calculated in quantitative terms. If the seminar, in the longer term, leads to the introduction of bicycle paths in traffic planning in Estonia, the positive environmental effects will be substantial.

Grant

DKK 282,000

Total costs

DKK 392,000

Name of project

Short-Term Assistance with regard to Approximation of Environmental Legislation to **EU Waste Regulation in Estonia** 

File no.

124/009-0040

Project recipient

Ministry of Environment, Estonia

Project description

Assistance to the Estonian Ministry of Environment in connection with transposition of EU waste legislation, primarily the Packaging Directive, the Waste Framework Directive, the Hazardous Waste Directive and the Transport Regulation. The project has consisted in 2-3 day meetings in DEPA between Danish and Estonian civil servants responsible for the implementation of the relevant legislation with a view to passing on Danish experience of implementing EU legislation in these areas.

Environmental effect

No direct effect, but the project indirectly contributes to an earlier transposition and implementation of the mentioned directives in Estonia.

Grant DKK 35,736 Total costs DKK 35.736 Name of project

#### Protection of the Biodiversity of Sooma National Park

File no. 124/009-0041 Project recipient Sooma National Park (Ministry of Environment), Estonia Project manager Carl Bro International A/S Project description

The purpose is to strengthen the protection of nature in the 37,000 ha Sooma National Park. The area contains a large andundisturbed biological diversity with large raised bogs, unregulated rivers and natural forests with populations of brown bears, wolves, lynxes, otters, flying squirrels, golden eagles, woodpeckers, etc. The project comprises the development of a management plan, strengthening of the manage- ment, establishment of a visitors' centre, adjustment of rules, involvement of the local population and development of ecotourism.

Environmental effect

Increased nature conservation of 37,000 ha valuable natural forest and increased national, regional and international awareness of the importance of the area.

Grant

DKK 7,000,000 Total costs

DKK 8,296,610

Name of project

#### National Inventories of Internationally Important Species and Habitats in Relation to **International Conventions and Directives**

File no.

124/009-0042

Project recipient

ELF (the Estonia society for the preservation of natural amenities) and the Ministry of Environment, Estonia

Project manager

Rambøll

Project description

The main purpose is to grant assistance to Estonia's implementation of international legislation on nature

conservation, including relevant EU directives (protection of birds, habitats) and the Bonn, Bern, Ramsar and Bio- diversity conventions. The project includes assistance to mapping and selecting relevant habitats and species, establishment of a databank and assistance to legal implementation and preparation of general information material on relevant international obligations.

Environmental effect

The project will enable Estonia to fulfill its obligations of protecting a number of species and habitats comprised by EU directives and various conventions

Grant

DKK 4,000,000

Total costs DKK 4,000,000 Name of project

## Development of the Estonian Forest Conservation Area Network

File no.

124/009-0045

Project recipient

#### The Ministry of Environment and the national Forestry Board, Estonia

Project manager

Carl Bro International A/S

Project description

About 50% of Estonia is covered by forest. A national forest development programme intended to increase the efficient utilisation of the forest and double the felling has been initiated. This part project is intended to ensure the conservation of natural amenities, partly by selecting and planning networks of protected forests, partly by

development of human and institutional resources in forest administration. Through the selection of protected areas, the project will contribute substantially to Estonia's implementation of EU directives on birds and habitats.

## Environmental effect

Establishment of a network of strictly protected forests and partly protected forest areas, totalling 380,000 ha. Capacity development of the new state forestry organisation.

Grant

DKK 9,500,000

Total costs

DKK 9,700,000 Name of project

Estonian Small Municipalities Water and Waste Water EU- Accession Programme -**Programme Development** 

File no.

124/009-0047

Project recipient

The Estonian Ministry of Environment

Project manager

Rambøll

Project description

In continuation of a pre-feasibility study, the Estonians have prioritised 16 small towns for which feasibility studies will be prepared with a view to obtaining financing of the implementation from e.g. Large Scale Infrastructure Facility (PHARE-LSIF), NEFCO, EIB and other donors. Feasibility studies for six towns are supported by DEPA, five by SIDA and five by MO-E-Finland. The project grants assistance to the Estonian Ministry of Environment and to the steering committee in the superior co-ordination of the three part projects. Furthermore, proposals for financing plans and identification/TORs for the implementation unit will be prepared for the entire project.

Environmental effect

To be calculated in connection with the subsequent imple- mentation project.

Grant DKK 1,406,500 Total costs DKK 1,406,500 Name of project Estonian Small Municipalities Waster and Waste Water EU- Accession Programme -Preparation of Feasibility Studies for Six (6) Estonian Municipalities File no. 124/009-0048 Project recipient The Estonian Ministry of Environment Project manager Rambøll Project description In continuation of a pre-feasibility study, the Estonians have prioritised 16 small towns, for which feasibility studies will be prepared with a view to obtaining financing of the implementation from e.g. PHARE-LSIF, NEFCO, EIB. Through this programme, feasibility studies for six towns are financed by DEPA, five by SIDA and the last five by MoE-Finland. The feasibility studies will be prepared on the basis of joint TORs prepared by NEFCO. Environmental effect To be calculated in connection with the subsequent implementation project. Grant DKK 1,497,600 Total costs DKK 1,497,600 Name of project **Emergency Water Supply for Tapa, Estonia** File no. 124/009-0055 Project recipient Tapa municipality and water company Project manager Krüger International Consult Project description Identification and replacement of existing spring for the water supply of the town of Tapa, which is threatened by oil pollution. Dimensioning and establishment of a new main from the new spring to the existing distribution system. Furthermore, strengthening and extension of the existing supply network and discharge system (primarily Estonian input). The project is part of the superior Pandivere Water Resource Project, where PHARE is a prime mover. Environmental Effect Ensures clean drinking water for Tapa's approx. 8,000 inhabitants, of whom about 65% are

currently linked to the public water supply network. Grant

DKK 10,248,676 Total costs DKK 12,279,676 Name of project Support to the Water Supply System in Arükula, Estonia File no. 129-0076 Project recipient Arükula municipality Project manager Rambøll Project description Preparation of call for tenders to ensure the citizens of Arükula clean drinking water, as a pipeline will be established from the spring to the existing distribution system. Environmental effect None Grant DKK 1,465,105 Total costs DKK 2,215,105 Name of project Tender. Emergency Water Supply Project for Tapa Municipality File no. 129-0088 Project recipient Tapa municipality Project manager Water & Power Planners Project description Preparation of call for tenders for "Emergency Water Supply Project for Tapa, Estonia" (File no. 124/009-00055), including preparation of tender documents, advertising, evaluation reports, participation in site visits, etc. Environmental effect None Grant DKK 231,041 Total costs DKK 231.041 Name of project Appraisal and Evaluation of Tenders in connection with the project "Development of the Estonian Forest Area Network" File no. 129-0100 Project recipient The Ministry of Environment in Estonia

Project manager **HAP** Consultants Project description

Field appraisal of the project document "Development of the Estonian Forest Conservation Area Network" and appraisal of tenders submitted for the project. The project comprises two elements seeking to protect valuable natural areas in Estonia: a new selection and planning of the network of virgin forest and protection forest and development of the human and institutional resources to administer the network. Environmental effect

None Grant DKK 417,196 Total costs DKK 417.196

#### **Environmental projects in Belarus**

Because of the tense political situation in Belarus, DEPA's activities in Belarus have been minimal in 1998. The EU Council conclusions from September 1997 impose upon the Member States a freezing of their technical assistance to Belarus, except in the case of humanitarian, democracy-promoting or regional projects. In the summer of 1998, relations to Belarus were further deteriorated in connection with the country's violation of the Vienna Convention on diplomatic relations.

Denmark follows the Council conclusions and supports the pursuance of a more stringent policy via-a-vis Belarus. In the environmental assistance area, this means that projects already initiated can continue, but a new project will generally not be able to obtain support unless it is a new NGO project. This policy will be pursued until Belarus begins to send new and different political signals.

In 1998, assistance totalling DKK 1.3 m has been approved, of which DKK 1.1 m was for public information and hearings in connection with an earlier initiated pesticide disposal project. The remaining DKK 0.2 m has been spent on a project identification mission to the Braslav Lake area on the border to Latvia. DEPA has chosen not to continue with this project at the present time, however.

Name of project

Public Consultations Concerning Disposal of Accumulated, Obsolete Pesticides in **Belarus** 

File no. 124/015-0005t Project recipient Ministry of Natural Resources and Environmental Protection of Belarus Project manager

Danish Technological Institute in co-operation with COWI and DANCEM Project description

The project is a supplement to the project on disposal of obsolete pesticides in Belarus initiated in 1997. The project ensures that the population is involved and that emissions from incineration, if any, in a cement kiln are measured. The purpose of this hearing phase of the project is to involve the Belarussians in the decision on test incineration and possibly later incineration on a larger scale of obsolete pesticides in cement kilns. A dialogue will be established with the parties affected in the local area concerning the chosen cement kiln and with other stakeholders in Belarus.

Environmental effect

No direct effect, but the supplement to the project is a prere-quisite for the decision to finally eliminate the approx. 4,000 tonnes of obsolete pesticides in Belarus.

Grant

DKK 1,116,580 Total costs DKK 1,116,580 Name of project

## Project Identification Mission Concerning "Braslav Lakes"

File no

124/015-0022

Project recipient

Local/regional environmental authorities and the local fresh water laboratory under Belarussian State University

Project manager

Rambøll and VKI

Project description

The purpose of the mission was to assess a project proposal from the Belarussian environmental authorities for improvement of the environment in Braslav Lakes on the border of Latvia in the run-off area of the West Dvina river. The project team recommends DEPA to proceed with the two projects: Upgrading of the water treatment plant in Braslav and monitoring of the recipient, including teaching/information on the project.

Environmental effect

Preliminary work for a major project.

Grant DKK 243,590 Total costs DKK 243,590

#### Environmental projects in Latvia

In 1998, more than half of the Danish support for Latvia was aimed at investment projects in the water sector, mainly projects on rehabilitation and building of waste water plants and, to a lesser extent, rehabilitation of water supply plants.

Another important activity area was the approximation to EU environmental legislation, which accounted for close to onefourth of total Danish support in 1998, with projects concerning water legislation, industrial pollution prevention and control (IPPC), preparations for the implementation of the Nitrate Directive and the Habitat Directive.

The "green" activity area, accounting for well over one-tenth of assistance, covers projects concerning Latvia's total approximation to EU legislation in the area of nature protection (directives on birds and habitats), information about nature and environmental teaching in relation to Latvia's five biggest rivers. Furthermore, the preparation of new green projects, including, as part of Latvia's implementation of international environmental conventions, a project to support the Latvian Ministry of Environment in the management of Kemiri National Park, which is the first to be established under the Ministry's responsibility.

The remainder of the assistance has been provided for smaller projects within cleaner technology (the furniture industry and the Latvian Environmental Investment Fund), the waste area and two projects concerning contaminated soil (cleaning up at the Rumbula Air Base and preparations for cleaning up a waste deposit in Jelgava).

During 1998, Latvia has elaborated a number of strategies for EU approximation in the environmental area, and it is expected that the approximation to EU environmental legislation will continue  $t_{\Omega}$ influence the Latvian prioritisation of environmental action and the use of Danish funds. Danish assistance for investment projects within the water sector are expected to continue to dominate, however, but increased activities are also expected in the waste area, as this is now highly prioritised in Latvia.

Name of project

Rehabilitation of Pump Stations in Kandava and Jelgava File no. 124/023-0007d Project recipient Daugavpils Udenvads (water supply and waste water administration in Daugavpils, Latvia) Project manager Krüger A/S Project description As part of an internationally financed project to improve the water supply and waste water treatment in Daugavpils, Latvia (pop. 130,000), the purpose of the project is to rehabilitate two pump stations in the town's sewer network in order to ensure the transport of waste water to the treatment plant. The project is part of a total package financed by Denmark and Sweden and now comprising all work to be carried out on the treatment plant and the sewer system. In addition to this project, the Danish-financed part of the project also comprises the projects mentioned under file no. 124/023-0007d, e and t. Environmental effect

The sewer and waste water project leads to annual pollution reductions of 1881 tonnes of BI5, 55 tonnes of phosphorus, 148 tonnes of nitrogen and 286 tonnes of suspended substance.

Grant DKK 6,003,856 Total costs DDK 108,000,000 (for the whole Daugavpils Udenvads Project) Name of project Daugavpils Waste Water Project, Combined High Jetting and Suction Tanker

File no.

124/023-0007e

Project recipient

Daugavpils Udenvads (water supply and waste water administration in Daugavpils, Latvia)

Project manager

J. Hvidtved Larsen A/S

Project description

A suction tanker will be supplied as part of the rehabilitation project for Daugavpils water supply and waste water treat-ment. The use of suction tankers is not very widespread in Latvia (and the rest of Eastern Europe), for which reason there is a strong demand for cleaning sewers, both to ensure the ability to divert waste water and to be able to inspect the sewer network to allow preventive maintenance of the sewer network. The model supplied can sluice the sewer and contains a water filter that filters the sucked up waste water to reduce the costs of transport and increase the effective operating time of the suction tanker.

Environmental effect

The suction tanker can rinse sewers so that they regain their capacity to divert, thus saving expenses for the establishment of new sewers (which is the alternative). Furthermore, direct diversion of waste water to the river Daugava is avoided in cases where the sewers fail to work.

Grant DKK 2,401,178 Total costs DKK 108,000,000 (for the whole Daugavpils Udenvads Project) Name of project Daugavpils Water and Waste Water Component, Latvia File no. 124/023-0007t

Project recipient

Daugavpils Udenvads (water supply and waste water administration on Daugavpils, Latvia)

Project manager

#### COWI A/S

Project description

Under this grant, a number of minor activities and supplies to Daugavpils Water and Waste Water Component are collected, including groundwater lowering at the Jelgave pump station, design support and supervision and the supply of minor equipment (electricity meters, man holes, guards, etc).

Environmental effect

Cf. file no. 124/023-0007d above.

Grant

DKK 1,047,692

Total costs

DKK 108,000,000 (for the whole Daugavpils Udenvads Project)

Name of project

Assistance to the Latvian Ministry of Environment Protection and Regional Development for Approximation of Legislation and Regulation in the Water Sector

File no.

124/023-0042

Project recipient

Latvian Ministry of Environment Protection and Regional Development

Project manager

Carl Bro International A/S

Project description

Assistance to the Latvian Ministry of Environment Protection by fixing water quality standards for both surface and drinking water in accordance with EU standards and development of a method for establishing discharge requirements, ensuring observance of EU water quality standards.

Environmental effect

The project contributes to enabling the Latvian Ministry of Environment Protection to regulate and protect rivers and drinking water in accordance with EU rules.

Grant

DKK 2.691.165

Total costs

DKK 2,691,165

Name of project

#### Development of a Code of Good Agricultural Practice

File no.

124/023-0055

Project recipient

Latvian Ministry of Environment Protection and Regional Development

Project manager

Danish Agricultural Advisory Centre, Skejby

Project description

The project assists the Latvian Ministry of Environment Protection and Regional Development in drawing up a Code of Good Agricultural Practice. One of the purposes of

drawing up such a code is to minimise the run-off of nitrate from surface and ground water.

The drawing up of such a code is also an important part of the implementation of the EU Nitrate directive.

Environmental effect

If the code is observed, it will mean less nitrate pollution of surface and ground water. In the very vulnerable areas to be appointed under the Nitrate directive, the code will be compulsory. Observance of the code will be a prerequisite to reducing the nitrate pollution of water courses and ground water.

Grant

DKK 1,086,050

Total costs

DKK 1,421,831

Name of project

Project to Assist Latvia in Approximation to European Union Law Concerning Industrial Pollution Prevention and Control (IPPC) and Environmental Management of Industry.

File no.

124/023-0057

Project recipient

Latvian Ministry of Environment Protection and Regional Development

Project manager

**COWI** 

Project description

Assistance to the Latvian Ministry of Environment Protection and Regional Development in approximation of Latvian environmental law to the IPPC-directive and in practical implementation of the regulations concerning approval of certain especially polluting industries.

Environmental effect

Through an approval scheme according to which emission conditions are established for a group of especially polluting industries, pollution within these industries will be reduced in accordance with EU rules governing the area.

Grant DKK 6,108,346 Total costs DKK 6,108,346 Name of project Project Preparation for two Water and Waste Water Projects, Latvia File no. 124/023-0061t Project recipient The Technical Administrations of Aizkraukle and Gulbene Project manager Water & Power Planners A/S Project description

In connection with appraisal of the project documents for a project on rehabilitation of the water supply and waste water treatment in Aizkraukle and Gulbene, it turned out that there was a need to obtain further information about existing conditions in the two towns and to rewrite the project document further. The project is thus a supplemenatry grant for project no. 124/023-0061 (1997).

Environmental effect

Preparation of two major investment projects Grant DKK 288,331 Total costs DDK 288,331 Name of project

Feasibility Study into the Implementation of the National Municipal Waste Management Strategy in a Pilot Area in Latvia.

File no.

124/023-0063

Project recipient

Latvia, Valmiera (Limbazi, Valmiera, Valka and Cesis districts), Northern Latvia

Project manager

Carl Bro International a/s

Project description

The project is related both to national environmental policy and to the national "Municipal" Solid Waste Management Strategy" (also called "500 minus").

This project represents the last step before full implemen-tation (investment) of the waste strategy in the pilot area in Northern Latvia (North Vidzeme).

The following elements are clarified in the project:

technical, operational and maintenance aspects, including necessary infrastructure, vehicles/machinery, containers and spare parts,  $\star$ 

institutional, organisational and managerial aspects, including plans for manning/personnel, education and training,

financial aspects, including development and updating of cost analysis and repayment plans.

The project selects an environmentally justified and thus improved (preventive) allocation for landfills, which will probably be used in future in other regions of Latvia. Furthermore, methods for cleaning up/closing down existing landfills are described.

The results of the project will be used for further implemen-tation of the waste strategy in the other waste regions of Latvia. Workshops will be held with a view to spreading information about the project.

The project consists in technical assistance only.

Environmental effect

No quantifiable environmental effect.

Grant

DKK 1,500,000 Total costs DKK 1,600,000 Name of project

## Co-operation between Latvia and Denmark on Transfer of Technology and Knowhow Concerning Investigation and Remedy of Oil Pollution in Groundwater.

File no. 124/023-0064 Project recipient Latvia, Riga Project manager

Hedeselskabet (The Danish Land and Development Service)

Project description

The project comprises cleaning up of an oil-polluted site at the Rumbula military airport on the outskirts of Riga. Soil as well as groundwater is polluted.

During phase 1 of the project, training of Latvian specialists was initiated in Latvia and in Denmark. Further pollution of the area was stopped, the extent of the pollution was assessed and quantified, and an introductory modelling of groundwater and risk assessment was initiated. Six areas with jet fuel in free phase were identified plus areas with more diffuse pollution with the fuel. Further examinations are required for preparation of a final strategy for the cleaning up and for a final assessment of risk. The purpose of this phase is to obtain further knowledge of the pollution with a view to deciding which precise measures to take to implement a full-scale cleaning up. Through this work, the Latvian partners of co-operation will gradually be introduced to the practical cleaning techniques and learn to carry out the cleaning on their own.

## Environmental effect

Grant

The project will ensure cleaning of the major part of the fuel in free phase and will eliminate a future risk of pollution of the area with dissolved fuel. Furthermore, the cleaning will ensure that the site can be used for building purposes and town development.

DKK 3,122,780 Total costs DKK 3,278,030 Name of project River Tells me a Story - Children's Environmental School File no. 124/023-0065 Project recipient Children's Elementary School, Riga Project manager Biologiforbundet Project description

The purpose of the project is to increase environmental awareness and competence to act among Latvian teachers and pupils. This is attained through environmental teaching
focusing on local environmental problems in connection with the five largest rivers in Latvia. The project is based on co-operation between the Latvian NGO, Children's Elementary School in Riga and the Danish NGO,

Biologiforbundet.

Environmental effect

150 teachers will be trained and will participate in environmental teaching, and about 500 pupils around the five largest rivers will participate actively.

Grant

DKK 1,684,811 Total costs DKK 2,118,296

Name of project

### Latvian Study Tour concerning Waste Management Systems in Denmark

File no.

124/023-0074

Project recipient

Latvian Ministry for Environmental Protection and Regional Development and employees in counties and municipalities in Latvia working with waste management.

Project manager

Rendan A/S

Project description

The purpose of the project is through a study tour to introduce 15 employees in state, counties and municipalities of Latvia to all types of solutions concerning waste disposal in Denmark. The visit will be prepared in co-operation with DEPA's Domestic Waste Office. Environmental effect

None Grant DKK 320.059 Total costs DKK 320.059

Name of project

## Inventories of Species And Habitats, Development of Management Plans and Capacity Building in relation to Approximation to EU Birds and Habitats Directives

File no.

124/023-0077 Project recipient

Latvian Ministry for Environmental Protection and Regional Development

Project manager

Darudec

Project description

The main purpose is to assist Latvia in implementing supranational nature-conservation legislation, primarily in relation to EU directives (Birds and Habitats Directives). The project comprises capacity development in the field of mapping and selecting relevant habitats and species, establishing databases and preparing management plans and administrative implementation and information services.

Environmental effect

Ensuring Latvia's implementation of international natureconservation conventions and approximation to and later implementation of EU's Birds and Habitats Directives.

Grant DKK 6.600.000 Total costs DKK 6,600,000 Name of project Project Formulation Mission on the Project of Kemiri National Park File no. 124/023-0078 Project recipient Latvian Ministry for Environmental Protection and Regional Development Project manager Rambøll Project description The task of the Project Formulation Mission is to draw up a draft project document to assist the Ministry for Environmental Protection and Regional Development in Latvia in the development and practical implementation of the new Kemiri National Park. This park is the second national park in Latvia and the first to be established under the Ministry for Environmental Protection and Regional Development in Latvia. Environmental effect Drawing up of project document Grant DKK 310.644 Total costs DKK 310,644 Name of project Assistance to Hazardous Waste Secondment in Latvia File no 124/023-0079 Project recipient Ministry for Environment Protection and Regional Development in Latvia Project manager Carl Bro International a/s Project description Preparation of Technical Covenant in connection with a PHARE twinning project in Latvia (Hazardous Waste Management). Environmental effect No direct effect, but necessary in order to implement the twinning project which will lead to environmental improvements in the area of hazardous waste. Grant DKK 149,696 Total costs

DKK 149,696

Name of project

#### Consultancy Service etc for Waste Water Treatment Plants in Aizkraukle and Gulbene File no.

124/023-0082

Project recipient

Technical Administrations in Aizkraukle and Gulbene, Latvia

Project manager

Water & Power Planners

Project description

As part of the rehabilitation of water supply and waste water treatment in Aizkraukle and Gulbene, supervision of the building of a treatment plant in each of the two towns will be supervised under this project. Besides, repair work will be done to the sewer networks and pump stations.

Environmental effect cf 124/023-083 below Grant DKK 6,088,208

Total costs

approx. DKK 60,000,000 (total investments in water supply and waste water in the two towns)

Name of project

Process Design, Supply and Erection etc. of Waste Water Treatment Plants in Aizkraukle and Gulbene

File no. 124/025-0083 Project recipient Technical administrations in the two towns Project manager Puritek A/S Project description

In co-financing with the two towns, the project builds a waste water treatment plant in each of the towns with a capacity of 10,000 PE. The project is part of a total plan for rehabilitation of water supply and waste water disposal in the two towns, where the other components are covered by the EU, NEFCO and the Latvian state. The two treatment plants are based on an active sludge process with a BI5 ( $\langle$ 15mg/l), N ( $\langle$ 15mg/l) and P (<1.5mg/l) removal. Design, equipment and project management are paid by the project, whereas the

construction work is paid by the two towns. The project manager is a turnkey supplier on the whole project.

Environmental effect

The following net improvements will be achieved on treatment of the waste water in the two towns (Aizkraukle there is mechanical treatment today, and this is why the net environmental effect is smaller here):

Gulbene: BI7: 313,535 tonnes per year COD: 638,750 tonnes per year Suspended substance: 317,550 tonnes per year Total N: 57,670 tonnes per year Total P: 8,935 tonnes per year Aizkraukle: BI7: 184,754 tonnes per year COD: 493,480 tonnes per year Suspended substance: 161,787 tonnes per year Total N: 47,633 tonnes per year Total P: 6,661 tonnes per year

Grant DKK 11,582,060 Total costs approx. DKK 60,000,000

Environmental projects in Lithuania

In 1998, the bulk of Danish assistance to Lithuania was aimed at the water sector. This heading covers a great variety of projects, however.

Considerable assistance was provided in 1998 for the building of precautionary measures to combat oil pollution in the Baltic Sea out of Lithuania.

Another important item was assistance for a project aimed at the introduction of cleaner technology in the Lithuanian slaughtery sector, a project which will lead to e.g. resource savings and a limitation of water pollution from this sector.

In addition to this, support has been given for more "traditional" water projects within the area of waste water and the supply of drinking water.

In the nature area, the emphasis has been primarily on preparation of new projects, including a project to support Lithuania's approximation to EU nature conservation law (the Birds and Habitat Directives) and a project on sustainable afforestation.

In 1998 the first traffic-environment project was initiated in Lithuania in the form of a seminar on Danish experience of bicycle planning and involvement of citizens and green organisations.

Furthermore, a project on the drawing up of a Code of Good Agricultural Practice was initiated, and a number of ongoing projects have received funding for follow-up activities.

During 1998, Lithuania has elaborated a number of strategies for EU approximation in the environmental area, and it is to be expected that the approximation to EU environment-related directives and guidelines will increasingly influence Lithuanian priority-setting and thus the use of Danish funds.

Name of project **Support Agreement with the Ignalina Nuclear Power Plant** File no. 124/025-0005t Project recipient

Ignalina Nuclear Power Plant Project manager

Rovsing Dynamics A/S

Project description

As follow-up on an earlier supply of equipment, the project is to ensure optimum use of the equipment through upgrading of the equipment supplied, training, establish-ment of the necessary communication lines at the plant and establishment of telephone support in case of

problems related to the use of the equipment.

Environmental effect

Contribution to securing the plant.

Grant

DKK 721,029

Total costs

DKK 721,029

Name of project

## Klaipeda Geothermal Demonstration Project

File no.

124/025-0007t

Project recipient

Klaipeda Geothermal Energy Organisation

Project manager

**DONG** 

Project description

This project is an extension of the ongoing project, under which DEPA in co-operation with the World Bank, PHARE and the Lithuanian government are establishing a geothermal plant, exploiting the geothermal energy in an area where a distanct heating network has already been established. Earlier on, DEPA provided DKK 18 m in assistance for the project. The reason for the supplementary application is that the injection well

already established is not able to cope with the necessary flow of  $700 \text{ m}^3$  an hour without resulting in quite unacceptable pumping expenses. The establishment of another injection well will change this.

DONG's work will consist in designing the well and designing the return piping. Also monitoring will be included.

The project will trigger further financing of DKK 11 m from PHARE and the World Bank. Environmental effect

None in this project other than the saved pumping expenses.

Grant DKK 2,520,000 Total costs DKK 13,500,000 Name of project Hazardous Waste Management, Klaipeda, Lithuania File no. 124/025-0066t

Project recipient

Klaipeda Municipality

Project manager

Krüger

Project description

Supplementary grant made for the preparation of tender documents for a reception station for hazardous waste in Klaipeda in Lithuania.

Grant DKK 212,000 Total costs DKK 212,000

Name of project

## Upgrading of Vilnius Waste Water Treatment Plant for Nitrogen and Phosphorus Removal

File no. 124/025-0067 Project recipient City of Vilnius Project manager Krüger

Project description

The project is a supplemenatry grant made for an earlier project on upgrading the waste water treatment plant in Vilnius. Originally, the project was divided into three phases, corresponding to mechanical-biological treatment. It has turned out, however, that it is possible to remove nitrogen and phosphorus during the third phase of the original project, provided an extra grant is made.

## Environmental effect

The discharge will be reduced by 2,000 tonnes of nitrogen per year and 155 tonnes of phosphorus per year.

Grant DKK 4,015,000 Total costs DKK 48,000,000

Name of project

## Technical Assistance to Strengthen the Framework and Administration of Lithuanian Laws on Waste Management and on Environmental Management of Industry

File no. 124/025-0074 Project recipient Ministry of Environment of the Republic of Lithuania Project manager **COWI** Project description

This is a supplemenatry grant for the ongoing project by the same name (initiated in 1997). The application for a sup- plementary grant is for a pilot project for the drawing up of a waste plan for a large urban community.

Environmental effect

The project increases the environmental effect foreseen as a result of the original project. Grant

DKK 1,337,306 Total costs

DKK 1,337,306

Name of project

## Development of a Code of Good Agricultural Practice, Rep. of Lithuania

File no.

124/025-0077

Project recipient

Ministry of Environment and Ministry of Agriculture of Lithuania

Project manager

Danish Agricultural Advisory Centre, Skejby

Project description

Drawing up a code of good agricultural practice is a prerequisite to implementing the Nitrate Directive. The project thus has to be seen in context with a planned EU approximation project concerning the Nitrate Directive.

Environmental effect

No immediate effect, but the project will contribute to the implementation of the Nitrate Directive in Lithuania and consequent environmental improvements.

Grant

DKK 1,206,250

Total costs

DKK 1,450,991

Name of project

## Cleaner Technology in Slaughterhouses, Lithuania

File no.

124/025-0080

Project recipient

Klaipeda Slaughterhouse and seven other slaughterhouses in Lithuania

Project manager

**COWI** 

Project description

The purpose is to build know-how and install cleaner technology in the slaughtery sector in Lithuania. The project comprises two demonstration slaughterhouses (one large and the other medium-sized) and another six mediumsized slaughterhouses. Assistance is provided for carrying out an environmental audit of the slaughterhouses and possibly subsequent investments and training of cleanertechnology expertise in the slaughtery industry.

Environmental effect

Reductions per year: Water consumption:  $210,000$  m<sup>3</sup> Energy consumption: 18,000 MWh 125 tonnes of BI5

Grant

DKK 7,134,450 Total costs DKK 7,307,450

Name of project

### Airborne Surveillance System for Lithuania

File no.

124/025-0082

Project recipient

Ministry of Environment of the Republic of Lithuania

Project manager

Terma Electronic A/S

Project description

In co-operation with other Lithuanian ministries, the Ministry of Environment wishes to strengthen surveillance of Lithuanian territory, including the sea area for illegal discharges of oil from ships. The purpose of the project is to co-finance Lithuanian purchases of Danish equipment and installation hereof in a Lithuanian plane, so that Lithuania can fulfill its obligations under the HELCOM Convention regarding surveillance of own territorial waters.

Environmental effect

Prevents illegal discharges from ships in Lithuanian territorial waters.

Grant

DKK 7,310,000

Total costs

DKK 37,000,000

Name of project

#### Waterworks for Treatment of Groundwater for the City of Zarasai, Lithuania File no.

124/025-0085

Project recipient

Waterworks in Lithuania

Project manager

BioBalance

Project description

Assistance for design and consulting in connection with a turnkey project on upgrading the waterworks in Zarasai (pop. 10,000). Because of high concentrations of iron and manganese and lack of treatment at the waterworks, the quality of the drinking water does not live up to EU standards. After completion of the project, the quality of drinking water will be in compliance with EU requirements.

Environmental effect

Improved quality of drinking water for approx. 10,000 people Grant

DKK 700,000

Total costs DKK 2,700,000 Name of project Oil Spill Response Equipment, Lithuania File no. 124/025-0087 Project recipient Ministry of Environment of the Republic of Lithuania Project manager Ro-Clean Desmi Project description On the basis of projects implemented with a view to establishing oil spill response measures of international standards in Lithuania, a list of necessary equipment has been drawn up. The purchase of the equipment on the list is financed by Denmark, Finland and Lithuania with one-third each. Environmental effect Oil spill reception in case of accidents at sea. Grant DKK 6.759.395 Total costs DKK 20,278,185

Name of project

Project Formulation Mission for the Project "Approximation of Lithuanian Capacity, Policies on Nature Protection to EU requirements, with Particular Focus on Implementation of the EEC Habitats Directive (92/43) and the EEC Birds Directive  $(79/409)$ "

File no.

124/025-0097

Project recipient

Ministry of Environment of the Republic of Lithuania

Project manager

Rambøll

Project description

Formulation of project document for a project to ensure that Lithuania can implement the EU Directives on Habitats and Birds, including capacity building, data collection, action plans, etc. Furthermore, it is assessed whether there is a need for further EU approximation initiatives in the area of nature.

Environmental effect

Preliminary work for a major project Grant DKK 183.250 Total costs DKK 183,250 Name of project

## Evaluation of Tenders for the Project "Approximation of Lithuanian Capacity, Policies on Nature Protection to EU Requirements, with Particular Focus on Implementation of the EEC Habitats Directive (92/43) and the EEC Birds Directive (79/409)"

File no.

129-0113

Project recipient

Ministry of Environment of the Republic of Lithuania

Project manager

Modus Consult

Project description

Appraisal of tenders submitted for the above project.

Environmental effect

Preliminary work for a major project

Grant

DKK 173,883

Total costs

DKK 173,883

Name of project

## Formulation of Project Document "Afforestation of Abandoned Agricultural Land Based on Sustainable Planning and Environmentally Sound Forest Management"

File no.

124/025-0098

Project recipient

Ministry of Environment of the Republic of Lithuania

Project manager

Skovdyrkerforeningerne

Project description

Appraisal of project document for a project to ensure that afforestation can be promoted and managed in Lithuania in such a way that it promotes nature protection, sustainable forestry and socio-economic needs at the same time. The purpose of the project is to develop guidelines and policies and provide education and training.

Environmental effect

Preliminary work for a major project Grant DKK 296,032

Total costs DKK 296.032

Name of project

## Desk Appraisal of the Project "Afforestation of Abandoned Agricultural Land Based on Sustainable Planning and Environmentally Sound Forest Management"

File no. 124/025-0099 Project recipient Ministry of Environment of the Republic of Lithuania Project manager

Danagro Adviser A/S Project description Desk Appraisal of the above project document. Environmental effect Preliminary work for a major project Grant DKK 48.947 Total costs DKK 48,947 Name of project Appraisal of Tenders Submitted for the Project "Afforestation of Abandoned Agricultural Land Based on Sustainable Planning and Environmentally Sound Forest Management" File no. 124/025-0103 Project recipient Ministry of Environment of the Republic of Lithuania Project manager Modus Consult Project description Desk Appraisal of the above project document. Environmental effect Preliminary work for a major project Grant DKK 42.080 Total costs DKK 42,080 Name of project Preparation and Implementation of Seminar on the Possibilities of Strengthening Bicycling in Lithuania File no. 124/025-0106 Project recipient Public institutions and NGO's Project manager **Anders Nyvig** Project description

In Lithuania, there is political will to strengthen bicycling as a real transport alternative, not least in major Lithuanian cities where the increasing car traffic has led to strongly aggravated environmental and traffic nuisances. The purpose of holding a seminar/workshop with "broad" Danish and Lithuanian participation is to uncover possibilities and barriers in connection with such development.

Environmental effect Cannot be calculated Grant DKK 648.500 Total costs DKK 648,500 Name of project Project Formulation Mission for the Project "Afforestation of Abandoned Agricultural Land Based on Sustainable Planning and Environmentally Sound Forest Management" File no. 129-0116 Project recipient Ministry of Environment of the Republic of Lithuania Project manager Modus Consult Project description Appraisal of tenders submitted for the above project Environmental effect Preliminary work for a major project Grant DKK 182,715 Total costs DKK 182,715

#### **Environmental projects in Poland**

In the period 199 - 98, DEPA has supported a total of 185 projects in Poland. Investment projects have accounted for just under 50% of the Danish assistance. Altogether, DKK 490 m has been granted as assistance for projects in Poland, corresponding to just under one-third of total Danish environmental assistance to Eastern Europe.

Co-operation with Poland is administered on the basis of the

Country Programme for Poland, which was prepared for the first time in 1996 for the period 1996-97. The Country Programme describes and prioritises the individual activity areas and the form of co-operation. The Country Programme has been extended to cover also 1998.

Formally, co-operation takes place through a work group and a steering committee. In 1998, two meetings were held in the work group and one meeting in the steering committee.

In May 1998, a visit by Polish Minister of Environmental Protection, Natural Resources and Forestry, Jan Szyszko, was arranged to Denmark. In connection with his visit, meetings were held with the Danish Minister of Environment and Energy, Svend Auken. Besides, there was an opportunity to visit some of the Danish partners of co-operation on the projects. During the visit, DEPA was invited to visit Poland and participate in the annual environmental days in June 1998. Leo

Larsen, under-secretary of DEPA, participated in the environmental days and, on that occasion, was awarded a golden medal by the Polish Minister of Environmental Protection, Natural Resources and Forestry for Danish assistance to Poland.

In 1998, co-operation with Poland was dominated by a number of projects initiated after the floods in Poland (cf. Annual Report for 1997). Assistance has been provided for a project to help establish a modern flood warning system and a basis for viable flood control. The project is closely connected with a similar Danish activity in the Czech Republic. Besides this assistance, assistance has been provided for a number of projects aimed at rehabilitating the infrastructure, primarily within the water sector. The whole of this work is concentrated in the Opole region of Poland. Total Danish assistance to Poland after the floods amounts to DKK 25 m.

In addition, assistance was provided for water supply and waste water projects, so that Danish assistance provided for water projects totalled DKK 53.2 m.

In the area of air, a mission was implemented in 1998 to identify new projects in co-operation with the Polish Ministry of Environmental Protection, Natural Resources and Forestry. Some of these projects will be implemented later.

In connection with the preparation of a new Country Programme for 1999-2000, priority has been given to air projects in steelworks and in the chemical industry. This priority is reflected in the fact that a project was initiated at steelworks in southern Poland already in 1998.

The waste area, including hazardous waste, will be given higher priority in future as a result of Poland's preparation for EU membership. A hazardous waste project was initiated in the southern regions of Poland in 1998.

It should be noted that in all projects in all of the activity areas, high priority is given to the strengthening of EU approximation. The planning of future institutional projects as well as investment projects will, as far as possible, take into account the need to comply with EU environmental directives.

In connection with the EU approximation, priority has been given to provide assistance and consulting for the legislation process, including the implementation of EU directives. In 1998, such a project was initiated concerning implementation of the IPPC-Directive (Integrated Prevention and Pollution Control).

Within protection of nature, assistance was provided in 1998 for management and information to the public about an important bird reserve. Assistance was also provided to the National Centre for Nature and Forestry Teaching at the Agricultural University of Warsaw to enable them to offer courses in practical sustainable forestry at all levels and information about nature to teachers and to the forestry and national park staffs. Moreover, assistance has been provided for the preparation of a call for tenders in 1999 for a major project in the Bialowieza forest, which is a quite unique lowland virgin forest in a European context. The project to be prepared thus supports Poland's compliance with obligations under both EU law and a number of important conventions within nature protection and biodiversity.

In October 1998, a local project co-ordinator was appointed in Poland with a view to strengthening DEPA's co-operation with the Polish Ministry of Environmental Protection, Natural Resources and Forestry and the Polish National EcoFund and strengthening project identification, monitoring of projects under implementation and other bilateral activities. The project co-ordinator is placed in the Polish National EcoFund in Warsaw.

Name of project **Cleaner Technology in Polish Breweries** File no. 124/031-0010 Project recipient The Polish brewery industry Project manager Danbrew Ltd. AS Project description

The purpose of the project is to introduce cleaner technology solutions in the Polish brewery industry. 3-6 breweries will be subjected to environmental audits, and one of them will be selected as a demonstration project. Local consultants will participate and receive on-the-job training in connection with the implementation of the project. The results of the project will be disseminated to the industry through an open-house arrangement at the brewery selected as demonstration project, and a pamphlet will be prepared presenting the results of the project.

Environmental effect Cannot be calculated Grant DKK 3,023,500 Total costs

Cannot be calculated until the co-financing has been negotiated with the brewery selected as demonstration project.

Name of project

Integrated Programme of Hazardous Waste Management in the South Region, Poland File no.

124/031-0023

Project recipient

Katowice, Krakow and Opole regions

Project manager

Chemcontrol

Project description

The purpose of the project is to assess existing methods of removing hazardous waste in the southern part of Poland, dominated by very heavy industry. The project will focus on planning a package solution to the problems of removing hazardous waste by drawing on Danish experience and methods already applied in Denmark.

Environmental effect

Transfer of environmental know-how/technology concerning hazardous waste to environmental authorities in Poland.

Grant

DKK 3,288,490

Total costs

DKK 6,576,980

Name of project

## Assistance to the Polish Ministry of Environment Protection, Natural Resources and Forestry on Implementation of EU's IPPC Directive

File no.

124/031-0044

Project recipient

Ministry of Environmental Protection, Natural Resources and Forestry, Poland

Project manager

The National Association of Local Authorities in Denmark

Project description

Training of eight Polish environmental inspectors from Polish voivodships in preparing integrated environmental approvals in the form of "hands-on"-training in selected counties and municipalities in Denmark. In this connection, a seminar will be held for a wider circle of civil servants from the Polish environmental administration on inte-grated environmental approvals and Best Available Techniques (BAT).

Environmental effect

No direct environmental effect, but the project aims at an earlier transposition and implementation of the IPPC-Directive in Poland.

Grant

DKK 1.611.956

Total costs

DKK 1,611,956

Name of project

Reduction in the Use of and Substitution of Hazardous Chemicals in the Dyeing **Industry in Poland** 

File no. 124/031-0088 Project recipient Dyeing works and textile industries in Poland Project manager

Danish Technological Institute (DTI)

Project description

The purpose of the project is to reduce the consumption of hazardous process chemicals and dyestuffs by introducing a scoring system which makes it possible to avoid the most problematic chemicals. Furthermore, it is the purpose to assist chemical producers in the development of more environmentally friendly dyestuffs and process chemicals and in reducing consumption of the above chemicals in five dye works.

Environmental effect

Cannot be quantified.

Grant

DKK 2,113,715 Total costs

DKK 2,113,715 Name of project

## Sustainable Production and Use of Wood Residues for Energy Purposes, Wejherowo, **Gdansk Region**

File no.

124/031-0116

Project recipient

Wejherowo Municipality, local forest administrators and the Baltic Energy Conservation Agency

Project manager

### Rambøll

Project description

The purpose of this project is to introduce sustainable forestry and energy management to the forest admini-stration as well as to the regional and municipal

administration in Wejherowo through training and workshops and by preparing a basis of decisions for future use of biomass for energy production in Wejherowo.

Environmental effect

Increased protection of nature through sustainable management of the forest and the possibility of using biomass for energy production.

Grant DKK 1,558,447 Total costs DKK 2.593,038

Name of project

## Establishing a Demonstration Wetland Reserve at Karsiborska Kepa in Northwest Poland

File no. 124/031-0118 Project recipient Polish Society for Protection of Birds, OTOP-Birdlife Poland Project manager

DOF-Birdlife

Project description

The purpose is to develop an important bird reserve in the Odra delta as an example of nature management and awareness raising by implementing a management plan for the area, inform about the natural amenities and the management of these areas to the public and to authorities in Poland, implement survaillance of nature and improve knowledge of the area in connection with establishment of a visitors' centre.

Environmental effect

Improved management and surveillance of an important resting and breeding area for birds (about 180 ha),

information to the public and the authorities, improved possibilities of ecotourism, strengthened administrative practice.

Grant

DKK 1,398,700 Total costs DKK 1,845,930

Name of project

### Utilisation of Colliery Gas from Coal Mines, Poland

File no

124/031-0119

Project recipient

Five mining companies in the Katowice region

Project manager

Viggo Folmer A/S

Project description

Installation of five gas engines in five different mines in the Katowice region. Before mining of coal can take place, it is necessary to remove the methane from the mining zone. This is done by establishing a number of wells in the area and by means of vacuum pumps pump up the methane or by establishing suction in the mining shafts. This method not only leads to substantial energy savings but has the further advantage of preventing the methane from being discharged into the atmosphere.

The Polish EcoFund participates in the project. PHARE has contributed through the purchase of equipment.

Environmental effect

Reduced discharge of about 125,000 million  $m<sup>3</sup>$  of methane 500 tonnes of SO<sub>2</sub> 300 tonnes of  $NO<sub>x</sub>$  300 tonnes of particles

Grant DKK 4,665,000 Total costs DKK 200,000,000 Name of project Cleaner Technology Transfer Programme for the Electro- Mechanical Industry in Poland File no. 124/031-0120

Project recipient

The Electro-Mechanical Industry in south-western Poland and local environmental authorities

Project manager

Institut for Produktudvikling

Project description

The purpose of the project is to introduce cleaner technology in the electro-mechanical industry in Poland. In that connection, demonstration projects will be established in 2-3 companies out of the 5-6 companies where environmental audits including life cycle appraisals of their products are carried out. Companies where demonstration projects are established will be assisted in setting up simple environmental management systems based on their quality assurance systems.

Environmental effect

Cannot be calculated until completion of project

Grant

DKK 4.393.429

Total costs

Cannot be calculated before the inputs made by the demonstration companies are known Name of project

## Aeration and Management System for the Legnica Water Treatment Plant

File no.

124/031-0122 Project recipient

Legnica

Project manager

**COWI** 

Project description

In future, the Legnica treatment plant is to operate as a regional treatment plant for five towns. The plant is to be extended in such a way that it complies with EU as well as Polish discharge requirements. The project will comprise design activities, call for international tenders, monitoring and training in connection with purchase and implemen-tation of equipment, which is expected to be financed via the MKØ-scheme.

Environmental effect

Calculated reduction per year: 834 tonnes of BOD, 517 tonnes of nitrogen and 78 tonnes of phosphorus.

Grant

DKK 4,010,541

Total costs

DKK 104,600,000, of which DKK 16,400,000 are expected to be financed via the MKØscheme

Name of project

## Aeration and Management System at Wroclaw Water Treatment Plant

File no. 124/031-0124 Project recipient Wroclaw

Project manager

Krüger International Consult A/S

Project description

The purpose of the project is to extend the biological part of Wroclaw's largest treatment plant to comply with EU and Polish discharge requirements. The project comprises design activities, call for international tenders, monitoring and training in connection with purchase and implementation of equipment, which is expected to be financed via the MKØ- scheme.

Environmental effect

Calculated reduction per year: 3,700 tonnes of BOD, 730 tonnes of nitrogen and 110 tonnes of phosphorus.

Grant

DKK 2,975,704

Total costs

DKK 359,600,000, of which DKK 18,700,000 are expected to be financed via the MKØscheme

Name of project

## Aeration and Management System for the Kielce Water Treatment Plant

File no.

124/031-0125 Project recipient Kielce Project manager

NIRAS A/S

Project description

In future, the Kielce treatment plant is to operate as a regional water treatment plant for four towns and is enlarged so as to comply with EU and Polish discharge requirements. The project comprises design activities, call for

international tenders, monitoring and training in connection with the purchase and implementation of equipment, which is expected to be financed via the MKØ- scheme.

Environmental effect

Calculated reduction per year: 2,621 tonnes of BOD, 310 tonnes of nitrogen and 110 tonnes of phosphorus.

Grant DKK 4.010.000 Total costs DKK 60,000,000, of which DKK 25,000,000 have been applied for via the MKØ-scheme Name of project Water Resource Management in Strzelce Opolskie, Poland File no. 124/031-0131

Project recipient

Strzelce Opolskie Municipality and Opole Region

Project manager

### Krüger International Consult

Project description

The project will contribute to ensuring the water supply in the area. The project will remedy the serious environmental problems that have arisen because of excess pumping of the groundwater reservoir in connection with water supply, dewatering of mines, pollution from landfills and percolating waste water.

Environmental effect

Reducing water catchment by 2.4 million  $m<sup>3</sup>$  per year, avoiding percolating landfill percolate, avoiding percolating contaminated rain water, reducing sulphate content of groundwater to <100 mg/l. Compliance with EU drinking water directive.

Grant

DKK 2,600,000 Total costs DKK 9,400,000 Name of project

## Flood Control and Warning Systems for the Rivers Odra and Vistula

File no.

124/031-0134

Project recipient

Poland, area within the run-off areas for the rivers Odra and Vistula

Project manager

Dansk Hydraulisk Institut

Project description

A warning system will be established as part of the project, covering critical areas of the Odra and Vistula river systems. This enables precise predictions of water amounts and levels to be made for operational management in connection with floods. Furthermore, the established model system can be used for planning and development purposes where effects of various measures can be simulated.

Environmental effect

Prevention of effects of floods

Grant

DKK 6,323,190

Total costs DKK 15,833,190

Name of project

## Completion of two Projects Concerning Surface Water in Poland

Project recipient

Torun-Bydgoszcz County, Poland

Project manager

Southern Jutland County

Project description

Completion of two stalled projects in Poland. The project has two components, one component concerning environmentally friendly river maintenance and one component concerning lake restoration methods with special focus on biomanipulation (depleting of non-predatory fish). The results of the work are spread to other Polish authorities with responsibility for the environmental quality of surface water.

Environmental effect

The project is expected to lead to an improved physical river quality and improved environmental quality in one or more of the lakes in the area.

Grant DKK 1,022,000 Total costs DKK 1,022,000 Name of project

Formulation Mission for the Project "Protection, Public Awareness, Sustainable Management and Income Generation in the Bialowieza Forest, Poland".

File no.

124/031-0138

Project recipient

Bialowieza National Park, Bielowieza Forest Promotional Complex, Ministry of **Environment Protection in Poland** 

Project manager

Ankerhusgruppen

Project description

The Bialowieza Forest is a unique European lowland virgin forest, which is the object of great public awareness, also in Denmark. The purpose of this project is to formulate and prepare a co-operation project for a call for tenders. This project is intended to strengthen training concerning sustainable environmentally friendly forestry in the local state forest district and improve the possibilities of aareness raising, recreation and public access.

Environmental effect

None, preparation of project document Grant

DKK 294,106

Total costs

DKK 294,106

Name of project

## Assistance to the Opole Region after the Floods - Part 1

File no.

129-0072 and 124/031-0142

Project recipient

The Opole Region and the towns of Glucholazy, Opole and Bzreg

Project manager

Krüger International Consult A/S

Project description

Two part programmes have been initiated on the basis of a project identification mission to the Opole Region after the floods in 1997. This part programme comprises replacement of a recipient monitoring system for the Odra river, establishment of a waste water pump station in Opole, repairs to the waste water treatment plant in Bzreg and re-establishment of a water conduit in Glucholazy.

Environmental effect

Primarily rehabilitation of damaged infrastructure.

Grant

DKK 4,481,401

Total costs

DKK 9,200,000

Name of project

### Assistance to the Opole Region after the Floods - Part 2

File no.

124/031-0143

Project recipient

The Opole Region and the towns of Kedzierzyn-Kozle, Glucholazy, Popielow, Lewin **Breski** 

Project manager

COWI

Project description

Two part programmes were initiated on the basis of a project identification mission to the Opole Region after the floods in 1997. This part programme comprises replacement of boilers in seven schools in the towns of Glucholazy, Popielow and Lewin Breski, reestablishment of the water supply system and extension of the waste water conduit in Glucholazy, re- establishment of water treatment plant and extension of the supply network in Kedzierzyn-Kozle and collection of septic sludge in Lewin Breski.

Environmental effect

Primarily rehabilitation of damaged infrastructure.

Grant

DKK 6,965,173

Total costs

DKK 10,200,000

Name of project

### Preparation of Waste Plan and Establishment of Reception and Treatment Facilities for Ship-Generated Waste, Ports of Szczecin and Swinoujscie

File no.

124/031-0148

Project recipient

Port of Szczecin and Swinoujscie Authorities and the operating company Miedzyodzre

Project manager

Carl Bro International a/s

Project description

Assistance to the port authorities in Szczecin and

Swinoujscie in connection with preparing and

implementing a waste and management plan. The plan comprises adjustment of the organisational structure to the requirements of the MARPOL and HELCOM Conventions. The project furthermore comprises assistance concerning implementation of reception and handling facilities for ship-generated waste in the Port of Szczecin.

Environmental effect

Handling of 8,000 tonnes of oily ship-generated waste per year, 4,000 tonnes of ballast water per year and 6,000 tonnes of waste water per year.

Grant DKK 3,099,197 Total costs DKK 18,700,000 Name of project Air Pollution Installations for Steelworks Huta im. Tadeusza S.A. in Krakow, Poland File no. 124/031-0150 Project recipient Steelworks Huta im. Tadeusza Sendzimira in Krakow Project manager Skandinavisk Miljø Service Project description Installation of equipment (electrostatic precipitators etc.) for reduction of air pollution from the Steelworks Huta Sendzimira in Krakow. The project comprises two partprojects: 1) Reduction of fly ash emission from four coal-fired boiler plants; 2) Reduction of dust emission from two converter plants. Environmental effect 492 tonnes of fly ash per year. Grant DKK 6,000,000 Total costs DKK 36,226,400 Name of project Local Project Co-Ordinator (LPC), Poland File no. 124/031-0151 Project recipient Ministry of Environmental Protection, Natural Resources and Forestry and the Polish National EcoFund Fundusz Project manager **DEPA** Project description The purpose of the project is to strengthen co-operation with Fundusz and with the Ministry of Environmental Protection, Natural Resources and Forestry on the projects in Poland, especially concerning communication, project follow-up and project identification. This is achieved by appointing a Local Project Co-ordinator (LPC), who will sit in the National EcoFund, Fundusz, which will provide office facilities, etc. Environmental effect Strengthening of environmental co-operation between the Polish Ministry  $\sigma$ Environment, the Polish National Eco Fund, Fundusz and DEPA. Grant

DKK 592,900

Total costs DKK 592.900 Name of project

## Desk Appraisal of Project Document "Protection, Public Awareness, Sustainable Management and Income Generation in the Bialowieza Forest, Poland"

File no.

124/031-0153

Project recipient

Bialowieza National Park, Bialowieza Forest Promotional Complex

Project manager

**NORDECO** 

Project decsription

Desk-appraisal of the above project document

Environmental effect None - appraisal

Grant

DKK 81.574 Total costs

DKK 81,574

Name of project

Sludge Treatment Plant in Connection with Rebuilding of the Opole Waste Water **Treatment Plant, Poland** 

File no.

124/031-0154

Project recipient

Opole town and Opole Water Supply Company

Project manager

BioBalance

Project description

The project comprises a sludge treatment plant at the waste water treatment plant. The sludge treatment consists in dewatering and hygienisation of the sludge, which can subsequently be used as fertiliser in agriculture. The project is part of a major rebuilding and modernisation of the plant, which is, at the same time, extended with an improvement of the biological waste water treatment.

Environmental effect

Reduction in the discharge of waste water. Sludge: 149,500 tonnes per year. BOD5: 4,700 tonnes per year. COD 9,000 tonnes per year. Nitrogen: 610 tonnes per year. Phosphorus: 180 tonnes per year.

Grant DKK 5,370,000 Total costs DKK 113,020,000 Name of project Development of Centre for Nature and Forestry Education in Rogow File no.

124/041-0161

Project recipient

University of Agriculture of Warsaw; Faculty of Forestry and Forest Research Station and Centre for Nature and Forestry Education in Rogow

Project manager

Skovskolen

Project description

The purpose is to develop the existing centre for nature and forestry education in Rogow, under the University of Agriculture of Warsaw, into a well-functioning national centre which is able to offer courses in practical sustainable forestry at all levels and information about nature to teachers and forestry and natural park staff.

Environmental effect

Increased public awareness through modern methods of providing information and training of forestry staff at all levels in sustainable forestry and protection of nature through a transfer of environmental know-how from Denmark of nature and environment teaching.

Grant DKK 3,000,000 Total costs DKK 3,097,200

Name of project

# Rehabilitation and Extension of Kedzierzyn-Kozle Water Treatment Plant

File no.

129-0071 and 124/031-0144

Project recipient

Kedzierzyn-Kozle Project manager

# Rambøll

Project description

The project is part of the Danish assistance provided after the floods in Poland/Czech Republic in the summer of 1997. The project concerns rehabilitation/extension of the water treatment plant, which was being extended when the flood occurred. The project comprises design and supply of equipment for biological waste water treatment. Environmental effect

Calculated reduction: 986 tonnes of BOD per year, 117 tonnes of nitrogen per year and 51 tonnes of phosphorus per year.

Grant

DKK 7,910,440

## **Environmental projects in Romania**

In 1998, co-operation with Romania was dominated by a substantial increase in activities. Great efforts have been made to initiate projects that can contribute to reducing air pollution, which is one of the most serious problems in Romania. Funds were allocated for installing residual carbon measuring device at the Deva coal-fired power station; measuring equipment and filters in the chemical factory FIBREX, installation of filters and incineration plants in the furniture factory Silvarom and installation of precipitators etc in the cement factory Casial Deva.

Furthermore, priority has been given to institutional strengthening of local environmental management in the County of Neamt. One element has been the strengthening of the possibilities of proper emission measuring.

In addition, two waste water treatment plants have been expanded, one in Mangalia on the Black Sea and the other in Roman in the County of Neamt.

In Tasca, grants have been made for erecting an incineration plant with a view to ensuring the necessary heating for the town. The fuel to be used is sawdust, which is currently being discharged into the river and not used as an energy resource.

Within the framework of the co-operation, investment funds were also granted for establishing a modern landfill site outside the town of Piatra Neamt.

In 1998, closer co-operation was established among the donors. There has been an exchange of experience, especially between the EU and DEPA with a view to ensuring greater successful implementation of projects in Romania.

#### Name of project

Establishment of Modern Landfill Site in Piatra Neamt File no 124/033-0012 Project recipient Piatra Neamt Municipality Project manager Rambøll Project description Establishment of a modern landfill site for the town of Piatra Neamt. The project is supplementary to an earlier project. Environmental effect The first cell of 20,000  $m<sup>3</sup>$  can hold 150,000 tonnes. Grant DKK 3,092,750 Total costs DKK 3,092,750 Name of project Capacity Building of the Local Environmental Authority of Neamt County File no. 124/033-0022 Project recipient Neamt County and the Romanian Ministry of Environment Project manager

Rambøll

Project description

The project is a demonstration project aimed at strengthening the local authority in relation to inspection, control and monitoring.

Environmental effect

Improved follow-up on the environmental problems in the region.

Grant

DKK 3,524,357

Total costs

DKK 4,524,515

Name of project

## Residual Coal Meters at Mintia Coal Power Station

File no.

124/033-0024

Project recipient

Mintia Coal Power Station

Project manager

Mark & Wedell

Project description

Installation of advanced measuring equipment at Mintia coal power station located in central Romania. The equipment ensures a reduced consumption of coal through better incineration and thus lower leakage of gases.

Environmental effect

A reduction in leakage of 14,600 tonnes of CO<sub>2</sub> per year and a reduction in the consumption of coal of 5,840 tonnes per year.

Grant

DKK 1,699,700

Total costs

DKK 1,791,700

Name of project

## Environmental Improvements at Fibrex in Romania

File no.

124/033-0025

Project recipient

The Chemical Factory Fibrex

Project manager

DanCem

Project description

The project contains two parts, viz. a project concentrated on installation of emission measuring equipment and a project concerning the installation of "Mist eliminators".

Environmental effect

A reduction in leakage of 200,000 kg NH<sub>3</sub> per year.

Grant

DKK 4,568,934 Total costs

DKK 9,190,194 Name of project Modernisation of Waste Water Plant in Mangalia File no. 124/033-0027 Project recipient Constanza County Project manager **NIRAS** Project description Rebuilding and modernisation of Mangalia waste water treatment plant located on the **Black Sea.** Environmental effect A reduction of 952 BOD5 per year and 716 tonnes of SS per year Grant DKK 10,499,000 Total costs DKK 37,500,000 Name of project Feasibility Study for Demonstration Project for the Use of Saw Dust in Neamt County File no. 129-0075 Project recipient **Actors in Neamt County** Project manager Carl Bro Project description Substantial environmental problems exist in connection with the removal of saw dust from a very considerable sawmill production in Neamt County. An extensive feasibility study has been carried out to map out the different possibilities of using the sawdust, which is spread over the region, in the most optimum way. Environmental effect Presentation of proposal for a solution. Grant DKK 851,350 Total costs DKK 851,350 Name of project Implementation Project for the Use of Sawdust in Neamt County File no. 124/033-0028 Project recipient Tasca Municipality Project manager Grue & Hornstrup

#### Project description

Establishment of incineration of sawdust from a sawmill where the resulting energy/heating is used at the sawmill, and surplus heating as a supplement for the district heating network.

#### Environmental effect

A reduction of 19,500 tonnes of sawdust per year. In addition, a stable environmentally friendly energy source for production and for the district heating network, as the present supply lacks stability.

Grant DKK 8,425,000 Total costs DKK 18,585,000

Name of project

### Environmental Improvements at the Furniture Factory Silvarom

File no.

124/033-0029

Project recipient

The Furniture Factory Silvarom

Project manager

H. Moldow

Project description

Mounting of filters and installation of boiler to ensure a reduction of the air pollution. The incineration of the dust caught and the use of return air result in energy savings at the factory.

Environmental effect

Dust reduction of 300 tonnes per year and a reduced consumption of 1,075 tonnes of fuel per year.

Grant

DKK 2,915,047

Total costs

DKK 10,011,485

Name of project

### Electrostatic Precipitator at the Cement Factory Casial Deva

File no. 124/033-0030 Project recipient Casial Deva Project manager DanCem

Project description

Marked environmental improvements by upgrading and installing environmental equipment on a production line turning out 3,800 tonnes of clinkers per day. Precipitators are installed for boiler, coolers and cement mill. Furthermore, the water injection system connected with the cement mill is rebuilt.

Environmental effect

A reduction of 7,226 tonnes of dust per year. Grant DKK 5,490,000 Total costs DKK 27.450,000 Name of project Feasibility Study of the Waste Water Treatment Plant at Roman File no. 120-0109 Project recipient Roman Municipality Project manager **NIRAS** Project description Preparation of feasibility study to be completed by August 1999. The project will comprise an implementation plan. Environmental effect Proposal for improvement of the waste water treatment plant. Grant DKK 375,040 Total costs DKK 425,040

## **Environmental Projects in Russia**

Like earlier, co-operation with Russia has been concentrated on the Russian Baltic Sea run-off area and the Moscow region.

The economic crisis in Russia also left its mark on Danish-Russian environmental co-operation, as the Russians were no longer able to put up the co-finance agreed on earlier. This affected a number of projects.

In the St. Petersburg and Leningrad Region, assistance was concentrated in St. Petersburg in the form of further support for the water investment programme under EBRD. Two major components, a pilot project on leak detection in the island of Vasilievsky in the middle of the Neva river and a project concerning establishment of a PR-department in the Vodokanal (the water company), St. Petersburg, received total assistance of about DKK 11 million.

The economic crisis had the further effect that DEPA provided assistance for another project concerning renovation of wastewater pipes by means of the no-dig method. The project had been initiated with Russian financing, but had to be suspended because of the crisis. As the renovation related to the old part of St. Petersburg, where many pipes have already broken down, DEPA granted support for completion of the project.

Finally, assistance was provided for a project on reception facilities for oil waste in the Port of St. Petersburg.

In the Kaliningrad Region, Danish assistance was concentrated on two projects, one in the city and one in the region.

The water sector continues to be given high priority, which is evidenced in both projects. One of the projects concerns a badly needed upgrading of environmental laboratories, the other project is concerned with regional co-operation on water monitoring in the Baltic Sea.

In addition, 1998 has been characterised by further preparations for a water investment programme under EBRD, with not only Denmark, but also Sweden, the NIB and NEFCO participating. The project will not be seriously initiated until the end of 1999 or beginning of 2000.

Danish co-operation with Russia is split up in such a way that negotiations are conducted directly with regional environmental authorities in St. Petersburg and Kaliningrad for projects in these regions, whereas projects in other parts of Russia are negotiated with the Russian State Committee for Protection of the Environment in Moscow. Geographically, activites have traditionally been limited to the Baltic Sea region, more precisely to the two above-mentioned regions plus Pskov and Novgorod and the Moscow region. Assistance on a smaller scale has been provided in the Smolensk region, and because of the successful result of this assistance, it has been decided to include Smolensk in the geographical target area.

An OECD Environmental Performance Review for Russia is being prepared. In order to ensure that Russia would be able to make the expected contribution to this publication, assistance for this purpose was provided to the Russian environmental authorities in 1998. In Noginsk in the Moscow region, a project has been initiated to map out potential sources of pollution, including a large landfill site threatening a groundwater deposit. Assistance has been provided for re-establishment and 2-year operation of an energy institute in Moscow and for an introductory project concerning air pollution and waste products from coal-fired power stations. In co-operation with the Danish Energy Agency, a project has been initiated to demonstrate energy efficiency in Russian dairies. In Smolensk, support for hazardous waste and cleaner technology has continued with a training programme.

Within the nature area, assistance has been provided to Russia for a project aimed at nature awareness raising and involvement of the local population in the management of four selected especially protected natural areas. In addition,

preparations for a number of new projects in St. Petersburg and in the three oblasts around St. Petersburg and Kaliningrad have been initiated.

#### Name of project

#### Development of Environmental Monitoring in Kaliningrad

File no.

124/034-0072

Project recipient

The laboratory of the State Committee on Environmental Protection of the Kaliningrad Region and the Laboratory of Sanepid

Project manager

Technical College at Slagelse/VKI

Project description

The purpose of the project is to improve the environmental monitoring in the Kaliningrad oblast through improved data collection, better utilisation of data, education and training of personnel, reporting, etc. in a number of selected environmental laboratories. The project also includes a small supply of equipment for the upgrading of primarily the two laboratories.

Environmental effect

Improved data collection and training of personnel in the laboratories to improve the quality of the environmental analyses performed.

Grant

DKK 3,576,401

Total costs

DKK 4,139,351

Name of project

# Groundwater Protection and Remediation in Noginsk District, Moscow Region

File no.

124/034-0073

Project recipient

Vsegingeo, Geological Institute in the Moscow Region

Project manager

**GEUS** 

Project description

The bulk of the project will be concentrated on ensuring better groundwater protection in a selected area, which, at the same time, can operate as a demonstration project for other parts of Russia. Vulnerability mapping, extension of the monitoring programme and building of a flow model will be carried out. Priorities will be set for the most serious problems, and 2-3 project programmes for e.g. preventive measures will be prepared. Environmental effect

Basis of improved ground water protection Grant DKK 3,000,000 Total costs DKK 3,650,000

Name of project Re-establishment and Operation of RDIEE in Moscow File no. 124/034-0074 Project recipient Russian-Danish Institute for Energy Efficiency, Moscow (RDIEE) Project manager European Institute of Environmental Energy (EIEE) Project description Re-establishment of Russian-Danish Institute for Energy Efficiency. It is the intention that, in addition to selling its know-how and services to Danish as well as Russian companies, the Institute shall assist the Ministry in its work around the Baltic Sea and in the sectorintegrated environmental programmes. The Institute is intended to be self-financing over a 3-year period. Environmental effect Improved access to know-how in the area of energy efficiency in Russia. Grant DKK 4,000,000 Total costs DKK 6,200,000 Name of project

Contribution Towards a more Sustainable Russia - Integrating Protected Areas in a **Regional Context** 

File no. 124/034-0076 Project recipient Nizhnesvirksy, Bryansky Les, Orël and Oksky Zavovekniks Project manager **WWF Denmark** 

Project description

Russia has a large and unique biodiversity, and efforts are made to conserve this biodiversity through a network of protected areas. The protected areas typically interact with surrounding local communities. The idea is to establish a new concept for better integration of protected areas in the local communities in order to foster local interest in the conservation of these areas at a time of insufficient national funds for protection and to strengthen the protection of and information about four concrete areas: Nizhnesvirsky, Bryansky Les, Orël and Oksky.

Environmental effect

Increased nature protection through the transfer of Danish knowledge about nature conservation and protection based on many-sided uses of areas.

Grant DKK 6,944,983 Total costs DKK 8,634,938 Name of project

Provision of Reception Facilities for Ship-generated Waste in St. Petersburg

File no. 124/034-0079 Project recipient Port of St. Petersburg Authorities Project manager Carl Bro International a/s Project description

The purpose of the project is to perform a feasibility study for establishing reception facilities in accordance with the requirements of the MARPOL Convention and for procuring the necessary financing and prepare the design for the facilities. In co-operation with the port authorities, the project is intended to prepare and introduce a Port Waste Management Plan to ensure environmentally responsible handling of ship-generated waste in the port. The intention behind the project is to avoid unlawful oil pollution of the Baltic Sea by establishing the possibilities of lawful removal of waste in the Port of St. Petersburg. The project should be seen in the context of similar projects implemented or planned in a number of other Eastern European Baltic Sea ports.

Environmental effect

Preliminary project for major project

Grant

DKK 1,644,910

Total costs

DKK 1.644.910

Name of project

#### **Environmental Management in the Moscow Area**

File no.

124/034-0080

Project recipient

Russia

Project manager

Danish Power Consult A/S

*Project description* 

On the basis of an earlier Carl Bro identification project concerning fly ash from power stations, a project has been initiated consisting in a seminar on prioritising and implementing environment-improving mechanisms in the power station industry and in preparation of a report with concrete detailed proposals for initiating projects in the area. Environmental effect

Transfer of knowledge of environment-improving possibilities in the power station industry and identification of concrete projects

Grant DKK 995,000 Total costs DKK 1,415,000 Name of project Strengthening of Russian Institutional Capacity for OECD EPR

File no. 124/034-0083 Project recipient Russian environmental authorities Project manager **COWI** Project description The purpose of the project has been to strengthen the Russian authorities' capacity with a view to supplying the Russian contribution to OECD and to the TN-ECE's Environmental Performance Review, which is expected to be published in 1999. Environmental effect Joint OECD-publication on environmental activities in Russia and the effect thereof. Grant DKK 692.500 Total costs DKK 692.500 Name of project **Training Programme in Smolensk** File no. 124/034-0092 Project recipient Smolensk Regional Environmental Committee Project manager Rambøll Project description An earlier project on hazardous waste and cleaner technology in the region has uncovered a need for training of environmental authorities as well as industry in these topics. The project includes training, supervision of the train-the-trainer part and two years of ad-hoc supervision. Environmental effect Improved basis of the management of waste by authorities and industry and introduction of cleaner technology. Grant DKK 2.450.400 Total costs DKK 2.450.400 Name of project Public Relation Department of Vodokanal, St. Petersburg File no. 124/034-0093 Project recipient Vodokanal, St. Petersburg Project manager Carl Bro International A/S Project description

Establishment/extension of Vodokanal's PR department with training of personnel. An information strategy will be prepared in order to improve the dialogue between Vodokanal and the citizens of the town in such a way as to strengthen the general perception of the necessity to take environmental considerations and to minimise the currently very high consumption of water per capita.

Environmental effect

Capacity building in Vodokanal and creation of "public awareness"

Grant DKK 3,150,000

Total costs DKK 3,150,000

Name of project

## Leakage Detection Programme, St. Petersburg

File no.

124/034-0094

Project recipient

Vodokanal, St. Petersburg

Project manager

Krüger International Consult

Project description

The project will focus on strengthening capacity building in Vodokanal, St. Petersburg in connection with leakage detection in the main distributing system for drinking water. The project includes an evaluation of the piping system, leakage measuring and detection, piping renovation and finally training programme.

Vasilievsky Island in St. Petersburg has been selected as a pilot area. The project includes a major supply of equipment.

Environmental effect

Reduced water loss through preventive measures in case of leakage in the piping system. Grant DKK 7,500,000

Total costs

DKK 13,400,000 (approx.)

Name of project

## **Emergency Renovation of Damaged Sewer Nets in St. Petersburg**

File no.

124/034-0096

Project recipient

Vodokanal, St. Petersburg

Project manager

Per Aarsleff A/S

Project description

The project is a continuation of projects assisted earlier for renovation of sewers by means of the no-dig method in the old part of St. Petersburg. On the basis of projects

implemented before, Vodokanal St. Petersburg has calculated with renovation of 50 km of sewer conduits per year. This work has come to a halt, however, because of the economic
crisis in Russia, and for this reason, by way of exception, additional funds were made available for this sector under the DESF Facility. The grant should also be seen in the light of the possibility of keeping the personnel who have been trained in the method.

Environmental effect

Renovation of 1,303 m of sewer conduits and 70 manholes.

Grant DKK 5,000,856 Total costs DKK 5,400,000 Name of project

Baltic Eutrofication Regional Network (BERNET) - Planning and Management of Coastal Water Eutrofication in the Baltic Region - Financing for the Kaliningrad Region File no.

124/034-0100

Project recipient

The State Committee of Environmental Protection of the Kaliningrad Region

Project manager

County of Funen

Project description

The purpose of the project is to establish a network of regional authorities around the Baltic Sea with focus on planning, coastal administration and monitoring of eutrofication problems in the Baltic Sea. As a result of this project, the Kaliningrad Region is able to participate in the network.

Environmental effect

Capacity building in the State Committee for Environmental Protection of the Kaliningrad Region

Grant DKK 740.070 Total costs DKK 9,415,203 Name of project **District Heating Pilot Projects 1998-1999** File no. 124/034-0102 Project recipient **Gusey Municipality** Project manager Danish Power Consult A/S

Project description

The project comprises the reaping of experience from earlier projects and identification and formulation of new projects in co-operation with the technical administration of the town of Gusev, the district heating supply and the power station at Gusev. Furthermore, a seminar will be held in Denmark for executives within production, distribution and administration.

Environmental effect

Dissemination of experience from earlier projects with a view to replication of projects. Grant

DKK 1,100,000 Total costs DKK 1,500,000 Name of project

### Fuel-burning Effciency Optimisation and Reduction of Harmful Pollution at TEP-22 Power Plant, Moscow, Russia

File no. 124/034-0103 Project recipient TEP-22, the coal-fired power station in Moscow Project manager Mark & Wedell Project description

Installation of advanced measuring equipment for the TEP-22 coal-fired power station located outside Moscow. Equipment will be installed on a unit consisting of three boilers. The equipment contains automatic equipment permanently mounted onto one boiler and manual equipment on two boilers. The ash-measuring equipment ensures a reduced consumption of coal through better incineration and thus also lower leakage of gases. Environmental effect

A reduction in leakage of about 115 tonnes of SO<sub>2</sub> per year, 2,800 tonnes of NO<sub>x</sub> per year and  $37,000$  tonnes of  $CO<sub>2</sub>$  per year. There will also be a reduced coal consumption of  $8,000$ tonnes per year.

Grant DKK 2,000,000 Total costs DKK 2,180,000 Name of project **Energy Efficiency in Russian Dairies**  $File no$ 124/034-0105 Project recipient Russian dairies Project manager Dansk Energi Analyse A/S Project description

The purpose of the project is to create awareness and transfer know-how on energy efficiency possibilities and to demon-strate various profitable ways of improving energy efficiency in a dairy and thus in the sector as a whole.

Environmental effect

400 MWt heat, 375 MWt electricty and savings on  $\text{CO}_S$ , SO<sub>2</sub> and NO<sub>X</sub>.

Grant

DKK 1,506,000 Total costs

DKK 1,506,000 Name of project Appraisal of Tenders for the Project "Public Relation Department of Vodokanal, St. Petersburg" File no. 120-0061 Project recipient Vodokanal, St. Petersburg Project manager Water and Power Planners A/S Project description Implementation of prequalification and call for tenders in connection with the above project Environmental effect Preliminary work for the above project Grant DKK 141,400 Total costs DKK 141,400 Name of project Appraisal of tenders for the project "Leakage Detection Programme, St. Petersburg" File no. 129-0062 Project recipient Vodokanal, St. Petersburg Project manager Water and Power Planners A/S Project description Implementation of prequalification and call for tenders in connection with the above project Environmental effect Preliminary work for the above project Grant DKK 194.935 Total costs DKK 194,935

### **Environmental projects in Slovakia**

In 1998, approx. DKK 16 m was spent on environmental projects in Slovakia. In September 1998, general elections were held in Slovakia which left the strongly nationalist government in a minority, so a coalition government was formed instead. The new government had a different attitude to co-operation with Western Europe and to EU membership. Increased assistance to Slovakia was therefore to be seen as a sign of approval of the democratisation process.

Substantial assistance has been granted within the priority areas of air emission, groundwater and hazardous waste.

Within reduction of air emission, projects have been initiated for the removal of VOC on production of paint, and for the installation of filters for a cement plant.

As far as groundwater is concerned, a preventive project has been initiated for the oil and chemicals area, and an Institutional Strengthening project has been initiated within contaminated soil and groundwater.

In October 1998, the existing contract with DEPA's local project co-ordinator was extended for a period of two years. The local project co-ordinator is supposed to strengthen cooperation with the Slovak Republic's Ministry of Environment and assist in identifying new projects and monitoring existing projects.

Five projects with total subsidies of DKK 16 m were initiated, mainly as investment projects.

Name of project

## Local Project Co-ordinator, Slovak Republic

File no.

124/037-0025t

Project recipient

The Slovak Republic's Ministry of Environment

Project manager

DEPA and the local project co-ordinator

Project description

The project is a continuation of the one-year contract of employment with DEPA's local project co-ordinator in the Slovak Republic. This contract shall run for a two-year period. As mentioned earlier, it is the task of the local project co- ordinator to monitor existing projects and assist in and further develop the bilateral co-operation within the framework of DEFS.

Environmental effect

Institutional strenthening of the Slovak Republic's Ministry of Environment Grant DKK 490.000 Total costs

DKK 490,000 Name of project

Cement Plant Horné Srnie, Slovakia

File no.

124/037-0026 Project recipient

The Cement plant Horné Srnie

Project manager

F.L. Smith

Project description

The project consists in establishing a plant for incineration of 50,000 tonnes of hazardous waste per year. The project forms part of a major investment project of modernising the cement plant Horné Srnie, e.g. by installing a new rotary kiln with a capacity of 11,000

tonnes per day to replace five old kilns with a capacity of 1,200 tonnes per day. The kiln can be operated with either gas or coal or with a combination of the two.

The waste incineration plant will be Slovakia's first waste incineration plant for hazardous waste. Until now, the waste has been deposited, probably on uncontrolled land fill sites. In 1992, Slovakia's total production of hazardous waste was 3.3 m tonnes per year, of which agriculture contributed with 1 m tonne per year. The food sector contributed with 0.5 m tonne per year, the health sector with 11,000 tonnes per year and the energy sector with 83,000 tonnes per year.

Environmental effect

3,800 tonnes of CO, 43,000 tonnes of CO<sub>2</sub> and 700 tonnes of dust per year. In addition, fuel savings of 17,000 tonnes of coal per year.

Grant DKK 8,000,000 Total costs DKK 250,000,000 Name of project **Removal of VOC from Paint Factory** File no. 124/037-0027 Project recipient Chemolac, Slovakia Project manager Haldor Topsøe Project description

The purpose of the project is to establish a REGENOX plant for catalytic incineration of gases from the production of varnish and paint at the Chemolac factory in Slovakia. The plant will remove about 99% of the solvents which are now being discharged from the factory without treatment.

The project is regarded as a demonstration project, which hopefully will lead to the installation of similar plants in other factories in Slovakia.

DEPA has good experience of similar projects in the Czech Republic, where subsidies for two projects have had the effect that Haldor Topsør has received orders for another seven plants. All of these plants have been supplied without subsidies.

Environmental effect

400 tonnes of VOC per year. The VOCs consist in solvents.

Grant DKK 2,596,940 Total costs DKK 6,800,000 Name of project

# Investigation and Clean-up of Polluted Sites in Presov, Slovakia

File no.

124/037-0031 Project recipient

Presov Municipality, various enterprises and institutions

Project manager

Krüger International Consult

Project description

The purpose of the project is to implement general pollution examinations in the town of Presov in North-Eastern Slovakia. The project also includes setting up a priority model, drawing up a detailed prevention strategy in a number of selected localities and implementation of the same.

The Municipality wishes assistance for the drawing up of a strategy for how to prioritise environmental activities, but also for implementing a couple of demonstration projects to serve as a guide to further clean-up work.

The project is implemented in co-operation with local firms and the Municipality. Environmental effect

Establishing the basis for efforts to cope with groundwater contamination. Grant DKK 3,465,000

Total costs DKK 4,650,000

### Environmental projects in Ukraine

In 1998, Danish co-operation with Ukraine was extended substantially compared to the previous years. This year, the main emphasis has been on projects within the water and waste water sector, but assistance has also been provided for projects within district heating, industry and power stations, establishment of environmental funds and biodiversity.

Within the water and waste water sector, there are serious problems in Ukrainian towns of maintaining a 24-hour supply of hygienic drinking water. The main problems are long-term under-investments, the result of which is that practically all plants, including piping and rolling stock have been worn down to such an extent that they cannot or can only barely perform their functions. At the same time, administration and legislation are not sufficiently geared to coping with the changes that have occurred in society after the independence and the dissolution of the Soviet Union. Projects within this sector therefore aim at immediately remedying the worst plant defects through investments and at a more long-term improvement of the ability of the sector to supply good service at the lowest possible price by assisting the authorities in implementing preliminary projects to catalyse international loans.

In the autumn of 1998, Ukraine was elected as host country for the next Pan-European Environmental Ministerial Conference as part of the Environment for Europe process. Partly for this reason, in the period until 2002 when the Conference is held, a number of projects will be initiated in Kyiv to demonstrate the

environmental results to be achieved through a combination of national efforts and target-oriented international environmental assistance.

The first project under this initiative is assistance to Kyiv's water and waste water company in the form of assistance for a major sewer rehabilitation project and the preparation of an extensive general study to prepare the restructuring of the company and a major programme of investing in physical plants.

The other project under this initiative is assistance for the purchase of Danish-produced district heating equipment in connection with the rehabilitation of Kyiv's district heating system which is to be implemented, financed partly by taking up a loan for USD 200 m with the World Bank to build new power stations, main distribution networks, etc. The purpose of the Danish assistance is to demonstrate the possibilities of effecting energy savings by making the distribution network more efficient.

Danish assistance to help solve the problems of securing the Chernobyl Nuclear Power Station is provided as assistance to the Chernobyl Shelter Fund established under the European Development Bank, EBRD, with a view to securing the scene of the disaster in the long run against future radioactive pollution. Danish assistance in the nature area is related to planning of coherent support for the protection of the biodiversity in a broad belt along the Black Sea coast of Ukraine, including the Crimea. Activities will range from the establishment of protected natural areas and introduction of less environmentally damaging natural areas and restoration of nature. The project, which is co-financed with the Global Environmental Facility of the UN, will thus also support Ukraine's fulfillment of international obligations under conventions such as the Biodiversity Convention, the Ramsar Convention and the Bonn Convention.

Name of Project Chernobyl Shelter Implementation Plan File no. 124/046-0019 Project recipient Chernobyl Shelter Fund Project manager EBRD Project description In connection with the extinction of the reactor fire at Chernobyl in 1986 and the

working conditions, established a concrete shell (the Sarcophagus) over the burnt-out reactor building. The construction was weak and now no longer stable and is threatening to collapse with a renewed radioactive leak as a result. The total costs of establishing a replacement shell and preventing contamination of the site in the long term have been estimated at USD 750 m, of which Denmark has undertaken to contribute with ECU 2.5 m distributed over three years. Denmark follows the project through participation in the Fund's Council.

Environmental effect

The project aims at the long-term removal of the danger of radioactive contamination from the site.

Grant DKK 6,750,000 in 1998 Total costs USD 750,000,000 Name of project Strengthening of Environmental Funds in Ukraine File no. 124/046-0021 Project recipient Ukraine Project manager COWI A/S Project description The purpose of the project is to contribute to strengthening the Ukrainian environmental funds at national and regional levels. The overall purpose is to contribute to increasing Ukraine's potential to finance environmental projects. Among the results of the project are a review of fund legislation and administration, preparation and implemen-tation of best practice guides and proposal for improving the fund system. The project is based on the experience of a corresponding Russian environmental fund project. Environmental effect Greater efficiency in the use of the scarce environmental funds of Ukraine. Grant DKK 1,472,230 Total costs DKK 1,472,230 Name of project Call for Tenders for the Zaparizhzhia Water Utility Development and Investment Project File no. 124/046-0022 Project recipient Zaparizhzhia town Project manager Nordic Consulting Group Project description

In connection with the implementation of an EBRD-loan of USD 40 m for the building of a new water treatment plant and rehabilitation of the water supply and waste water network, the purpose of the project is, on the basis of a Dutch/Canadian feasibility study, to prepare Terms of Reference for supporting two components in the implemen-tation of the investment project in Zaparizhzhia (pop. 900,000). The two components consist in supporting the setting up of a locally managed Project Implementation Unit to manage the total investment of approx. DKK 250 m) and supporting the establishment of a monitoring network etc. for the water supply. Tenders for the project will

subsequently be invited. Environmental effect

Support for the implementation of a major project.

Grant

DKK 409,152

Total costs

DKK 409,152

Name of project

Biodiversity in Azov-Black Sea Environmental Corridor

File no.

124/046-0023

Project recipient

Ministry for Environment Protection and Nuclear Safety of Ukraine

Project manager

COWI  $A/S$ 

Project description

The purpose of the project is to draw up a coherent plan for assistance under the Global Environment Facility for the pro-tection of the biodiversity in a broad belt along Ukraine's Black Sea coast, including the Crimea. These activities will range from establishing protected natural areas, introducing less environmentally damaging agricultural activities (including ceasing to grow rice because of the water consumption and leaching of salts). In the Danish-financed part of the project, project documents will be drawn up for three projects: 1) Use of market mechanisms (e.g. ceasing to subsidise uneconomical and environmentally damaging agricultural activities) in the whole project area in order to promote more environmentally friendly agriculture; 2) Introduction of alternative crops that do not require irrigation in a traditional rice-cultivation area and 3) restoration of natural steppelands, including the setting-up of a nursery for indigenous tree species. The part of the project concerning the Crimea is closely related to the assisted project concerning water resource management, water supply and waste water removal in the Crimea, as e.g. irrigation problems and leakages from the large water pipe on the northern side of the Crimea have a major impact on the biodiversity in the area. Environmental effect

Preparation of a major project for the protection of biodiversity in a broad belt in southern Ukraine of great local and international importance as an eating and resting place for migratory birds from the north-south migration route from Africa/Asia to North Europe and from the East-West migration route from Asia to Southern and Northern Europe. Of

special importance is the Sivash area between the Crimea and the mainland, which is one of the world's four ultrasaline areas and makes up a unique ecosystem. Grant DKK 1.150.000 Total costs DKK 2,900,000 Name of project Flue gas Purification at the Avdeevka Coke Chemicals Plant File no. 124/046-0026 Project recipient Avdeevka Coke Chemicals Plant Project manager Haldor Topsøe A/S Project description The purpose of the project is to establish more efficient utilisation/purification of the discharge gas from coking of coal through installation of a Haldor Topsøe WSA plant purifying the smoke of SO<sub>2</sub> under production of sulphuric acid, which is sold directly or converted into ammonium sulphate fertiliser. Environmental effect Reduction of the emissions per year by 3,097 tonnes of SO<sub>2</sub> and 39 tonnes of H<sub>2</sub>SO<sub>4</sub> (sulphuric acid) and elimination of waste water from the former flue gas purification process. Grant DKK 4,000,000 Total costs DKK 45,000,000 Name of project Consultant Services for the Organisation of a Sub-regional PPC Meeting for Ukraine and **Moscow** File no. 124/046-0028 Project recipient National environmental authorities in Ukraine and Moldova Project manager COWI A/S Project description In order to improve the quality of the sub-regional Project Preparation Committee meetings, Danish consultants assisted in organising and implementing a meeting in cooperation with the environmental authorities in the countries. Environmental effect No direct effect. Grant DKK 441,235

Total costs DKK 441,235 Name of project Demoproject Kyiv in Ukraine File no. 124/046-0029 Project recipient Kyiv Vodokanal (Technical Administration of Kyiv) Project manager Per Aarsleff A/S Project description The purpose of the project is to renovate a 6 km long main sewer conduit conducting the waste water for a population of about 500,000 in the central part of Kyiv. The conduit is close to collapsing today, and a surface emergency conduit has therefore been established on half of the stretch. More-over, it is the purpose of the project to instruct the employees of Kyiv Vodokanal in the no-dig method by means of a training programme. The project furthermore comprises the supply of the equipment necessary to implement similar repair work to the remainder of the sewerage system of Kyiv. Co-financing the project are the Finnish ministry of environ- ment and Kyiv Vodokanal. Environmental effect Ensuring removal of waste water for a population of 500,000 in a way that safeguards both health and environment. Re-lining of 6 km long main sewer conduit. Grant DKK 9,760,000 Total costs DKK 92,000,000 Name of project TA Programme, Yalta and Sevastopol, the Crimea File no. 124/046-0031 Project recipient Yalta and Sevastopol Vodokanals (technical administrations) Project manager Per Aarsleff A/S Project description On the basis of the supply of equipment for repairing and maintaining water and waste water pipes effected in 1997 (file no. 124/046-0001, 1997), the purpose of the project is to train the technical administrations of the two towns in establishing a preventive maintenance programme for the water supply and sewerage system and to deliver equipment for TV-monitoring and various pumping equipment for pumping during repairs. Environmental effect Measures to prevent direct discharge of waste water into the ocean or pollution of close

(leaky) water pipes in case of pipe ruptures; measures to prevent loss of drinking water in case of pipe ruptures; energy saving through better maintenance of pump stations etc.

Grant DKK 2,088,420 Total costs DKK 2,088,420 Name of project Fuel Burning Efficiency Optimisation and Reduction of Harmful Pollution at Trypilla Power Plant, Kiev, Ukraine File no. 124/046-0032 Project recipient **Trypilla Power Plant** Project manager Mark & Wedell Project description The project comprises installation of advanced measuring equipment at the Trypilla Power Plant located near Kiev in Ukraine. Equipment will be mounted on all units of the power station. The equipment comprises fixed automatic equipment mounted on one boiler and manual equipment on two boilers. The ash-measuring equipment ensures a reduced consumption of coal through better incineration and thus also lower leakage of gases. Furthermore, an action plan will be drawn up for the use of the fly ash. Environmental effect A reduced leakage of about 1,200 tonnes of SO<sub>2</sub> per year, 4,100 tonnes of NO<sub>x</sub> per year and 150,000 tonnes of CO<sub>2</sub> per year. Furthermore, the coal consumption will be reduced by 60,000 tonnes per year. Grant DKK 4,500,000 Total costs DKK 5,130,000 Name of project Identification Study on Renewal and Modernisation of Kyiv Vodokanal File no. 124/046-0033 Project recipient Kyiv Vodokanal (technical administration) Project manager Nordic Consulting Group Project description The purpose of the project is, in co-operation with Kyiv Vodokanal, to prepare a longterm strategy for a radical modernisation of Kyiv Vodokanal with a view to increasing the level of the services offered to the citizens within water supply and waste water. The project is intended to conclude in the drawing up of a project document for a feasibility study for this modernisation and - after pre-appraisal of the project document - invite tenders for the project. As part of the project, long-term objectives will be elaborated for KV within management, service, water supply, pollution of the river Dnjerpr,

privatisation, short- and long-term investment needs, financing, etc. in support of Vodokanal's ambition of creating a public service company at a high international level. Environmental effect Strategy for modernising water supply and waste water administration. Grant DKK 1,951,250 Total costs DKK 1,951,250 Name of project Zaparizhzhia Water Utility Development and Investment Project I File no. 124/046-0035 Project recipient Zaparizhzhia Vodokanal Project manager Krüger International A/S Project description

The purpose of the project is to support Zaparizhzhia Vodokanal (pop. 900,000) in their general efforts to limit the loss of water in the water supply system through 1) establishing monitoring of the distribution within the water supply system through technical assistance and provision of equipment, including equipment for distant monitoring of the water main system; 2) supply of and training in the use of transportable water gauges for water mains to be used in campaigns against establishing illegal water connections to the mains; 3) establishing a GIS-system covering the town's technical supply network, which through joint use by the electricity, telephone, gas, water and sewerage utilities can ensure the provision of quick digging permits in case of ruptures, so as to improve the supply security and reduce the amount of water waste substantially. The techniques introduced are inspected during a study tour to Denmark.

Environmental effect

Water and energy savings to be calculated in connection with the investment project. Grant

DKK 4,300,000 Total costs DKK 250,000,000 Name of project Zaparizhzhia Water Utility Development and Investment Project II File no. 124/046-0036 Project recipient Zaparizhzhia Vodokanal Project manager Krüger International A/S Project description

In connection with the investment plan (waste water treatment, sludge processing, sewer rehabilitation, water supply and administration) to be implemented on taking up an EBRD loan of about USD 30 m, the Vodokanal is to establish a Project Implementation Unit (PIU) to be in charge of co-ordinating the project, including the co-ordination of a large number of inputs from local and foreign consultants and contractors and inviting tenders for a number of major projects. The purpose of the project is to assist the Vodokanal in establishing this PIU, including the routines connected with an invitation of tenders (pre-qualification, call for tenders, awarding of contracts, etc.), training of personnel, setting-up of accounting functions, quality assusrance and reporting on the progress made by the investment project. Environmental effect Technical assistance as part of a major project. Grant DKK 2,500,000 Total costs DKK 2,500,000 Name of project Kyiv District Heating Rehabilitation File no. 124/046-0038 Project recipient Kyiv Energo Project manager Carl Bro Engeri A/S Project description As part of the implementation of a World Bank loan of USD 200 m to Kyiv Energo for establishing power stations and renewing the main transmission network, assistance is provided towards rehabilitating selected parts of Kyiv's worn-down district heating system in the distribution network. Assistance will be concentrated on supplying equipment for replacing 14 sub-stations to increase the environmental and energy efficiency in the district heating supply. Environmental effect To be calculated in connection with the reporting on the project. Grant DKK 9,998,222 Total costs DKK 11,200,000 **Other Environmental Projects** Name of project Database for DESF File no. 124/000-0004 Project recipient Danish Environmental Agency Project manager

Mogens Nielsen, Consulting Engineer Project description The project is a continuation of initiatives implemented before for establishing a database of results, containing final reports for all projects under DESF. Environmental effect Not relevant Grant DKK 489,063 Name of project Supplement to "Phase-out of Leaded Petrol in Europe" File no. 124/000-0006t Project recipient Various countries Project manager COWI and DTI Project description The project supplement covered mainly translation of the main report and of the regional car fleet study into Russian, sending out reports to participants in the Arhus Conference, DTI's participation in a workshop in Kazakhstan on phase- out of leaded petrol and ad hoc assistance on a limited scale up until the Arhus Conference. Environmental effect Increased accessibility of know-how. Grant DKK 262,500 Total costs DKK 262,500 Name of project Baltic Sea State Sub-Regional Conference 1998 File no. 124/000-0008 Project recipient Regional authorities in the Baltic Sea Region Project manager County of Storstrøm Project description Support for holding the above conference on e.g. protection and administration of nature. Environmental effect Sharing of experience and building of network between administrations. Grant DKK 100,000 Total costs DKK 100,000 Name of project Assessment of Danish Environmental Assistance to Eastern Europe 1991-1996

File no. 124/000-0016t Project manager Mikael Skou Andersen, Århus University in co-operation with PLS Consult and KPMG C. **Jespersen** Project description The supplement comprised a residual grant for KPMG C. Jespersen from 1997 and an expansion of the project including: 1) Supplementary assessment of six tender projects recommended under the 1996-framework, but not contracted until 1997, 2) CD-Rom and web-site production of the 47 selected project cases and 3) coverage of extra-ordinary travelling expenses for PLS Consult in connection with the assessment. Environmental effect Basis of more efficient environmental assistance. Grant DKK 1,292,800 (distributed with DKK 778,500 as residual grant for KPMG C. Jespersen from 1997 and DKK 514,300 as supplementary grant for PLS Consult). Total costs DKK 1,292,800 Name of project National Environmental and Health Action Plan (NEHAP) in the Czech Republic, Estonia, Lithuania, Poland and the Slovak Republic File no. 124/000-0023 Project recipient Ministries of environment and health in the Czech Republic, Estonia, Lithuania, Poland and the Slovak Republic Project manager World Health Organization Project description The project concerns the drawing up of national environmental and health action plans for the five countries, including the elaboration of a number of concrete project proposals within the most highly prioritised environmental areas of importance to public health. The project is implemented to assist the countries in fulfilling their obligations to draw up such plans in accordance with the agreements reached at the "Second Ministerial Conference on Environment and Health", which took place in Helsinki in 1994. Earlier, the DESF has supported a pilot project with the same purpose in Latvia and Hungary. Environmental effect The purpose of the project is to include public health considerations in environmental planning in the five countries, and the project includes the preparation in each of the countries of ten major environmental projects of importance to public health. Grant DKK 7,000,000 Total costs DKK 15,500,000

Name of project Contribution to the Nordic Environment Finance Corporation (NEFCO) File no. 124/000-0033 and 124/000-0053 Project recipient Eastern Europe as such Project manager **NEFCO** Project description This grant is Denmark's contribution to NEFCO, which implements joint ventures between Nordic and Eastern European enterprises in the environmental area. Financing is provided in the form of capital investments in firm constellations or loans for projects. The Danish contribution to the original capital amounts to about DKK 12.1 m, while a contribution of about DKK 6.2 m is made to a special soft loan facility under NEFCO. Environmental effect To be calculated within the framework of NEFCO. Grant DKK 18,315,474 Total costs DKK 18,315,474 Name of project Building the Conservation Capacity of a Network of Bird Conservation NGOs in Baltic Sea Countries File no. 124/000-0047 Project recipient DOF's sister organisations in Poland, Lithuania, Latvia, Estonia and the Kaliningrad and St. Petersburg Regions Project manager DOF-Birdlife Project description The project comprises assistance from DOF (part of "Birdlife International") to sister organisations in Poland, Lithuania, Latvia, Estonia and the Kaliningrad and St. Petersburg Regions to build new efficient nature conservation organisations to collect information about areas of special importance to bird life that can be used in connection with the HELCOM-work, etc. Environmental effect Increased nature conservation of a number of natural areas in all countries/regions. Improved possibilities of ratifying/implementing the Ramsar, Bonn and Biodiversity Conventions and prepare the EU Bird Conservation Directive. Grant DKK 3,413,900 Total costs DKK 3,413,900 Name of project

Information about the Co-operation between Bulgaria and Denmark File no. 124/000-0048 Project recipient Bulgaria Project manager Morten Crone Nielsen Project description Two Danish journalists have visited several Danish-supported environmental projects in Bulgaria. On the basis of these visits, two articles have been written for Miljø-Danmark. Environmental effect Information about environmental work in Bulgaria Grant DKK 12.000 Total costs DKK 12,000 Name of project Technical Support on Identification and Preparation of Approximation-related Projects in Eastern and Central European Countries File no. 124/000-0055 Project recipient Countries applying for EU-accession, primarily the ministries of environment in the recipient countries as competent authorities for the implementation of EU environmental law. Project manager Milieu Environmental Law Consultancy Ltd. Project description Project identification and project preparation (holding of project-identification missions and subsequent preparation of TORs/project documents) for projects with special focus on EU-approximation and institutional strengthening. Environmental effect The project contributes to the transposition and practical implementation of EU law in countries applying for EU- accession. Grant DKK 962,600 Total costs DKK 962,600 Name of project Further Education of Eastern European Environmental Journalists File no. 124/000-0056 Project recipient Various countries Project manager

Den Journalistiske Efteruddannelse (DJE) Project description 35 environmental journalists from Eastern and Central Europe and the former Soviet Republics participated in a seminar for journalists in connection with the Arhus Conference. The purpose of the seminar was to emphasise the importance of environmental journalism to the development of the region, strengthen the participants' professional knowledge of environmental issues, introduce them to relevant official and NGO-sources of international and regional environmental information and give them the possibility of discussing the goals and means of environmental journalism with colleagues from Western Europe. Environmental effect Improved communication about environmental knowledge Grant DKK 1,480,200 Total costs DKK 1,480,200 Name of project Economic Instruments for Environmental Protection - The Danish Experience File no. 124/000-0057 Project recipient Recipient countries Project manager COWI A/S Project description A publication is produced about economic control instruments used in the environmental area in Denmark. The publication is written in English and translated into Russian and Danish. Besides providing a written account of the Danish example, the purpose of the publication is to give Eastern European decision-takers and administrators in the environmental area updated and thorough knowledge of the use of economic control instruments in the environmental area in Denmark. Environmental effect Dissemination of know-how about economic control instru-ments Grant DKK 752,000 Total costs DKK 752,000 Name of project Environmental Co-operation in the Baltic Sea Region File no. 124/000-0063 Project recipient The Baltic Sea Region Project manager Carl Bro

Project description

The purpose of the project is to implement an overview analysis of the international environmental agreements, conventions, etc., including EU Directives, which the Baltic Sea countries have committed themselves to. Furthermore, the project contains a description of the environmental regulation regime in the Baltic Sea region and a description of current environmental problems at regional and global levels and the possibility of finding other co-operation structures for solving environmental problems in the region.

Environmental effect

Overview of environmental work in the Baltic Sea region.

Grant

DKK 730,000

Total costs

DKK 730,000

Name of project

The OECD Task Force Secretariat's Implementation of Activities in Continuation of the Arhus Conference (expans- ion of the NIS-area)

File no.

124/000-0064

Project recipient

**OECD** Task Force

Project manager

**OECD** Task Force

Project description

At the Arhus Conference in the summer of 1998, it was decided that the OECD Task Force should focus increasingly on the NIS. Furthermore, it was decided to focus the tasks of the Task Force on the implementation of the countries' environmental action plans, strengthening of the financing possibilities and increased focus on environmental considerations in private enterprises. To solve these tasks, funds for operating the Secretariat were granted.

Environmental effect

Support for drawing up environmental action plans, etc.

Grant

DKK 3,500,000 Total costs

DKK 3,500,000

Name of project

Institutional Strengthening - PPC-Officer

File no.

124/000-0065

Project recipient

Eastern Europe in general

Project manager

**EBRD** 

Project description

The Project Preparation Committee Secretariat (PPC) was set up at the Environmental Ministerial Conference in 1993. The purpose of the PPC is to co-ordinate project work between bi- lateral and multi-lateral donors and the international banks and promote the interaction between donations and loans. The Secretariat is partly donor-financed, and this project consists in the Danish contribution for 1998-99. The Danish assistance is in the form of a so-called PPC-officer, whose task it is to contribute to finding finance for the projects. Environmental effect A number of environmental projects financed by means of EBRD-funds. Grant DKK 4.620,000 Total costs DKK 4,620,000 Name of project Improvement of the Green Debate in Eastern and Central Europe File no. 124/000-0067 Project recipient NGOs in the recipient countries Project manager None Project description The project has been initiated with a view to training NGO's in Eastern Europe (from eight countries, including Kaliningrad and St. Petersburg) to participate actively in and influence the green debate and the decision-making processes in their respective countries. A number of seminars will be held in both Denmark and the Eastern European countries, where the main content will be the basic ideas of the Danish Folk High School on environment, democracy and debate. As a result of the project, a minimum of 50 NGOs from Eastern Europe will be familiar with the fundamental ideas of the Danish Folk High School, ie developing democratic skills, including human rights, etc. Another result of the project will be the creation of a network of 100 NGOs in each country working seriously with ten environmental issues. Environmental effect Training of 50 NGOs in the environmental area. Grant DKK 2,717,915 Total costs DKK 2,717,915 Name of project Project Cycle Management Manual for Dancee File no. 124/000-0070 Project recipient Ministries of environment in the recipient countries and in Denmark, donors, IFIs, Danish and foreign project holders Project manager

Danish Cooperation for Environment in Eastern Europe (Dancee)/Carl Bro Project description The manual is a guide to implementing projects from project idea to completed project to evaluation. The manual describes projects according to the tender model as well as the application model. The manual is divided into four phases: project preparation, contracts, subsidies and project implementation and evaluation. The manual contains a number of standard forms of project idea, project document, various reports, etc., which the project holder needs to implement a project. Environmental effect More efficient environmental support scheme Grant DKK 406,375 Total costs DKK 406,375 Name of project Harmonised System for Port State Control in the Black Sea Region File no. 129-0101 Project recipients The six Black Sea countries Project manager Portconsult Project description The project consists in preparing a project document for drawing up a plan and proposal for a harmonised system of control measures in the ports in the Black Sea Region. The project document contains approval of the implementation plan by the six Black Sea countries. Environmental effect Plan for better control measures for pollution in the ports in the Black Sea Region. Grant DKK 1,120,000 Total costs DKK 1,420,000 **Environmental Projects in Montenegro** Name of project Mission to Montenegro with the Ministry of Foreign Affairs File no. 124/019-0001 Project recipient Ministry of environment in Montenegro Project manager COWI A/S Project description The project comprises a mission to Montenegro with parti-cipants from DEPA and the Ministry of Foreign Affairs and a consultant from COWI. The purpose of the mission is to

prepare a report, which describes environmental conditions in the country and can be used to present the environmental problems in Montenegro to international organisations and financial institutions. Environmental effect No direct environmental effect Grant DKK 157.125 Total costs DKK 157,125 **Environmental Problems in Croatia** Name of project MEIP 1. Phase 1 of the Technical Assistance for Implemen-tation Support and Financial and Operational Performance Improvement of Municipal Utilities in Croatia File no. 124/022-0022 Project recipient Pula and Split municipalities Project manager COWI  $A/S$ Project description The project concerns TA for the Project Implementation Unit (PIU) established for implementation of the Municipal Environmental Infrastructure Programme by preparing standard documents, tender material, procurement, progress report, monitoring, etc. to ensure that all of these activities are in accordance with the rules of EBRD. Environmental effect No direct effect. Grant DKK 2,622,513 Total costs DKK 2,622,513 Environmental projects in Moldavia Name of project Chisinau Water Services Rehabilitation Project - Phase 2 File no. 124/028-0003 Project recipient Moldova and Chisinau town Project manager Rambøll/Krüger Joint Venture Project description The project is a continuation of a preliminary project financed under DESF. The project consists in assistance to the Moldovian authorities in connection with calls for tenders, appraisal, awarding of contracts and implementation of the individual components identified in the preliminary project and to be financed partly by means of an EBRD-loan.

The largest single component of the project is rehabilitation of a great part of the steel

piping in the town. Denmark finances separately a component concerning examination of industrial discharges.

Environmental effect

Expected energy saving of about 80 m kWh and an expected net CO<sub>2</sub> reduction of 68 tonnes per year.

Grant DKK 10,515,835 Total costs DKK 414,000,000

**ANNEX 1:** 

## **ADVISORY COMMITTEE**

Members of the Advisory Committee to the Danish Environmental Support Fund for Eastern Europe Chairman Erik Hoffmeyer, former Governor of the Danish Central Bank The Economic Council Arne Skov Andersen, MA (adminof the Labour Movement istration) Danish Society for the Con-Lone Johnsen, Director servation of Nature Confederation of Danish Jens Berthelsen, Head of Section Industries Danish Agency for Develop-Mette Holst, Head of Division ment of Industry and Trade Danish Association of Con-John Cederberg, Director General sulting Engineers The Outdoor Council Jane Lund Henriksen, Vice-chairman The Danish Chamber of Mette Herget, MSc (pharmacology) Commerce The Danish Ministry of Henrik Skouenborg, Special Adviser Foreign Affairs National Environmental Peter Kofoed Bjørnsen, Deputy Di-Research Institute rector Danish Energy Agency Morten Palle Hansen. Head of Divi-sion Danish Environmental Karsten Skov, Deputy Director General

Protection Agency<br>Provision of secretariat services to the Committee: Danish Environmental Palle Lindgaard-Jørgensen, Head of Protection Agency Division